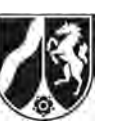

# **Abiturprüfung 2016**

*Mathematik, Leistungskurs* 

## **Aufgabenstellung:**

In einer Studie zum Spracherwerb von Kindern ist untersucht worden, wie sich die Länge gesprochener Sätze (kurz: Satzlänge) mit dem Alter der Kinder entwickelt.

Ein Sprachforscher modelliert mit einer Funktion *r* die **momentane Änderungsrate**, mit der sich die durchschnittliche Satzlänge<sup>1</sup> der Kinder, die an der Studie teilgenommen haben, im Alter von 1,5 Jahren bis 5,5 Jahren verändert. Dazu verwendet er für  $1,5 \le t \le 5,5$  die Gleichung

$$
r(t) = 0,31 \cdot e^{-0.25 \cdot t^2 + 1.25 \cdot t}, t \in \mathbb{R}.
$$

Dabei wird *t* als Maßzahl zur Maßeinheit 1 Jahr und  $r(t)$  als Maßzahl zur Maßeinheit

1 Wort pro Jahr aufgefasst.

Der Graph von *r* im Bereich  $1,5 \le t \le 5,5$  ist in *Abbildung 1* dargestellt.

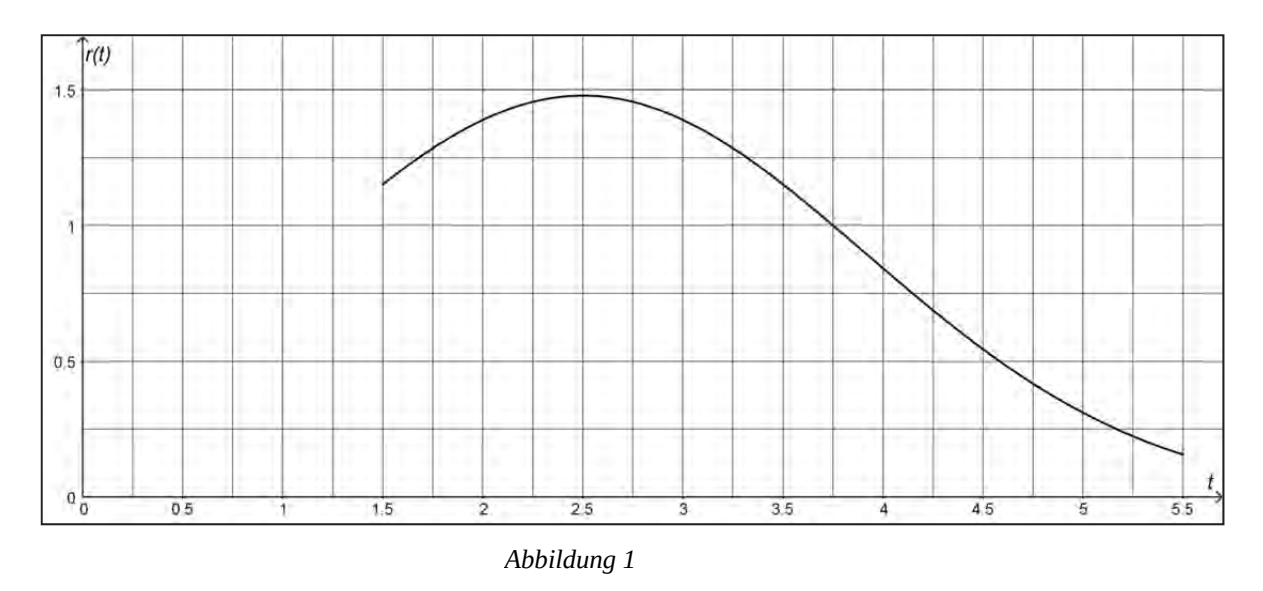

l 1 Im Folgenden wird die durchschnittliche Satzlänge der Kinder, die an der Studie teilgenommen haben, kurz als Satzlänge bezeichnet.

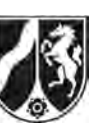

- a) (1) *Berechnen Sie den Funktionswert von r an der Stelle t* 2 *und interpretieren Sie diesen Wert im Sachzusammenhang.* 
	- (2) Für die Funktion *r* gilt die Aussage:

 $r(t) > 0$  für alle  $t \in \mathbb{R}$ .

*Interpretieren Sie die Bedeutung dieser Aussage im Sachzusammenhang.* 

 $(2 + 3$  Punkte)

b) (1) *Bestimmen Sie*  $r'(t)$  *und*  $r''(t)$ *.* 

[Zur Kontrolle:  $r''(t) = 0.31 \cdot (0.25 \cdot t^2 - 1.25 \cdot t + 1.0625) \cdot e^{-0.25 \cdot t^2 + 1.25 \cdot t}$ .]

- (2) *Weisen Sie rechnerisch nach, dass im gegebenen Modell im Alter von 2,5 Jahren die größte momentane Änderungsrate der Satzlänge vorliegt.*
- (3) Das Alter zwischen 1,5 und 5,5 Jahren, in dem die momentane Änderungsrate der Satzlänge am schnellsten abnimmt, ist durch die Wendestelle von *r* im Intervall [1,5 ; 5,5] gegeben.

*Ermitteln Sie diese Wendestelle.* 

[Hinweis: Auf den Nachweis einer hinreichenden Bedingung kann verzichtet werden.]  $(8 + 7 + 5$  Punkte)

- c) In der Studie ist bei Kindern im Alter von 1,5 Jahren eine Satzlänge von 1,2 Wörtern beobachtet worden.
	- (1) *Interpretieren Sie die Bedeutung der Terme*  1,5 d *t*  $\int r(u)$  du und  $1,2+\int r(t)$ 5,5 1,2 +  $\int_{1,5}^{ } r(t) dt$  *im Sach-*

*zusammenhang.* 

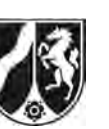

Die konkrete Ermittlung eines Funktionsterms einer Stammfunktion von *r* mit Hilfe eines

Integrationsverfahrens ist nicht möglich. Daher wird der Wert des Integrals  $\;\mid r(t)$ 5,5  $\int_{1,5} r(t) dt$  durch

ein numerisches Verfahren bestimmt. In *Abbildung 2* ist dieses Verfahren veranschaulicht.

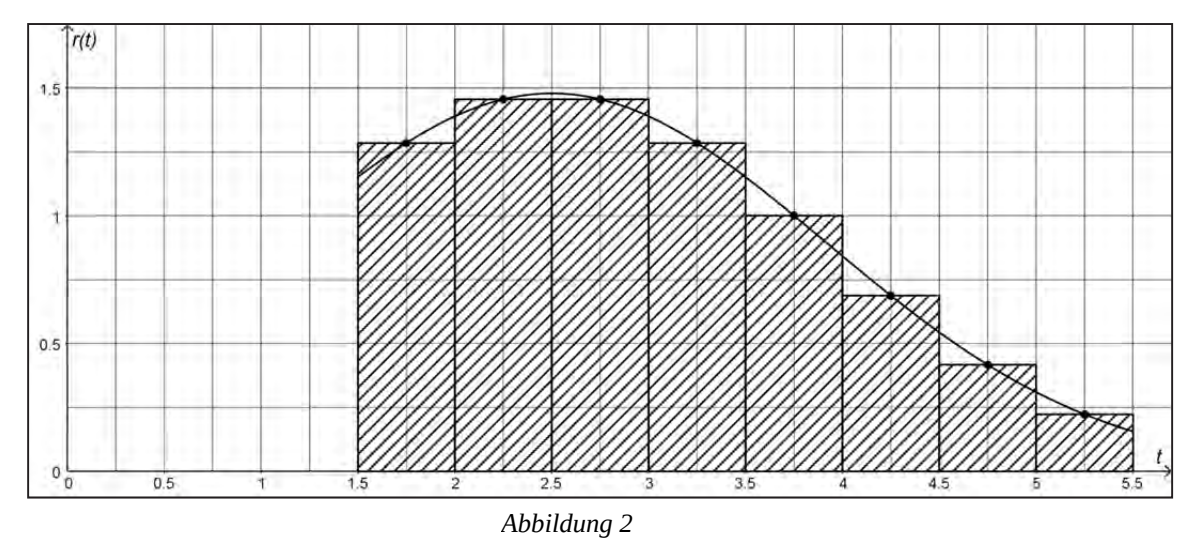

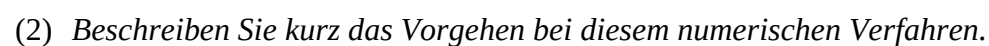

(3) *Berechnen Sie mit diesem numerischen Verfahren einen Näherungswert für den* 

Term 1,2+
$$
\int_{1,5}^{5,5} r(t) dt
$$
. (4+4+6 Punkte)

d) Für 1,5  $\le$   $a$   $\le$  4,5 ist die Funktion *z* definiert durch die Gleichung  $\left. z\right. (a)$  =  $\left. \right|$   $\left. r(t)\right.$ 1 d *a a*  $z(a) = |r(t)| dt$  $^{+}$  $= \int r(t) dt$ .

(1) *Interpretieren Sie, welche Bedeutung die Funktion z im Sachzusammenhang hat.* 

(2) *Begründen Sie, warum für die Ableitung der Funktion z mit*  $z(a) = |r(t)|$ 1 d *a a*  $z(a) = |r(t)| dt$  $^{+}$  $=$   $\int r(t) dt$  *gilt:* 

$$
z'(a) = r(a+1) - r(a).
$$

[Sie können davon ausgehen, dass es eine Stammfunktion *R* von *r* gibt. Wie bereits in c) angegeben, ist die konkrete Ermittlung eines Funktionsterms von *R* mit Hilfe eines Integrationsverfahrens aber nicht möglich.]

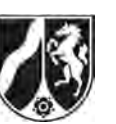

Für die Funktion *z* wird folgende Berechnung durchgeführt, die von Ihnen in den Teilaufgaben (3) und (4) zum Teil nachvollzogen und interpretiert werden soll:

$$
I \qquad z'(a) = 0 \Leftrightarrow r(a+1) - r(a) = 0
$$

$$
\Leftrightarrow r(a+1) = r(a)
$$

$$
\Leftrightarrow \frac{r(a+1)}{r(a)} = 1
$$

$$
\Leftrightarrow e^{-0.5 \cdot a+1} = 1
$$

$$
\Leftrightarrow -0.5 \cdot a+1 = 0
$$

$$
\Leftrightarrow a = 2.
$$

$$
II \t z''(2) = -\frac{31}{200} \cdot e^{\frac{3}{2}} < 0.
$$

- (3) *Weisen Sie nach, dass gilt:*   $(a)$  $\frac{r(a+1)}{a} = e^{-0.5 \cdot a+1}$ *r a*  $\frac{+1}{2}$  =  $e^{-0.5 \cdot a+1}$  (siehe **I**).
- (4) Interpretieren Sie die Lösung  $a = 2$  der Gleichung  $z'(a) = 0$  (siehe **I**) unter Berück*sichtigung von* **II** *im Sachzusammenhang.*

 $(2 + 3 + 3 + 3$  Punkte)

#### **Zugelassene Hilfsmittel:**

- Wissenschaftlicher Taschenrechner (ohne oder mit Grafikfähigkeit)
- Mathematische Formelsammlung
- Wörterbuch zur deutschen Rechtschreibung

*Unterlagen für die Lehrkraft* 

# **Abiturprüfung 2016**

*Mathematik, Leistungskurs* 

#### **1. Aufgabenart**

Analysis

## **2. Aufgabenstellung<sup>1</sup>**

siehe Prüfungsaufgabe

#### **3. Materialgrundlage**

entfällt

## **4. Bezüge zu den Vorgaben 2016**

#### *1. Inhaltliche Schwerpunkte*

- Untersuchung von ganzrationalen Funktionen und Exponentialfunktionen einschließlich Funktionenscharen sowie Logarithmusfunktionen in Sachzusammenhängen, notwendige Ableitungsregeln (Produktregel, Quotientenregel, Kettenregel)
- Untersuchung von Wirkungen (Integral der Änderungsrate)
- Integrationsregeln (partielle Integration, Substitution)
- Flächenberechnung durch Integration

#### *2. Medien/Materialien*

entfällt

#### **5. Zugelassene Hilfsmittel**

- Wissenschaftlicher Taschenrechner (ohne oder mit Grafikfähigkeit)
- Mathematische Formelsammlung
- Wörterbuch zur deutschen Rechtschreibung

 $\frac{1}{1}$ Die Aufgabenstellung deckt inhaltlich alle drei Anforderungsbereiche ab.

#### **6. Modelllösungen**

**Die jeweilige Modelllösung stellt eine mögliche Lösung bzw. Lösungsskizze dar. Der gewählte Lösungsansatz und -weg der Schülerinnen und Schüler muss nicht identisch mit dem der Modelllösung sein. Sachlich richtige Alternativen werden mit entsprechender Punktzahl bewertet (Bewertungsbogen: Zeile "Sachlich richtige Lösungsalternative zur Modelllösung").** 

## **Teilaufgabe a)**

(1)  $r(2)=0,31 \cdot e^{-0.25 \cdot 2^2+1.25 \cdot 2} \approx 1,39$ .

Die durchschnittliche Satzlänge der Kinder, die an der Studie teilgenommen haben, wächst im gegebenen Modell im Alter von 2 Jahren mit einer momentanen Änderungsrate von 1,39 Wörtern pro Jahr.

(2) Die durchschnittliche Satzlänge der Kinder nimmt im Alter von 1,5 Jahren bis 5,5 Jahren mit zunehmendem Alter zu.

#### **Teilaufgabe b)**

(1) Unter Verwendung der Kettenregel ergibt sich:

$$
r'(t) = 0,31 \cdot (-0,25 \cdot 2 \cdot t + 1,25) \cdot e^{-0,25 \cdot t^2 + 1,25 \cdot t} = 0,31 \cdot (-0,5 \cdot t + 1,25) \cdot e^{-0,25 \cdot t^2 + 1,25 \cdot t}.
$$

Unter Verwendung der Kettenregel und der Produktregel ergibt sich:

$$
r''(t) = 0,31 \cdot \left(-0,5 \cdot e^{-0,25 \cdot t^{2} + 1,25 \cdot t} + (-0,5 \cdot t + 1,25) \cdot (-0,5 \cdot t + 1,25) \cdot e^{-0,25 \cdot t^{2} + 1,25 \cdot t}\right)
$$
  
= 0,31 \cdot \left(-0,5 + (0,5 \cdot t)^{2} - 2 \cdot 1,25 \cdot 0,5 \cdot t + 1,25^{2}\right) \cdot e^{-0,25 \cdot t^{2} + 1,25 \cdot t}  
= 0,31 \cdot (0,25 \cdot t^{2} - 1,25 \cdot t + 1,0625) \cdot e^{-0,25 \cdot t^{2} + 1,25 \cdot t}.

(2) Für den Zeitpunkt, zu dem die größte momentane Änderungsrate der Satzlänge im Intervall [1,5;5,5] vorliegt, kommen nur die Nullstelle von r' oder die Randstellen in Frage. Für die Nullstelle von r' gilt:

$$
r'(t) = 0 \Leftrightarrow 0,31 \cdot (-0,5 \cdot t + 1,25) \cdot e^{-0,25 \cdot t^2 + 1,25 \cdot t} = 0 \Leftrightarrow -0,5 \cdot t + 1,25 = 0 \Leftrightarrow t = 2,5.
$$
  
Mit  $r(1,5) = 0,31 \cdot e^{-0,25 \cdot 1,5^2 + 1,25 \cdot 1,5} \approx 1,15$ ,  $r(2,5) = 0,31 \cdot e^{-0,25 \cdot 2,5^2 + 1,25 \cdot 2,5} \approx 1,48$  und

 $r(5,5) = 0,31 \cdot e^{-0.25 \cdot 5.5^2 + 1.25 \cdot 5.5} \approx 0.16$  folgt, dass bei der Modellierung mit *r* die Satzlänge der Kinder im Alter von 2,5 Jahren am schnellsten zunimmt.

(3) Wegen  $r''(t) = 0 \Leftrightarrow 0.31 \cdot (0.25 \cdot t^2 - 1.25 \cdot t + 1.0625) \cdot e^{-0.25 \cdot t^2 + 1.25 \cdot t} = 0$  $\Leftrightarrow$  0,25 ·  $t^2$  -1,25 ·  $t + 1$ ,0625 = 0  $\Leftrightarrow$   $t^2$  -5 ·  $t + 4$ ,25 = 0  $\Leftrightarrow t = 2,5 - \sqrt{6,25 - 4,25} \approx 1,09 \vee t = 2,5 + \sqrt{6,25 - 4,25} \approx 3,91$  ist die Stelle  $2,5 + \sqrt{2} \approx 3,91$  die einzige Wendestelle von *r* im Intervall [1,5;5,5].

#### **Teilaufgabe c)**

- (1) Durch den Term  $\mid r(u)$ 1,5 d *t*  $\int r(u)$ du ist die Anzahl der Worte gegeben, um die die durchschnittliche Satzlänge im Zeitraum von 1,5 Jahren bis *t* Jahren anwächst. Durch den Term  $1,2+|r(t)|$ 5,5 1,2 +  $\int_{1,5} r(t) dt$  ist die durchschnittliche Satzlänge (Anzahl der Worte) im Alter von 5,5 Jahren gegeben.
- (2) Das gegebene Intervall (hier: [1,5;5,5]) wird in gleich lange Teilintervalle der Länge *h* (hier:  $h = 0.5$ ) unterteilt. Für jedes Teilintervall wird der Funktionswert in der Mitte des Teilintervalls berechnet und mit *h* multipliziert. Anschließend wird die Summe dieser Produkte gebildet.

(3) 
$$
1,2+\int_{1,5}^{5,5} r(t)dt
$$
  
\n $\approx 1,2+(r(1,75)+r(2,25)+r(2,75)+r(3,25)+r(3,75)+r(4,25)+r(4,75)+r(5,25))\cdot 0,5$   
\n $\approx 1,2+(1,28+1,46+1,46+1,28+1,00+0,69+0,42+0,22)\cdot 0,5=5,105.$ 

## **Teilaufgabe d)**

- (1) Durch die Funktion *z* ist die Zunahme der Satzlänge in einem Intervall  $[a; a+1]$  gegeben, d. h. die Zunahme der Satzlänge in einem Zeitraum der Länge 1 Jahr, der im Alter von *a* Jahren beginnt.
- (2) Ist *R* eine Stammfunktion der Funktion *r*, so gilt mit dem Hauptsatz der Differentialund Integralrechnung unter Verwendung der Ableitungsregeln:

$$
z(a) = \int_{a}^{a+1} r(t) dt = [R(t)]_{a}^{a+1} = R(a+1) - R(a).
$$
  
\n
$$
z'(a) = (R(a+1) - R(a))' = 1 \cdot R'(a+1) - R'(a) = r(a+1) - r(a).
$$
  
\n(3) 
$$
\frac{r(a+1)}{r(a)} = \frac{0,31 \cdot e^{-0,25(a+1)^2 + 1,25(a+1)}}{0,31 \cdot e^{-0,25 \cdot a^2 + 1,25 \cdot a}} = e^{-0,25 \cdot a^2 - 0,5 \cdot a - 0,25 + 1,25 \cdot a + 1,25 - (-0,25 \cdot a^2 + 1,25 \cdot a)} = e^{-0,5 \cdot a + 1}.
$$

(4) Der Zeitraum der Länge 1 Jahr, in dem die größte Zunahme der Satzlänge vorliegt, beginnt im Alter von zwei Jahren.

# **7. Teilleistungen – Kriterien / Bewertungsbogen zur Prüfungsarbeit**

Name des Prüflings:\_\_\_\_\_\_\_\_\_\_\_\_\_\_\_\_\_\_\_\_\_\_\_\_\_\_\_\_\_\_\_\_\_\_ Kursbezeichnung:\_\_\_\_\_\_\_\_\_

Schule:

#### **Teilaufgabe a)**

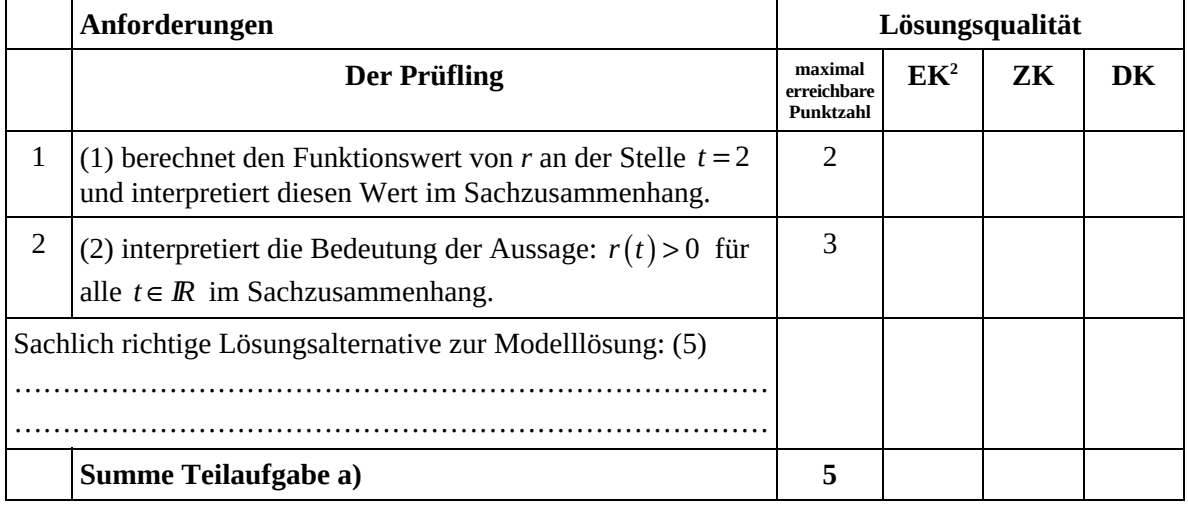

#### **Teilaufgabe b)**

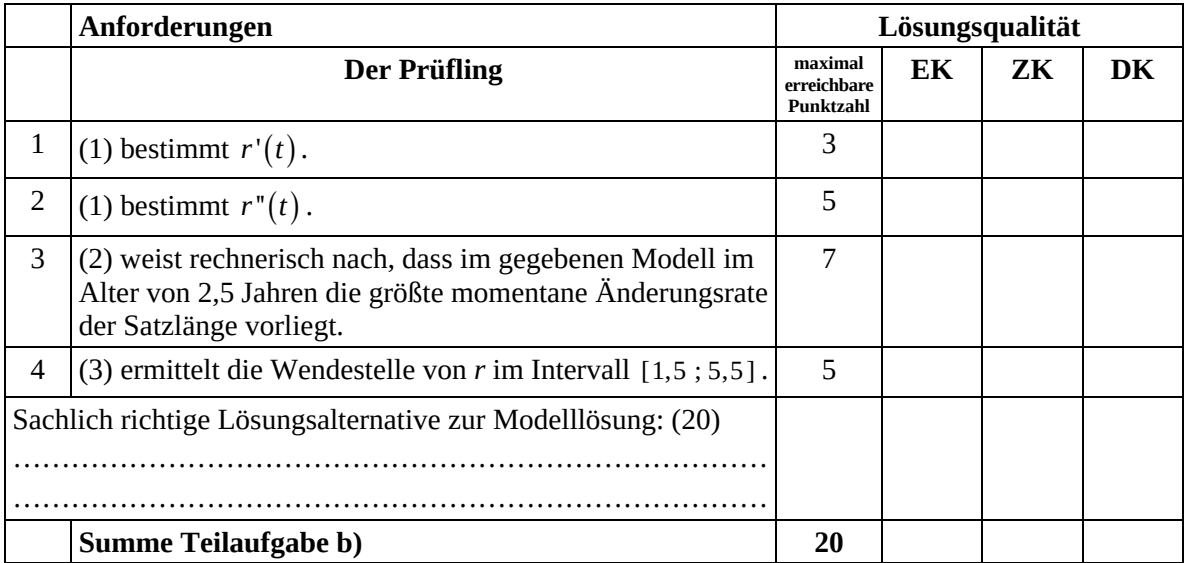

 2 EK = Erstkorrektur; ZK = Zweitkorrektur; DK = Drittkorrektur

### **Teilaufgabe c)**

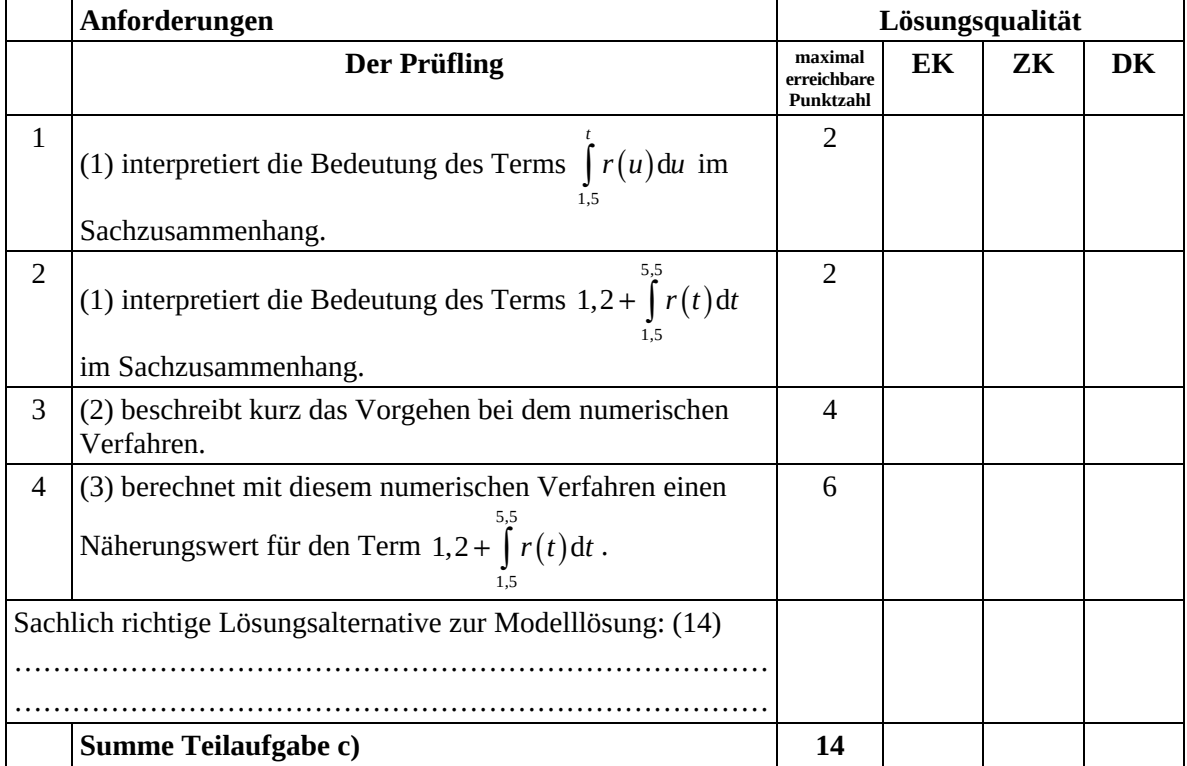

#### **Teilaufgabe d)**

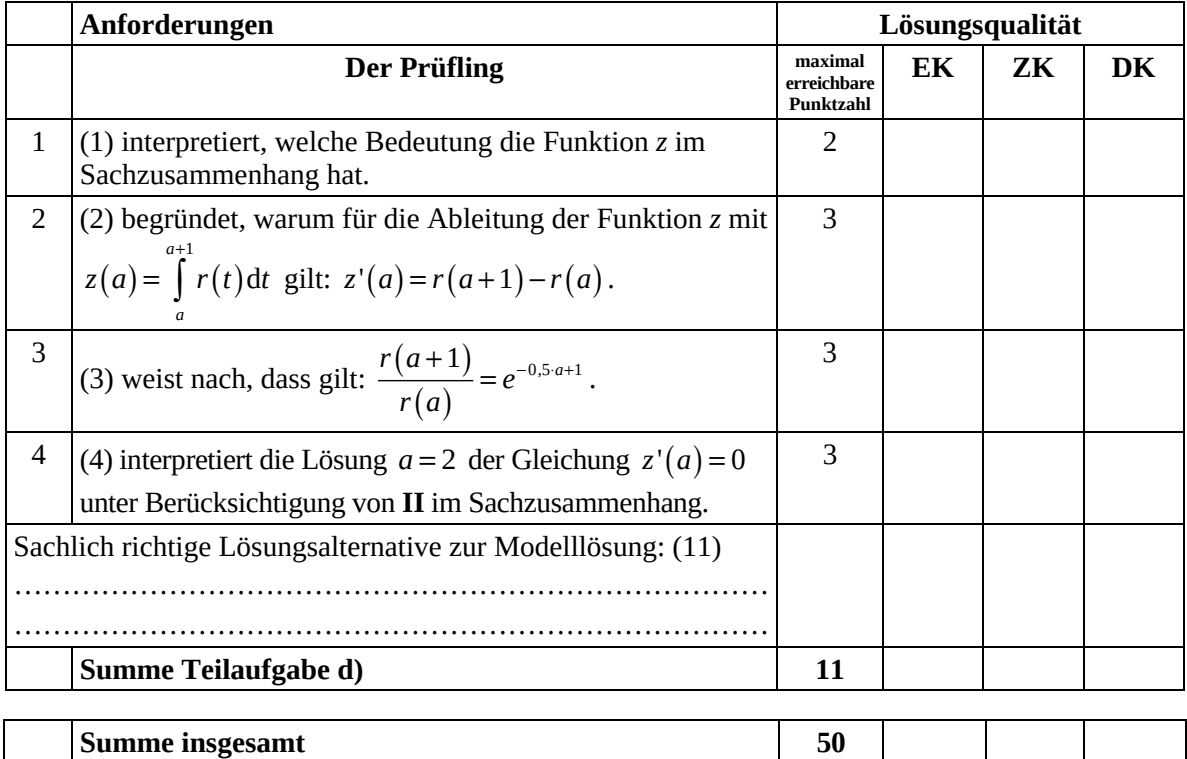

**Die Festlegung der Gesamtnote der Prüfungsleistung erfolgt auf dem Bewertungsbogen einer Aufgabe aus der Aufgabengruppe 2.** 

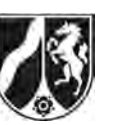

# **Abiturprüfung 2016**

# *Mathematik, Leistungskurs*

# **Aufgabenstellung:**

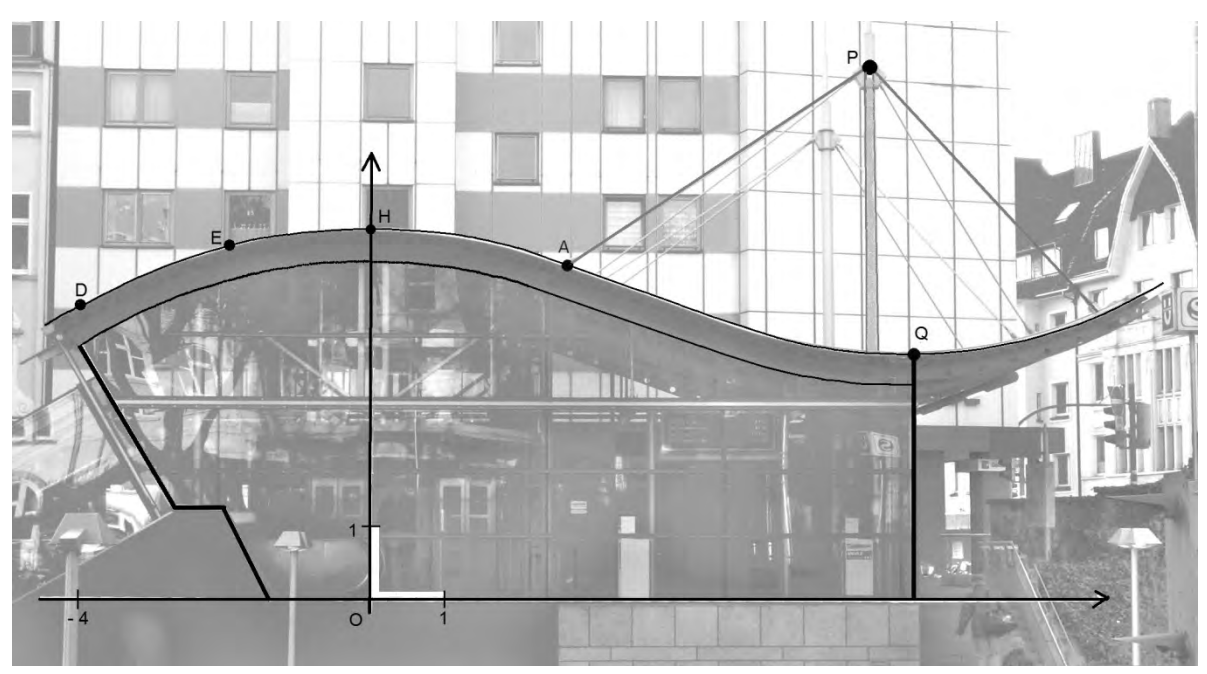

*Abbildung 1* 

Abbildung 1 zeigt das Eingangsgebäude zu einer U-Bahn-Haltestelle. Auf dem Foto schaut man frontal auf eine ebene Glasfläche, die sich unter dem geschwungenen Dach befindet. Eine Längeneinheit in dem eingezeichneten Koordinatensystem entspricht 1 m. Der höchste Punkt der Dachoberkante befindet sich in diesem Koordinatensystem bei  $H(0 | 5,0)$ und der tiefste Punkt bei *Q*(7,3|3,3). Auch die Punkte *D*(−4|4) und *E*(−2|4,75) liegen auf der Dachoberkante. Der Punkt A liegt an der Stelle *x* = 2,7. Die Profillinie der Dachoberkante hat eine geschwungene Form, die im Folgenden durch

eine ganzrationale Funktion modelliert werden soll.

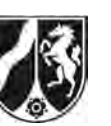

a) Die Profillinie hat im Bereich  $-4 \le x \le 4$  näherungsweise die Form einer Parabel 2. Grades.

*Bestimmen Sie eine Gleichung dieser Parabel mit dem Hochpunkt H, die durch den Punkt D verläuft.* 

*Prüfen Sie, ob der Punkt E auf dieser Parabel liegt.* 

[Zur Kontrolle:  $p(x) = -\frac{1}{16} \cdot x^2 + 5$ .]

(4 Punkte)

- b) Um den Verlauf der gesamten Profillinie der Dachoberkante im Bereich von −4,5 ≤ *x* ≤ 10,5 zu modellieren, wird im Folgenden die Parabelgleichung aus a) erweitert auf eine ganzrationale Funktion  $f_a$  mit  $f_a(x) = a \cdot x^4 - \frac{1}{16} \cdot x^2 + 5$ ,  $a > 0$ .
	- (1) *Begründen Sie, warum durch diese Erweiterung die bei der Parabel vorhandene Symmetrie erhalten bleibt.*
- (2) Abbildung 2 zeigt die Graphen von  $f_a$  für  $a = 0,0002$ ,  $a = 0,0004$  und  $a = 0,0006$ .

*Geben Sie an, welcher Parameterwert zu welchem Graphen gehört.* 

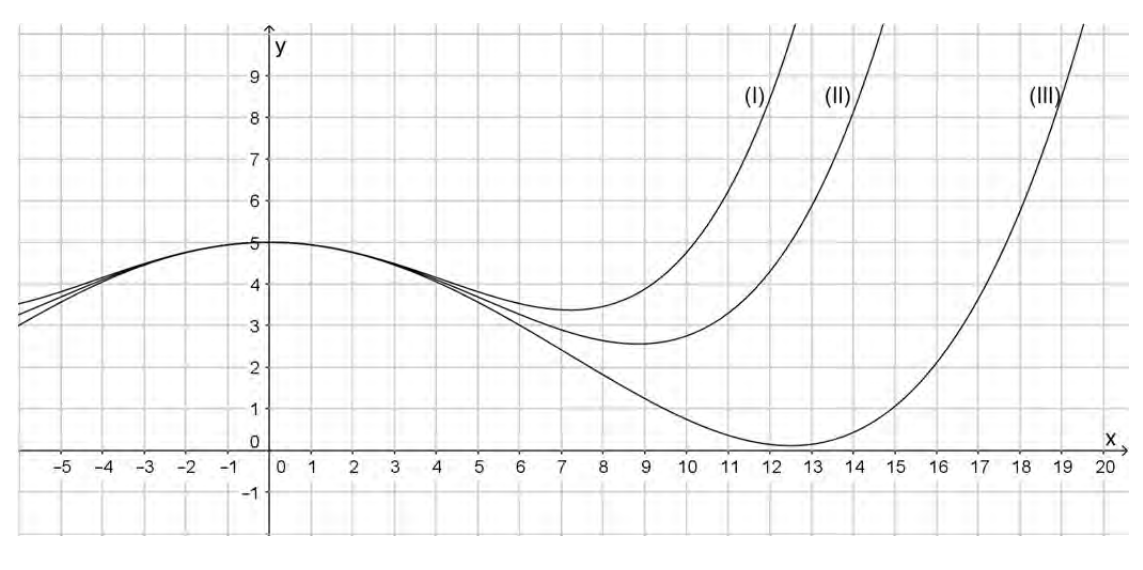

*Abbildung 2* 

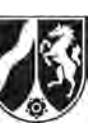

(3) *Bestimmen Sie den Tiefpunkt T<sub>a</sub> des Graphen von*  $f_a$  *(mit*  $x \ge 0$ *) in Abhängigkeit von a.* 

*Geben Sie an, für welche Werte von a der Tiefpunkt T<sub>a</sub> im I. Quadranten des Koordinatensystems liegt.* 

[Kontrollergebnis:  $T_a \left| \sqrt{\frac{1}{32 a}} \right| 5 - \frac{1}{22^2}$  $T_a\left(\sqrt{\frac{1}{32\cdot a}}\middle|5-\frac{1}{32^2\cdot a}\right)$ ]

(4) Der Graph von  $f_a$  fällt im Bereich zwischen *H* und  $T_a$  monoton.

[Dies muss nicht nachgewiesen werden.]

Die Dachneigung gegenüber der Horizontalen soll zwischen *H* und  $T_a$  im Punkt mit dem stärksten Gefälle höchstens 45° betragen.

*Begründen Sie, dass dies bedeutet, dass die Steigung der Wendetangente* ≥ −1 sein muss. *Ermitteln Sie, für welche Werte von a diese Bedingung erfüllt ist.* 

[Kontrollergebnis: Der *x*-Wert des Punktes mit dem stärksten Gefälle ist  $\sqrt{\frac{1}{26}}$ 96*a* .]

(5) Damit der Graph von  $f_a$  ein Modell für die Dachoberkante darstellt, wird gefordert, dass im Bereich  $x \ge 0$  der *y*-Wert des Tiefpunkts  $T_a$  mindestens 3,3 betragen und der *x*-Wert des Wendepunkts mindestens 4 sein soll.

 *Bestimmen Sie den Bereich für a , in welchem beide Bedingungen erfüllt sind.* 

 $(2 + 3 + 8 + 6 + 5$  Punkte)

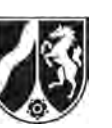

Im Folgenden wird die Profillinie der Dachoberkante im Bereich  $-4,5 \le x \le 10,5$  durch den Graphen der auf *IR* definierten Funktion *f* mit  $f(x) = 0,0006 \cdot x^4 - \frac{1}{16} \cdot x^2 + 5$  modelliert.

Das Eingangsgebäude ist mit Glas verkleidet. Die eingezeichnete Oberkante der Glasfläche wird im Koordinatensystem von Abbildung 1 im Bereich von  $-4 \le x \le 7,3$  durch die auf *IR* 

definierte Funktion *h* mit  $h(x) = 0,0006 \cdot x^4 - \frac{1}{16} \cdot x^2 + 4,5$  modelliert.

- c) Gehen Sie vereinfachend davon aus, dass es sich bei der in Abbildung 1 umrahmten Glasfläche um eine durchgehende ebene Fläche handelt, die nicht durch Rahmen und Streben unterbrochen wird.
	- (1) *Berechnen Sie den Inhalt der Glasfläche von der y-Achse bis zur eingezeichneten Kante durch den Punkt Q in der Ansicht aus Abbildung 1.*
	- (2) *Beschreiben Sie eine mögliche Lösungsidee zur Bestimmung des Inhalts der umrahmten Glasfläche links von der y-Achse. Geben Sie dabei alle nötigen Ansätze an, die Berechnung konkreter Werte wird hingegen nicht erwartet.*
	- (3) *Begründen Sie, dass die Fläche zwischen der Glasoberkante und der Dachoberkante im Bereich von*  $-4 \le x \le 7,3$  *inhaltsgleich ist zur Fläche eines Rechtecks der Länge* 11,3 *und der Höhe* 0,5*.* (6 + 5 + 4 Punkte)
- d) Oberhalb des Daches sind geradlinig verlaufende Stahlseile angebracht. Gehen Sie vereinfachend davon aus, dass ein Stahlseil von *A*(2,7 |  $f$ (2,7)) nach *P*(6,7 | 7,2) verläuft. Das Stahlseil wird für  $2.7 \le x \le 6.7$  durch eine Gerade *q* modelliert. *Bestimmen Sie rechnerisch die Größe des Winkels, den die Gerade g mit der Tangente an den Graphen von f in A einschließt.* (7 Punkte)

#### **Zugelassene Hilfsmittel:**

- Wissenschaftlicher Taschenrechner (ohne oder mit Grafikfähigkeit)
- Mathematische Formelsammlung
- Wörterbuch zur deutschen Rechtschreibung

*Unterlagen für die Lehrkraft* 

# **Abiturprüfung 2016**

*Mathematik, Leistungskurs* 

#### **1. Aufgabenart**

Analysis

# **2. Aufgabenstellung<sup>1</sup>**

siehe Prüfungsaufgabe

## **3. Materialgrundlage**

entfällt

# **4. Bezüge zu den Vorgaben 2016**

#### *1. Inhaltliche Schwerpunkte*

- Untersuchung von ganzrationalen Funktionen und Exponentialfunktionen einschließlich Funktionenscharen sowie Logarithmusfunktionen in Sachzusammenhängen, notwendige Ableitungsregeln (Produktregel, Quotientenregel, Kettenregel)
- Untersuchung von Wirkungen (Integral der Änderungsrate)
- Integrationsregeln (partielle Integration, Substitution)
- Flächenberechnung durch Integration
- *2. Medien/Materialien* 
	- entfällt

# **5. Zugelassene Hilfsmittel**

- Wissenschaftlicher Taschenrechner (ohne oder mit Grafikfähigkeit)
- Mathematische Formelsammlung
- Wörterbuch zur deutschen Rechtschreibung

 $\frac{1}{1}$ Die Aufgabenstellung deckt inhaltlich alle drei Anforderungsbereiche ab.

### **6. Modelllösungen**

**Die jeweilige Modelllösung stellt eine mögliche Lösung bzw. Lösungsskizze dar. Der gewählte Lösungsansatz und -weg der Schülerinnen und Schüler muss nicht identisch mit dem der Modelllösung sein. Sachlich richtige Alternativen werden mit entsprechender Punktzahl bewertet (Bewertungsbogen: Zeile "Sachlich richtige Lösungsalternative zur Modelllösung").** 

## **Teilaufgabe a)**

Die Parabel muss nach unten geöffnet sein und den Scheitelpunkt in *H*(0|5) haben.

Mit dem Ansatz  $p(x) = a \cdot x^2 + 5$  und Einsetzen der Koordinaten von  $D(-4 \mid 4)$  erhält man

$$
4 = a \cdot 16 + 5 \Leftrightarrow a = -\frac{1}{16}
$$
 und somit die Funktionsgleichung  $p(x) = -\frac{1}{16} \cdot x^2 + 5$ .

Es gilt  $p(-2) = 4,75$ , in Übereinstimmung mit der *y*-Koordinate von *E*.

## **Teilaufgabe b)**

- (1) Die Graphen von  $p$  und  $f_a$  sind achsensymmetrisch zur *y*-Achse, da die Funktionsterme nur Potenzen von *x* mit geraden Exponenten aufweisen.
- (2) Zur Entscheidung werden die Funktionswerte an einer Stelle, z. B.  $x = 10$ , mit den drei verschiedenen Parametern berechnet:

 $f_{0.0002}(10) = 0.75$ ,  $f_{0.0004}(10) = 2.75$ ,  $f_{0.0006}(10) = 4.75$ .

 Graph (I) gehört demnach zu *a* = 0,0006, Graph (II) gehört zu *a* = 0,0004 und Graph (III) gehört zu *a* = 0,0002.

(3) Hinreichende Bedingung für einen Tiefpunkt:  $f'_a(x_T) = 0 \wedge f''_a(x_T) > 0$ .

$$
f'_a(x) = 4a \cdot x^3 - \frac{1}{8} \cdot x ; \ f''_a(x) = 12 \cdot a \cdot x^2 - \frac{1}{8}.
$$
  

$$
f'_a(x) = 0 \Leftrightarrow x_1 = 0 \lor x_2 = \sqrt{\frac{1}{32 \cdot a}} \lor x_3 = -\sqrt{\frac{1}{32 \cdot a}}.
$$

 $x_3$  liegt außerhalb des angegebenen Bereichs,  $f_a''(x_1) = -\frac{1}{8} < 0$ .

Da  $f''_a(x_2) = \frac{1}{4} > 0$ , ist  $x_2$  eine Minimalstelle.

Der Tiefpunkt hat die Koordinaten  $T_a \left( \sqrt{\frac{1}{32 \cdot a}} \right) 5 - \frac{1}{1024 \cdot a} \right)$  $\left(\sqrt{\frac{1}{32 \cdot a}} + 5 - \frac{1}{1024 \cdot a}\right)$ .

Der Tiefpunkt liegt im I. Quadranten, wenn  $5 - \frac{1}{1024 \cdot a} \ge 0 \Leftrightarrow a \ge \frac{1}{5120} \approx 0,000195$  $-\frac{1}{1024 \cdot a} \ge 0 \Leftrightarrow a \ge \frac{1}{5120} \approx 0,000195.$ 

[Es wird ebenso akzeptiert, wenn die *x*-Achse nicht zum 1. Quadranten gezählt wird.]

(4) Der zwischen *H* und *Ta* monoton fallende Graph von *fa* hat das stärkste Gefälle im Wendepunkt. Ein Neigungswinkel von 45° entspricht der Steigung –1. Kleinere Neigungswinkel gehören zu Steigungen, die betragsmäßig kleiner als 1, also insbesondere größer als  $-1$  sind.

Bestimmung der Wendestelle:  $f''_a(x) = 0$  hat für  $x \ge 0$  die Lösung  $x_w = \sqrt{\frac{1}{96 \cdot a}}$ .

Für die Steigung im Wendepunkt soll gelten:  $f'_a(x_\nu) \geq -1$ .

$$
4a \cdot \left(\sqrt{\frac{1}{96 \cdot a}}\right)^3 - \frac{1}{8} \cdot \sqrt{\frac{1}{96 \cdot a}} \ge -1 \iff -\frac{1}{12} \cdot \sqrt{\frac{1}{96 \cdot a}} \ge -1 \implies \frac{1}{144} \le 96 \cdot a
$$

Also muss *a* mindestens den Wert  $\frac{1}{13824} \approx 0,000072$  annehmen, damit die Wende-

tangente mit der Horizontalen einen Winkel von höchstens 45° einschließt.

(5) 1. Bedingung: Der *y*-Wert des Tiefpunkts beträgt mindestens 3,3.

$$
5 - \frac{1}{1024 \cdot a} \ge 3,3 \Leftrightarrow 1024 \cdot a \ge \frac{1}{1,7} \Leftrightarrow a \ge \frac{5}{8704} \approx 0,000575.
$$

[Wegen der  $\geq$  -Relation wurde hier aufgerundet. Ein kaufmännisch auf 0,000574 abgerundeter Wert wird aber ebenfalls akzeptiert.]

2. Bedingung: Der *x*-Wert des Wendepunkts beträgt mindestens 4.

$$
\sqrt{\frac{1}{96 \cdot a}} \ge 4 \Longleftrightarrow 96 \cdot a \le \frac{1}{16} \Longleftrightarrow a \le 0,000651.
$$

Zur Modellierung der Dachoberkante sind Parameterwerte aus dem Bereich  $0,000575 \le a \le 0,000651$  geeignet.

# **Teilaufgabe c)**

(1) Der Flächeninhalt wird durch Integration ermittelt:

$$
\int_{0}^{7,3} h(x) dx = \left[ \frac{0,0006}{5} \cdot x^{5} - \frac{1}{48} \cdot x^{3} + 4,5 \cdot x \right]_{0}^{7,3}
$$

$$
= 0,00012 \cdot 7,3^{5} - \frac{1}{48} \cdot 7,3^{3} + 4,5 \cdot 7,3 \approx 27,23.
$$

Die Glasfläche ist etwa  $27,23 \text{ m}^2$  groß.

(2) Als Lösung wird die Angabe einer geeigneten Ergänzung und Zerlegung mit Angabe des für die Berechnung erforderlichen Integrals und der Formeln für die Teilflächen erwartet. Der folgende Bildausschnitt zeigt eine mögliche Zerlegung der ergänzten Fläche:

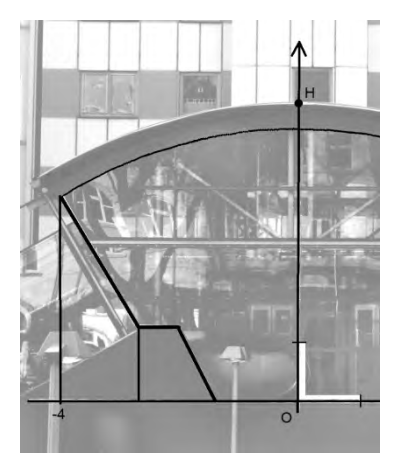

Mit dem Integral 0 4  $\int h(x) dx$  wird der Flächeninhalt zwischen Glasoberkante und *x*-Achse  $\overline{\phantom{0}}$ berechnet. Davon müssen die Flächeninhalte der beiden eingezeichneten Trapeze subtrahiert werden. (Flächeninhalt eines Trapezes:  $A = \frac{1}{2} \cdot (a + b) \cdot h$ .)

(3) 
$$
\int_{-4}^{7,3} (f(x) - h(x)) dx = \int_{-4}^{7,3} 0,5 dx = 0,5 \cdot (7,3 + 4) = 0,5 \cdot 11,3 = 5,65.
$$

Das Ergebnis entspricht dem Flächeninhalt des beschriebenen Rechtecks. [Alternativ kann die Begründung auch auf argumentativem Weg erfolgen.]

#### **Teilaufgabe d)**

Die Steigung der Geraden *g* beträgt  $m \approx \frac{7,2 - 4,58}{6,7 - 2,7} = 0,655$ .

Mit  $m = \tan(\alpha_1)$  folgt:  $\tan(\alpha_1) \approx 0,655 \Rightarrow \alpha_1 \approx 33,2^\circ$ .

*g* schließt mit der Horizontalen einen Winkel von ungefähr 33,2° ein.

Für die Steigung der Tangente in *A* gilt mit  $f'(x) = 0,0024 \cdot x^3 - \frac{1}{9} \cdot x$ , dass

 $f'(2,7) \approx -0.2903$ . Für den Winkel gegenüber der Horizontalen erhält man dann:  $\tan(\alpha_2) \approx -0.2903 \Rightarrow \alpha_2 \approx -16.2^\circ$ . Damit schließt die Tangente mit der Geraden *g* einen Winkel von ungefähr  $16,2^{\circ}$  + 33,2° = 49,4° ein.

[Hinweis: Auch die Angabe des Nebenwinkels soll als richtig gewertet werden.]

# **7. Teilleistungen – Kriterien / Bewertungsbogen zur Prüfungsarbeit**

Name des Prüflings:\_\_\_\_\_\_\_\_\_\_\_\_\_\_\_\_\_\_\_\_\_\_\_\_\_\_\_\_\_\_\_\_\_\_ Kursbezeichnung:\_\_\_\_\_\_\_\_\_

Schule:

#### **Teilaufgabe a)**

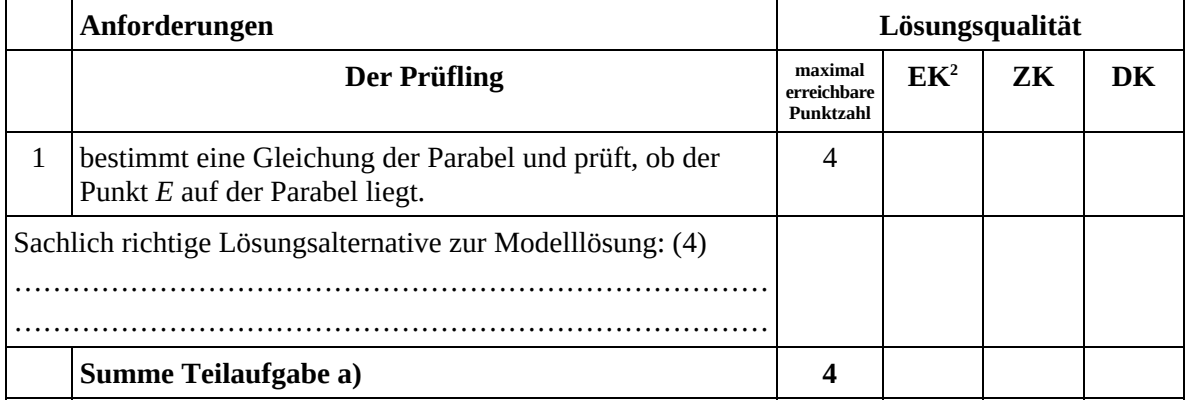

#### **Teilaufgabe b)**

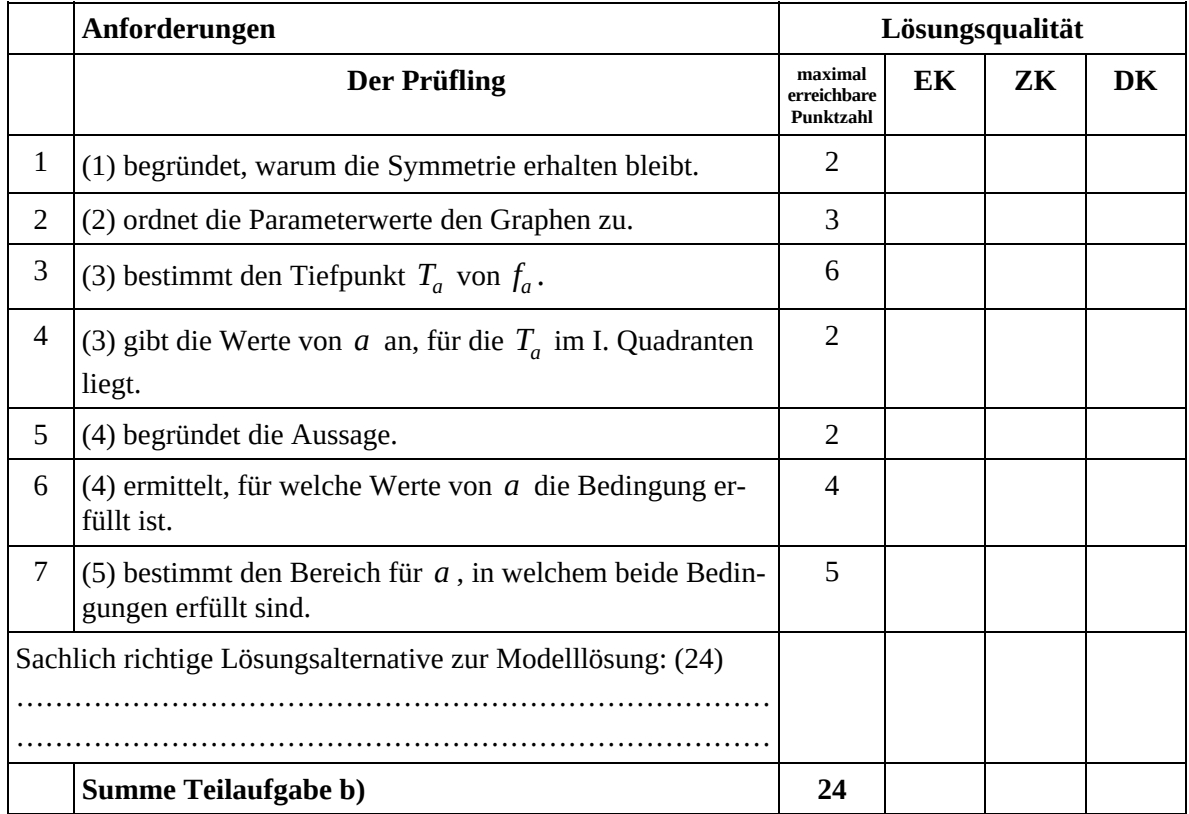

 2 EK = Erstkorrektur; ZK = Zweitkorrektur; DK = Drittkorrektur

#### **Teilaufgabe c)**

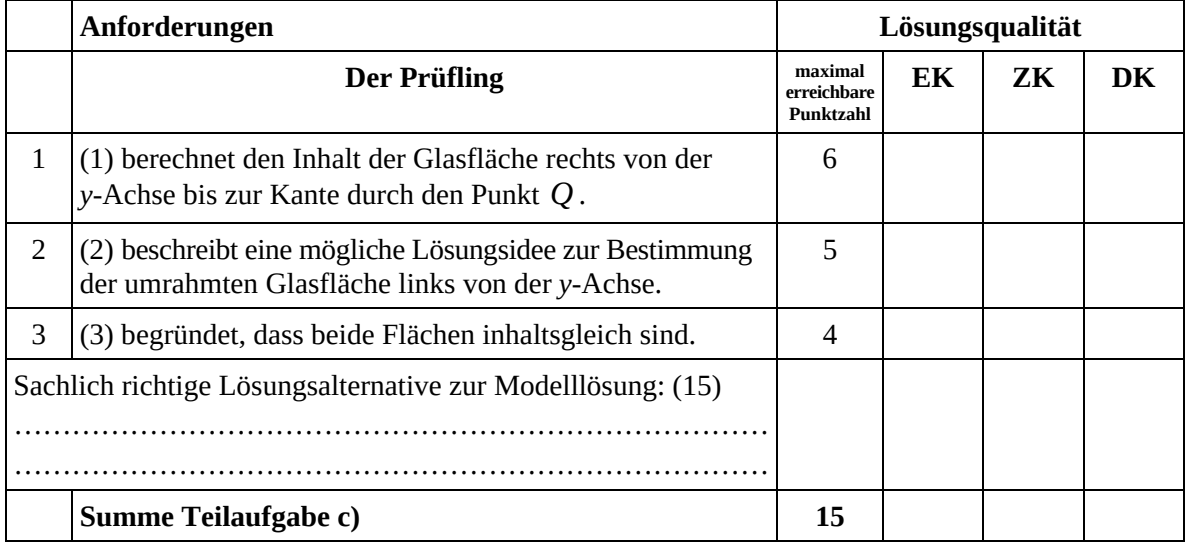

#### **Teilaufgabe d)**

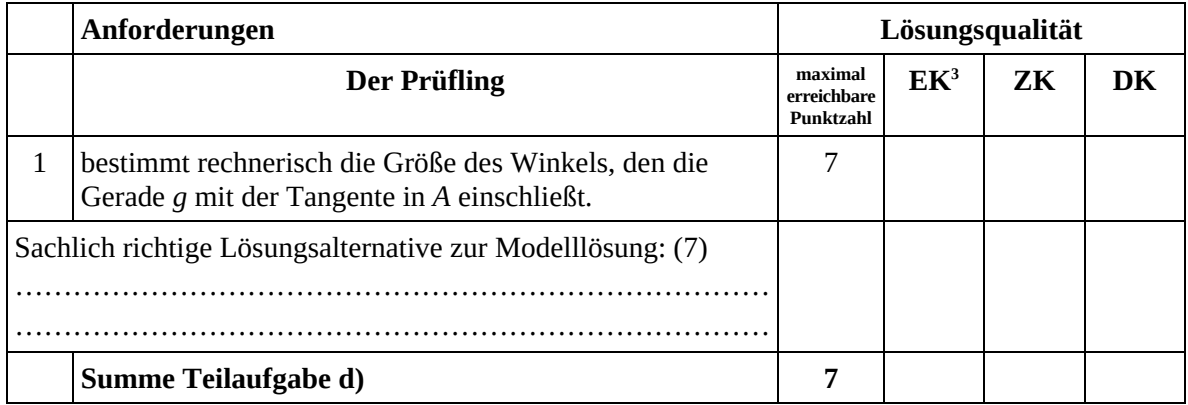

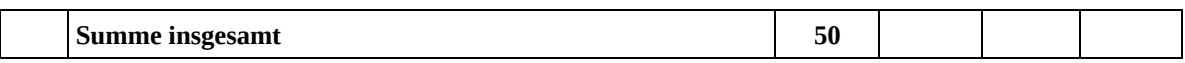

**Die Festlegung der Gesamtnote der Prüfungsleistung erfolgt auf dem Bewertungsbogen einer Aufgabe aus der Aufgabengruppe 2.** 

 $\frac{1}{3}$ EK = Erstkorrektur; ZK = Zweitkorrektur; DK = Drittkorrektur

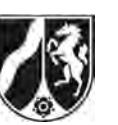

# **Abiturprüfung 2016**

*Mathematik, Leistungskurs* 

#### **Aufgabenstellung:**

Für jede von Null verschiedene reelle Zahl  $a$  ist  $f_a$  die Funktion mit der Gleichung

$$
f_a(x) = \left(x + \frac{1}{a}\right) \cdot e^{ax}, \ x \in \mathbb{R}.
$$

Für *a* = -1 erhält man die Funktion *g* mit der Gleichung  $g(x) = (x-1) \cdot e^{-x}$ ,  $x \in \mathbb{R}$ und für *a* = 1 die Funktion *h* mit der Gleichung  $h(x) = (x+1) \cdot e^x$ ,  $x \in \mathbb{R}$ .

Die Graphen von *g* und *h* sind in der *Abbildung* dargestellt.

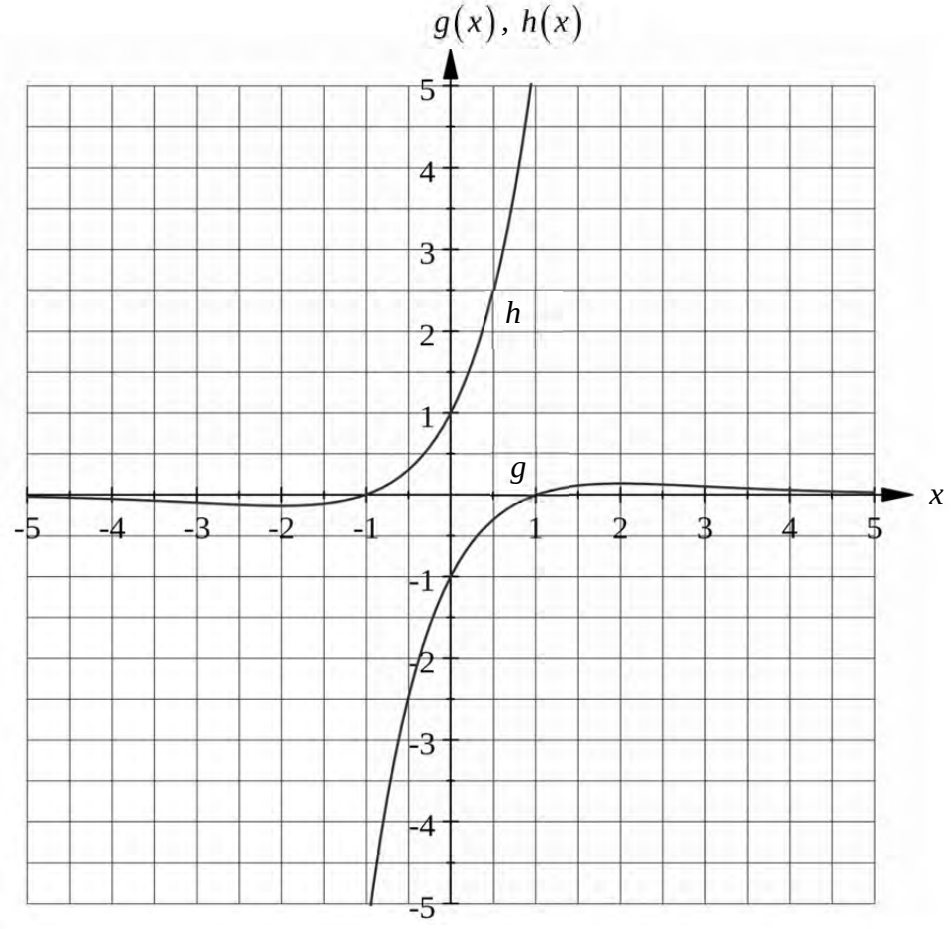

*Abbildung* 

Nur für den Dienstgebrauch!

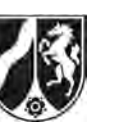

- a) (1) *Zeigen Sie, dass*  $x_0 = -\frac{1}{a}$  *die einzige Nullstelle von*  $f_a$  *ist.* 
	- (2) *Bestimmen Sie in Abhängigkeit von a die Koordinaten der lokalen Extrem- und Wendepunkte des Graphen der Funktion*  $f_a$ *. Geben Sie die Art der Extrempunkte an.*  [Zur Kontrolle:  $f'_a(x) = e^{ax} \cdot (2 + ax)$ .]

(2 + 15 Punkte)

- b) (1) Der Graph der Funktion  $f_a$  schneidet die *y*-Achse im Punkt  $S_a$ . *Geben Sie die Koordinaten von S<sub>a</sub> an.* 
	- (2) *Bestimmen Sie eine Gleichung der Tangente*  $t_a$  an den Graphen der Funktion  $f_a$ *im Punkt*  $S_a$ *.*

[Zur Kontrolle:  $t_a(x) = 2x + \frac{1}{a}, x \in \mathbb{R}$  $= 2x + \frac{1}{x}, x \in \mathbb{R}.$ 

(3) Die Tangente  $t_a$  und die Koordinatenachsen bilden ein Dreieck.

*Berechnen Sie die Dreiecksfläche D(a) in Abhängigkeit von a.* 

 $(2 + 2 + 4$  Punkte)

- c) (1) *Ermitteln Sie mit Hilfe von Integrationsverfahren eine Stammfunktion der Funktion f<sub>a</sub>.* [Zur Kontrolle: Zum Beispiel ist die Funktion *Fa* mit der Gleichung  $F_a(x) = \frac{1}{a}x \cdot e^{ax} + 2$ ,  $x \in \mathbb{R}$ , eine Stammfunktion von  $f_a$ .]
	- (2) *Bestimmen Sie in Abhängigkeit von a den Inhalt A a der Fläche, die von dem Graphen der Funktion f<sub>a</sub> und den beiden Koordinatenachsen eingeschlossen wird. Berechnen Sie alle a, für die*  $A(a) = e$  *gilt.*

[Zur Kontrolle:  $A(a) = \frac{1}{e \cdot a^2}$ .] (4 + 5 Punkte)

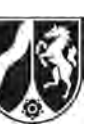

- d) Man betrachtet nun die Funktionen *g* und *h* .
	- (1) *Weisen Sie nach, dass*  $g(-x) = -h(x)$  für alle  $x \in \mathbb{R}$  gilt.

*Interpretieren Sie diese Aussage geometrisch.* 

- (2) *Beweisen Sie: Es gilt*  $h(x) > g(x)$  *für alle*  $x \ge 0$ *.*
- (3) Für alle  $u > 0$  sei  $p_u$  die Parallele zur *y*-Achse durch den Punkt  $P_u(u|0)$ .

Es sei  $I(u)$  der Inhalt der Fläche, die von den Graphen der Funktionen  $g$  und  $h$ , der *y*-Achse und  $p_u$  eingeschlossen wird.

*Zeigen Sie: Es gilt*  $I(u) = u \cdot (e^u + e^{-u})$  für alle  $u > 0$ .

*Begründen Sie, dass die Funktion I mit der Gleichung*  $I(u) = u \cdot (e^u + e^{-u})$ *,*  $u > 0$ *, streng monoton steigend ist.* 

 $(4 + 4 + 8$  Punkte)

#### **Zugelassene Hilfsmittel:**

- Wissenschaftlicher Taschenrechner (ohne oder mit Grafikfähigkeit)
- Mathematische Formelsammlung
- Wörterbuch zur deutschen Rechtschreibung

*Unterlagen für die Lehrkraft* 

# **Abiturprüfung 2016**

*Mathematik, Leistungskurs* 

#### **1. Aufgabenart**

Analysis

## **2. Aufgabenstellung<sup>1</sup>**

siehe Prüfungsaufgabe

#### **3. Materialgrundlage**

entfällt

#### **4. Bezüge zu den Vorgaben 2016**

#### *1. Inhaltliche Schwerpunkte*

- Untersuchung von ganzrationalen Funktionen und Exponentialfunktionen einschließlich Funktionenscharen sowie Logarithmusfunktionen in Sachzusammenhängen, notwendige Ableitungsregeln (Produktregel, Quotientenregel, Kettenregel)
- Untersuchung von Wirkungen (Integral der Änderungsrate)
- Integrationsregeln (partielle Integration, Substitution)
- Flächenberechnung durch Integration
- *2. Medien/Materialien* 
	- entfällt

#### **5. Zugelassene Hilfsmittel**

- Wissenschaftlicher Taschenrechner (ohne oder mit Grafikfähigkeit)
- Mathematische Formelsammlung
- Wörterbuch zur deutschen Rechtschreibung

 $\frac{1}{1}$ Die Aufgabenstellung deckt inhaltlich alle drei Anforderungsbereiche ab.

### **6. Modelllösungen**

**Die jeweilige Modelllösung stellt eine mögliche Lösung bzw. Lösungsskizze dar. Der gewählte Lösungsansatz und -weg der Schülerinnen und Schüler muss nicht identisch mit dem der Modelllösung sein. Sachlich richtige Alternativen werden mit**  entsprechender Punktzahl bewertet (Bewertungsbogen: Zeile "Sachlich richtige **Lösungsalternative zur Modelllösung").** 

## **Teilaufgabe a)**

(1) Es gilt:

$$
f_a(x_0) = 0 \Leftrightarrow \left(x_0 + \frac{1}{a}\right) \cdot e^{ax_0} = 0 \Leftrightarrow x_0 = -\frac{1}{a}; a \neq 0.
$$

Dies ist die einzige Nullstelle, da  $e^{ax} > 0$  für alle  $x, a \in \mathbb{R}$ .

(2) Es gilt:

$$
f'_a(x) = e^{ax} + a \cdot e^{ax} \cdot \left(x + \frac{1}{a}\right) = e^{ax} \cdot (2 + a x),
$$
  
\n
$$
f''_a(x) = a \cdot e^{ax} + a \cdot e^{ax} \cdot (2 + a x) = e^{ax} \cdot (3a + a^2 x),
$$
  
\n
$$
f'''_a(x) = a^2 \cdot e^{ax} + a \cdot e^{ax} (3a + a^2 x) = e^{ax} \cdot (4a^2 + a^3 x). \text{ [Siehe Anmerkung unten.]}
$$

Extrempunkte:

$$
f'_a(x_E) = 0 \Leftrightarrow e^{ax_E} \cdot (2 + a x_E) = 0 \Leftrightarrow x_E = -\frac{2}{a}.
$$
  
Wegen 
$$
f''_a\left(-\frac{2}{a}\right) = e^{-2} \cdot (3a - 2a) = a \cdot e^{-2}
$$
 ist  $E_a\left(-\frac{2}{a} \mid -\frac{1}{a} \cdot e^{-2}\right)$  für  $a > 0$  ein Tiefpunkt

und für  $a < 0$  ein Hochpunkt des Graphen der Funktion  $f_a$ .

Wendepunkte:

$$
f''_a(x_w) = 0 \Leftrightarrow e^{ax_w} \cdot (3a + a^2 x_w) = 0 \Leftrightarrow x_w = -\frac{3}{a}.
$$
  
\nWegen 
$$
f'''_a\left(-\frac{3}{a}\right) = e^{-3} \cdot \left(4a^2 - a^3 \cdot \frac{3}{a}\right) = e^{-3} \cdot a^2 \neq 0
$$
erhält man den Wendepunkt 
$$
W_a\left(-\frac{3}{a} \left(-\frac{3}{a}\right) - \frac{2}{a} \cdot e^{-3}\right).
$$

[Alternativ kann das Vorzeichenwechselkriterium mit Hilfe der 2. Ableitung verwendet werden.]

### **Teilaufgabe b)**

- (1) Wegen  $f_a(0) = \frac{1}{a}$  ist  $S_a\left(0 | \frac{1}{a}\right)$ .
- (2) Die Steigung der Tangente  $t_a$  ist  $f'_a(0) = 2$ . Daher gilt  $t_a(x) = 2x + \frac{1}{a}$ .  $=2x+$
- (3)  $x_s$  sei die Schnittstelle der Tangente  $t_a$  mit der *x*-Achse. Dann gilt:

$$
t_{a}\left(x_{S}\right)=0\Longleftrightarrow2x_{S}+\frac{1}{a}=0\Longleftrightarrow x_{S}=-\frac{1}{2a}.
$$

Für die Dreiecksfläche erhält man  $D(a) = \frac{1}{2} \cdot \left| -\frac{1}{2a} \right| \cdot \left| \frac{1}{a} \right| = \frac{1}{4a^2}.$ 

## **Teilaufgabe c)**

(1) Mit Hilfe partieller Integration erhält man:

$$
\int f_a(x) dx = \int \left( x + \frac{1}{a} \right) \cdot e^{ax} dx = \left( x + \frac{1}{a} \right) \cdot \frac{1}{a} \cdot e^{ax} - \int \frac{1}{a} \cdot e^{ax} dx =
$$
\n
$$
\left( x + \frac{1}{a} \right) \cdot \frac{1}{a} \cdot e^{ax} - \frac{1}{a^2} \cdot e^{ax} + C = \frac{1}{a} x \cdot e^{ax} + C.
$$
\n
$$
\text{(2) Es gilt: } A(a) = \left| \int_0^{\frac{1}{a}} f_a(x) dx \right| = \left| \left[ \frac{1}{a} x \cdot e^{ax} \right]_0^{\frac{1}{a}} \right| = \left| \frac{1}{a} \cdot \left( -\frac{1}{a} \right) \cdot e^{-1} \right| = e^{-1} \cdot \frac{1}{a^2} = \frac{1}{e \cdot a^2}.
$$

Es sei  $A(a) = e$ . Also gilt  $e = \frac{1}{e \cdot a^2}$ . Hieraus folgt unmittelbar:  $a = e^{-1} \vee a = -e^{-1}$ .

#### **Teilaufgabe d)**

(1) Für alle  $x \in \mathbb{R}$  gilt:  $g(-x) = (-x-1) \cdot e^x = -(x+1) \cdot e^x = -h(x)$ . Interpretation: Der Graph von *h* entsteht aus dem Graphen von *g* durch Spiegelung am Nullpunkt [oder umgekehrt].

(2) Wegen 
$$
x \ge 0
$$
 gilt:  $h(x) > g(x) \Leftrightarrow (x+1) \cdot e^x > (x-1) \cdot e^{-x} \Leftrightarrow e^{2x} > \frac{x-1}{x+1}$ . Nun ist

$$
\frac{x-1}{x+1} < 1 \text{ und } e^{2x} \ge 1 \text{ für alle } x \ge 0 \text{ .}
$$

[Alternative: Es gilt  $h(x) = (x+1) \cdot e^{x} = x \cdot e^{x} + e^{x} > x \cdot e^{x}$  wegen  $e^{x} > 0$ . Aus  $x \ge 0$ folgt  $e^x \ge e^{-x}$  aufgrund der Monotonie der *e* - Funktion und somit ist  $x \cdot e^x \ge x \cdot e^{-x}$ . Dieses impliziert  $h(x) > x \cdot e^{-x}$ . Wegen  $e^{-x} > 0$  erhält man

$$
h(x) > x \cdot e^{-x} - e^{-x} = (x-1) \cdot e^{-x} = g(x) \, .
$$

(3) Unter Beachtung von d) (2) gilt  $I(u) = \frac{\ln(x) - g(x)}{dx} = \frac{h(x)dx - g(x)}{g(x)}$  $0$  0 0  $dx = \int h(x) dx - \int g(x) dx$ . *u u u*  $I(u) = \int (h(x) - g(x)) dx = \int h(x) dx - \int g(x) dx$ 

Mit Hilfe von c) (1) ergibt sich:

$$
I(u) = \left[x \cdot e^x\right]_0^u - \left[-x \cdot e^{-x}\right]_0^u = u \cdot e^u + u \cdot e^{-u} = u \cdot \left(e^u + e^{-u}\right).
$$

Es gilt  $I'(u) = e^u + e^{-u} + u \cdot (e^u - e^{-u})$ . Wegen  $u > 0$  folgt aus der strengen Monotonie der *e*-Funktion  $e^u > e^{-u}$ . Also ist  $I'(u) > 0$  für alle  $u > 0$ . Daher ist die Funktion *I* streng monoton steigend.

# **7. Teilleistungen – Kriterien / Bewertungsbogen zur Prüfungsarbeit**

Name des Prüflings:\_\_\_\_\_\_\_\_\_\_\_\_\_\_\_\_\_\_\_\_\_\_\_\_\_\_\_\_\_\_\_\_\_\_ Kursbezeichnung:\_\_\_\_\_\_\_\_\_ Schule:

#### **Teilaufgabe a)**

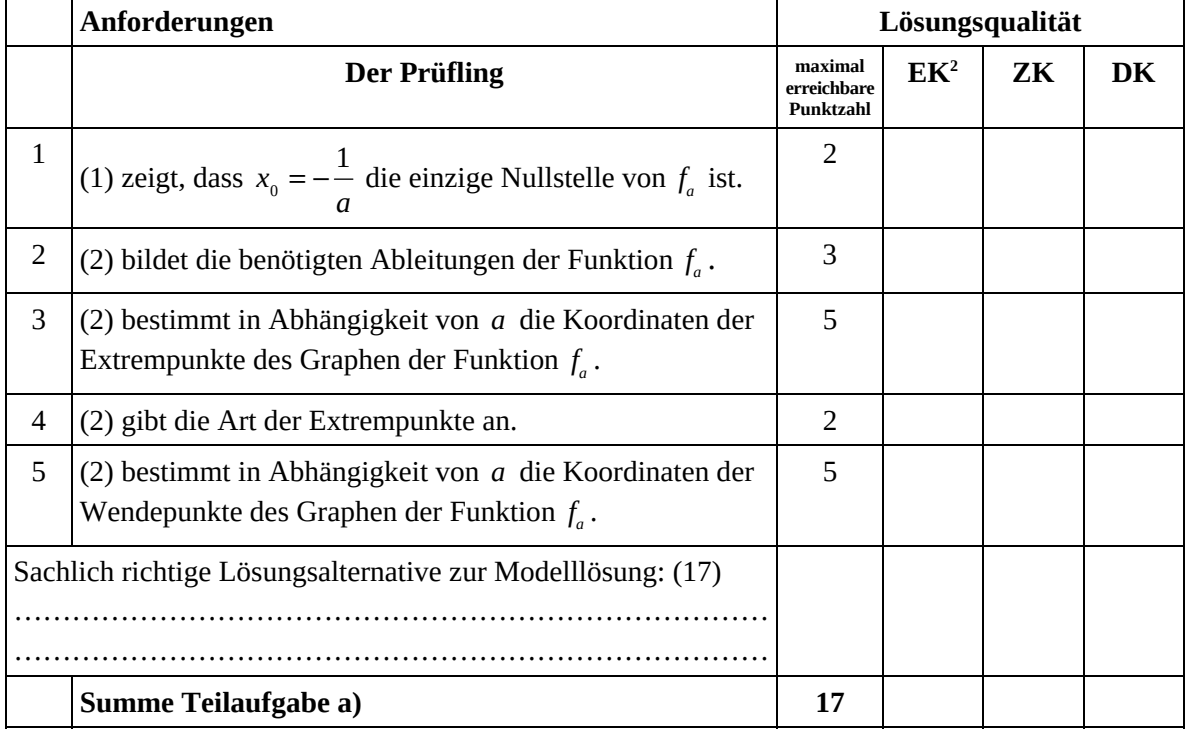

#### **Teilaufgabe b)**

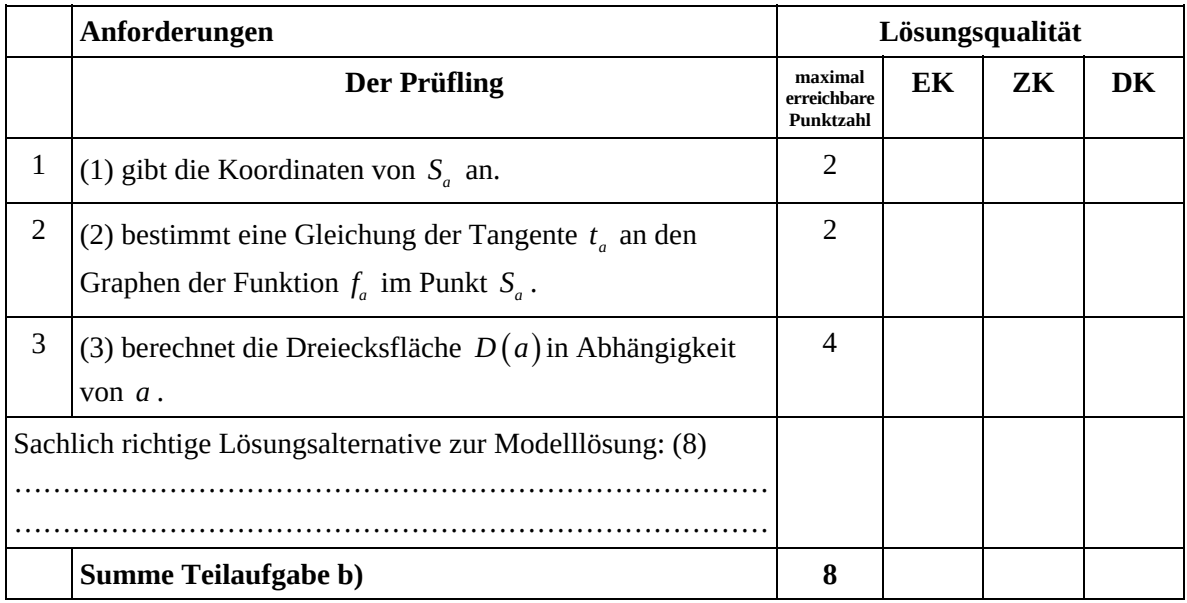

2 EK = Erstkorrektur; ZK = Zweitkorrektur; DK = Drittkorrektur

#### **Teilaufgabe c)**

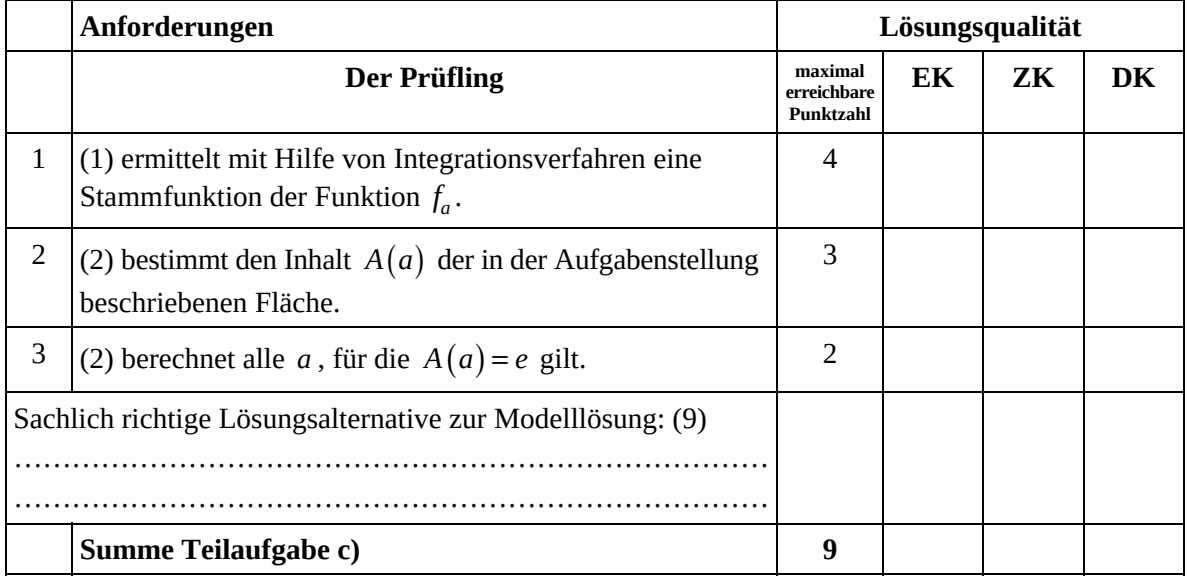

### **Teilaufgabe d)**

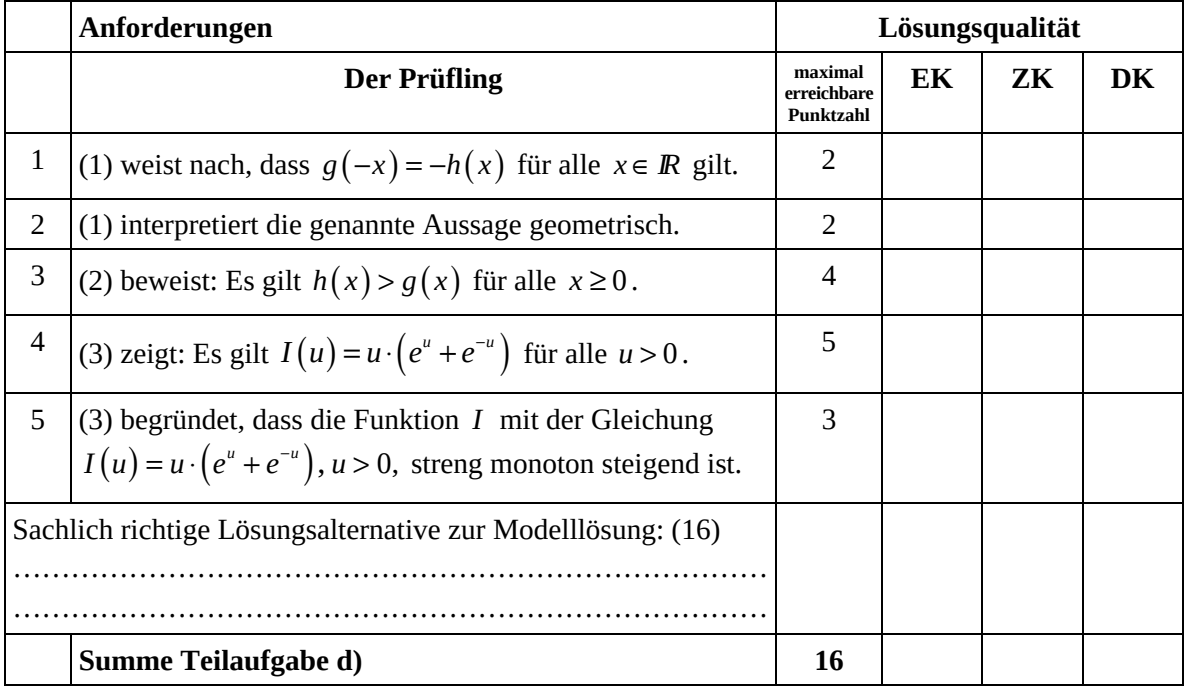

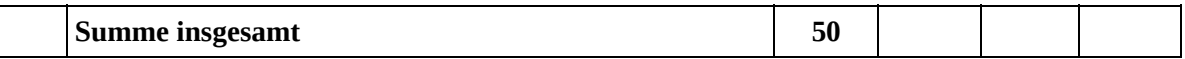

**Die Festlegung der Gesamtnote der Prüfungsleistung erfolgt auf dem Bewertungsbogen einer Aufgabe aus der Aufgabengruppe 2.** 

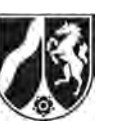

# **Abiturprüfung 2016**

*Mathematik, Leistungskurs* 

## **Aufgabenstellung:**

In einem kartesischen Koordinatensystem sind die Punkte  $O(0|0|0)$ ,  $A(8|0|0)$ ,  $B(8|8|0)$ , *C*(0|8|0), *D*(8|0|8), *E*(8|8|8), *F*(0|8|8) und *G*(0|0|8) Eckpunkte eines Würfels *OABCDEFG* . Außerdem sind die Punkte *L*(8|0|1), *M*(8|8|3) und *N*(0|8|5) gegeben (siehe *Abbildung*).

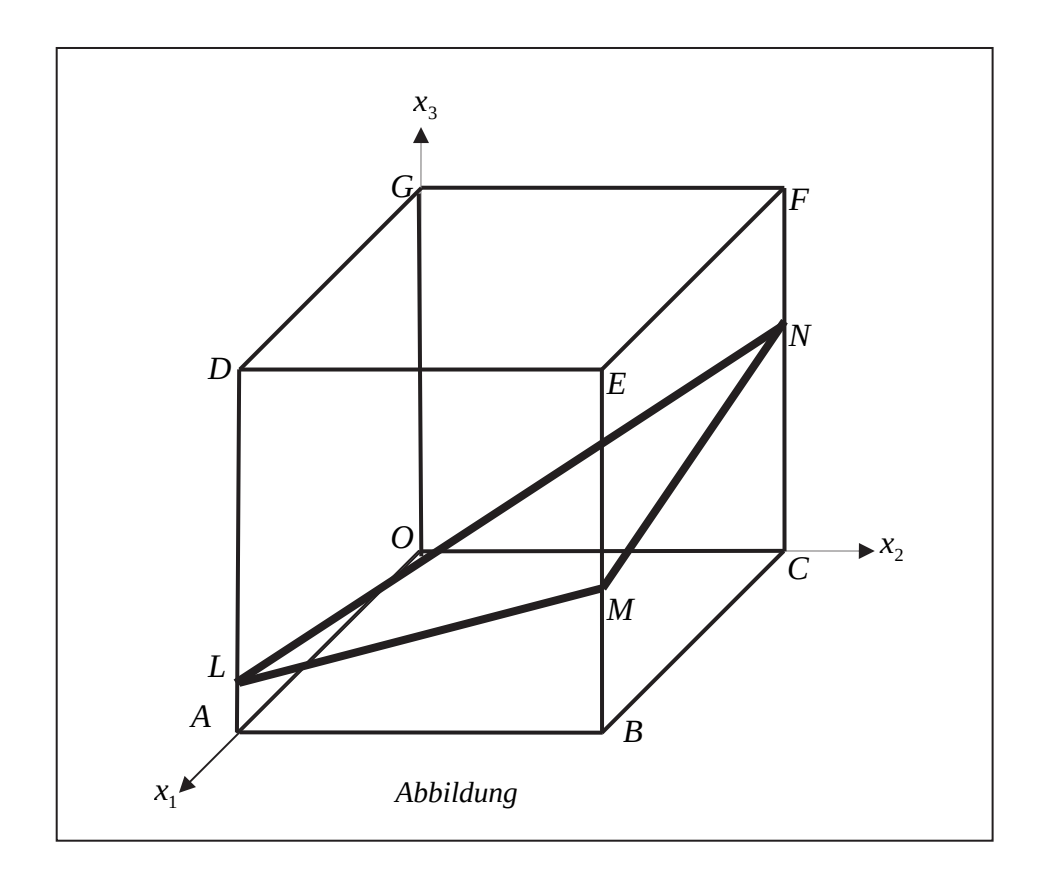

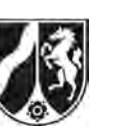

- a) (1) *Zeigen Sie, dass das Dreieck LMN gleichschenklig ist.*
	- (2) *Zeigen Sie, dass das Dreieck LMN nicht rechtwinklig ist.*
	- (3) *Bestimmen Sie den Flächeninhalt des Dreiecks LMN.*  [Zur Kontrolle: Der Flächeninhalt des Dreiecks *LMN* beträgt  $24 \cdot \sqrt{2}$  [FE].]  $(4 + 4 + 5$  Punkte)
- b) (1) *Ermitteln Sie eine Parameter- und eine Koordinatengleichung der Ebene H, die die Punkte L, M und N enthält.*  [Mögliches Ergebnis für die Koordinatengleichung:  $H: x_1 - x_2 + 4x_3 = 12$ .]
	- (2) *Bestimmen Sie das Volumen der Pyramide LMND.* [Zur Kontrolle: Das Volumen der Pyramide *LMND* beträgt 74,6 [VE].]
	- (3) *Berechnen Sie, wie viel Prozent des Würfelvolumens das Pyramidenvolumen einnimmt.*

 $(7 + 6 + 3$  Punkte)

- c) (1) *Skizzieren Sie in der Abbildung das Schnittgebilde, das die Ebene H mit dem Würfel bildet.* 
	- Das Schnittgebilde von Ebene und Würfel ist eine Raute.
	- (2) *Untersuchen Sie, ob der Punkt S*(2 | 6 | 4) *in der Raute liegt.*
	- (3) *Untersuchen Sie, ob es einen Punkt auf der Geraden AB gibt, der von dem Punkt S den Abstand 7 [LE] besitzt*.

 $(3 + 3 + 7$  Punkte)

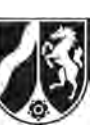

Name:  $\_\_$ 

- d) Es gibt genau eine Gerade *k* durch *M*, die die Geraden *LN* und *GF* (außerhalb des Würfels) schneidet.
	- (1) *Begründen Sie, dass die Gerade k in der Ebene H liegt.*
	- (2) *Bestimmen Sie die Koordinaten eines zweiten Punktes der Geraden k.*

(4 + 4 Punkte)

#### **Zugelassene Hilfsmittel:**

- Wissenschaftlicher Taschenrechner (ohne oder mit Grafikfähigkeit)
- Mathematische Formelsammlung
- Wörterbuch zur deutschen Rechtschreibung

*Unterlagen für die Lehrkraft* 

# **Abiturprüfung 2016**

*Mathematik, Leistungskurs* 

### **1. Aufgabenart**

Lineare Algebra/Analytische Geometrie Vektorielle Geometrie

# **2. Aufgabenstellung<sup>1</sup>**

siehe Prüfungsaufgabe

# **3. Materialgrundlage**

entfällt

## **4. Bezüge zu den Vorgaben 2016**

- *1. Inhaltliche Schwerpunkte*  Vektorielle Geometrie
	- Lineare Gleichungssysteme für *n* > 2, Matrix-Vektor-Schreibweise, systematisches Lösungsverfahren für lineare Gleichungssysteme
	- Lineare Abhängigkeit von Vektoren, Parameterformen von Geraden- und Ebenengleichungen
	- Standard-Skalarprodukt mit den Anwendungen Orthogonalität, Winkel und Länge von Vektoren
	- Normalenformen von Ebenengleichungen
	- Lagebeziehungen von Geraden und Ebenen
	- Abstandsprobleme
- *2. Medien/Materialien* 
	- entfällt

#### **5. Zugelassene Hilfsmittel**

- Wissenschaftlicher Taschenrechner (ohne oder mit Grafikfähigkeit)
- Mathematische Formelsammlung
- Wörterbuch zur deutschen Rechtschreibung

 $\frac{1}{1}$ Die Aufgabenstellung deckt inhaltlich alle drei Anforderungsbereiche ab.

#### **6. Modelllösungen**

**Die jeweilige Modelllösung stellt eine mögliche Lösung bzw. Lösungsskizze dar. Der gewählte Lösungsansatz und -weg der Schülerinnen und Schüler muss nicht identisch mit dem der Modelllösung sein. Sachlich richtige Alternativen werden mit**  entsprechender Punktzahl bewertet (Bewertungsbogen: Zeile "Sachlich richtige **Lösungsalternative zur Modelllösung").** 

#### **Teilaufgabe a)**

(1) Aus 
$$
\overrightarrow{LM} = \begin{pmatrix} 0 \\ 8 \\ 2 \end{pmatrix}
$$
 und  $\overrightarrow{MN} = \begin{pmatrix} -8 \\ 0 \\ 2 \end{pmatrix}$ folgt, dass  $|\overrightarrow{LM}| = |\overrightarrow{MN}| = \sqrt{68} = 2\sqrt{17} \approx 8,25 \text{ [LE]}$ 

ist. Daher ist das Dreieck *LMN* gleichschenklig.

(2) Da  $|\overline{LM}| = |\overline{MN}|$  ist, kann im Dreieck *LMN* ein rechter Winkel höchstens im Punkt *M* sein.

Da 
$$
\overrightarrow{LM} \cdot \overrightarrow{MN} = \begin{pmatrix} 0 \\ 8 \\ 2 \end{pmatrix} \cdot \begin{pmatrix} -8 \\ 0 \\ 2 \end{pmatrix} = 4 \neq 0
$$
 gilt, ist das Dreieck *LMN* nicht rechtwinklig.

(3) Der Punkt *R*(4 | 4 | 3) ist der Mittelpunkt der Strecke *LN* . Da das Dreieck *LMN*

gleichschenklig ist, gilt für den Flächeninhalt des Dreiecks  $A_{\scriptscriptstyle M1MN} = \frac{1}{2}$  $A_{\Delta LMN} = \frac{1}{2} \cdot |LN| \cdot |RM|.$ 

$$
\text{Aus } \overrightarrow{LN} = \begin{pmatrix} -8 \\ 8 \\ 4 \end{pmatrix} \text{ und } \overrightarrow{RM} = \begin{pmatrix} 4 \\ 4 \\ 0 \end{pmatrix} \text{ folgt, dass } \left| \overrightarrow{LN} \right| = \sqrt{144} = 12 \text{ [LE]} \text{ und }
$$
\n
$$
\left| \overrightarrow{RM} \right| = \sqrt{32} = 4\sqrt{2} \text{ [LE]} \text{ ist.}
$$
\n
$$
A_{\Delta LMN} = \frac{1}{2} \cdot 12 \cdot 4\sqrt{2} = 24\sqrt{2} \approx 33,94 \text{ [FE]}.
$$

## **Teilaufgabe b)**

(1) Für eine Gleichung der Ebene *H* in Parameterform ergibt sich:

$$
H: \quad \vec{x} = \overrightarrow{OL} + r^* \cdot \overrightarrow{LM} + s^* \cdot \overrightarrow{LN} = \begin{pmatrix} 8 \\ 0 \\ 1 \end{pmatrix} + r^* \cdot \begin{pmatrix} 0 \\ 8 \\ 2 \end{pmatrix} + s^* \cdot \begin{pmatrix} -8 \\ 8 \\ 4 \end{pmatrix}.
$$

Es folgt: 8)  $(0)$   $(-2)$ :  $\vec{x} = |0| + r \cdot |4| + s \cdot |2$  $1)$   $1)$   $1$ *H*:  $\vec{x} = |0| + r \cdot |4| + s$  $(8)$   $(0)$   $(-2)$  $=\begin{vmatrix} 0 & r & 4 & s \end{vmatrix}$  | 2  $(1)$   $(1)$   $(1)$  $\vec{x} = \begin{pmatrix} 0 & |+r \cdot | & 4 & |+s \cdot | & 2 & | & (r^*, s^*, r, s \in \mathbb{R}) \end{pmatrix}$ 

$$
\text{bzw.} \begin{vmatrix} x_1 = 8 & -2s \\ x_2 = & 4r + 2s \\ x_3 = 1 + & r + s \end{vmatrix} \Leftrightarrow \begin{vmatrix} x_1 & = 8 & -2s \\ x_2 - 4x_3 & = -4 & -2s \\ x_3 & = 1 + r + s \end{vmatrix} \Leftrightarrow \begin{vmatrix} x_1 - x_2 + 4x_3 & = 12 \\ x_2 - 4x_3 & = -4 & -2s \\ x_3 & = 1 + r + s \end{vmatrix}.
$$

Es ergibt sich als mögliche Koordinatenform:

 $H: x_1 - x_2 + 4x_3 = 12$ .

(2) Für das Volumen der Pyramide *LMND* gilt*:* 

$$
V = \frac{1}{3} \cdot A_{\Delta LMN} \cdot d(D, H).
$$
  
\nHNF von  $H: \frac{x_1 - x_2 + 4x_3 - 12}{\sqrt{18}} = 0 \implies d(D, H) = \frac{|8 + 4 \cdot 8 - 12|}{\sqrt{18}} = \frac{28}{\sqrt{18}}$   
\n $\implies V = \frac{1}{3} \cdot 24 \cdot \sqrt{2} \cdot \frac{28}{\sqrt{18}} = \frac{224}{3} = 74, \overline{6}$  [VE] (siehe a) (3)).  
\n(3)  $\frac{V_{Tetraeder}}{V_{würfel}} = \frac{74, \overline{6}}{8^3} = 0,1458... \approx 14, 6\%$ .

#### **Teilaufgabe c)**

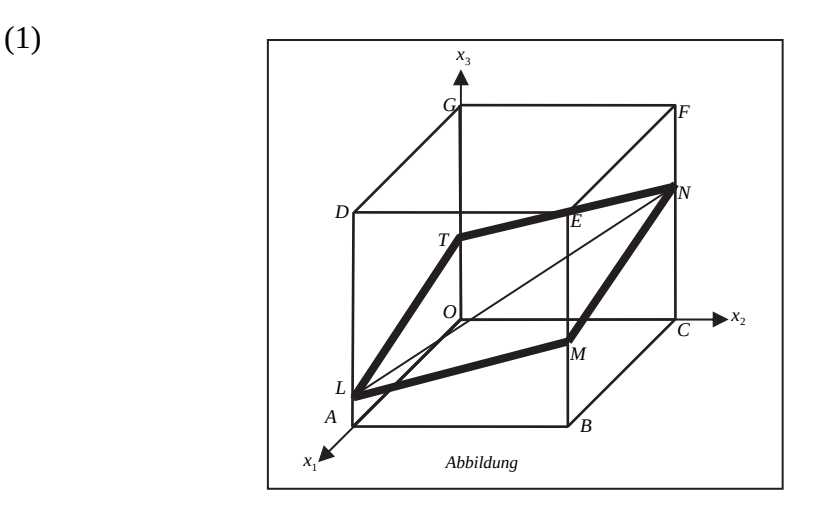

[Der Schnittpunkt *T* der x<sub>3</sub>-Achse mit der Ebene *H* ist  $T(0 | 0 | 3)$ .]

[Hinweis: In Aufgabenteil c) (1) ist auch eine "rein" grafische Lösung mit Parallelen vorstellbar.]

- (2) Da alle Koordinaten von *S* zwischen 0 und 8 liegen, muss *S* im Würfel liegen*.*  Da außerdem die Koordinaten von *S* die Koordinatengleichung von *H* erfüllen  $(2-6+16=12)$ , liegt der Punkt *S* in der Raute.
- (3) Ein Richtungsvektor der Geraden *h* durch *A* und *B* ist 0 1 0  $\vec{a}_h$  $=\begin{pmatrix} 0 \\ 1 \\ 0 \end{pmatrix}$  $\vec{a}_h = \begin{vmatrix} 1 \\ 1 \end{vmatrix}$ . Eine mögliche

Gleichung der Geraden *h* lautet:  $8)$   $(0$  $:\vec{x} = |0| + t \cdot |1$ 0 (0  $h:\vec{x} = |0| + t$  $= \begin{pmatrix} 8 \\ 0 \\ 0 \end{pmatrix} + t \cdot \begin{pmatrix} 0 \\ 1 \\ 0 \end{pmatrix}$  $(\vec{x} = \begin{pmatrix} 0 & +t \end{pmatrix} + t \cdot \begin{pmatrix} 1 & t \end{pmatrix}$  ( $t \in \mathbb{R}$ ).  $U_t(8 | t | 0)$  ( $t \in \mathbb{R}$ ) ist ein

beliebiger Punkt auf *h*.

Es ist  $d(S, U_t) = \sqrt{36 + (t - 6)^2 + 16}$ .  $\sqrt{36 + (t - 6)^2 + 16} = 7 \Rightarrow (t - 6)^2 = -3$  ( $t \in \mathbb{R}$ ).

Da ein Quadrat [in *IR* ] keine negativen Werte annehmen kann, ist die Lösungsmenge der letzten Gleichung leer. Es folgt, dass damit auch die Lösungsmenge der Ausgangsgleichung leer ist. Deswegen gibt es keinen Punkt der Geraden *h*, der von *S* den Abstand 7 [LE] besitzt.

#### **Teilaufgabe d)**

- (1) Da die gesuchte Gerade *k* den Punkt *M* enthält und die Gerade *LN* schneidet, liegt sie in der Ebene, die durch *M* und die Gerade *LN* bestimmt ist. Nach b) (1) ist *H* diese Ebene.
- (2) Ein zweiter Punkt der Geraden *k* ist z. B. der Schnittpunkt *W* von *H* und *GF* . Es ist

$$
GF: \vec{x} = \begin{pmatrix} 0 \\ 0 \\ 8 \end{pmatrix} + t \cdot \begin{pmatrix} 0 \\ 1 \\ 0 \end{pmatrix} (t \in \mathbb{R}). \ W_t(0 \mid t \mid 8) (t \in \mathbb{R}) \text{ ist ein beliebiger Punkt auf der}
$$

Geraden *GF*. *Wt* ist genau dann Schnittpunkt von G*F* und *H*, wenn gilt:  $-t + 4 \cdot 8 = 12 \Leftrightarrow t = 20$ .

Eingesetzt in *GF* erhält man den Schnittpunkt *W* (0|20|8).

# **7. Teilleistungen – Kriterien / Bewertungsbogen zur Prüfungsarbeit**

Name des Prüflings:\_\_\_\_\_\_\_\_\_\_\_\_\_\_\_\_\_\_\_\_\_\_\_\_\_\_\_\_\_\_\_\_\_\_ Kursbezeichnung:\_\_\_\_\_\_\_\_\_ Schule:

#### **Teilaufgabe a)**

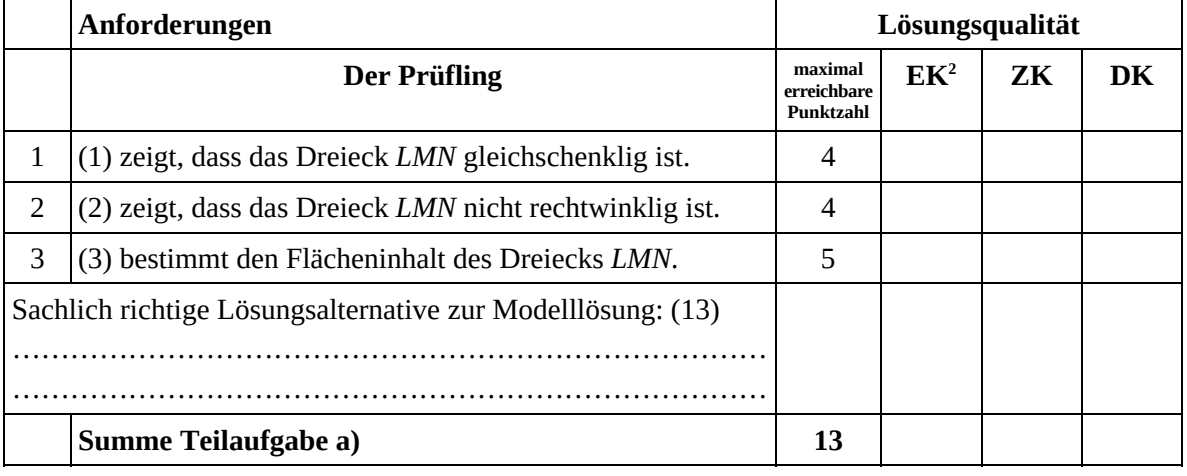

#### **Teilaufgabe b)**

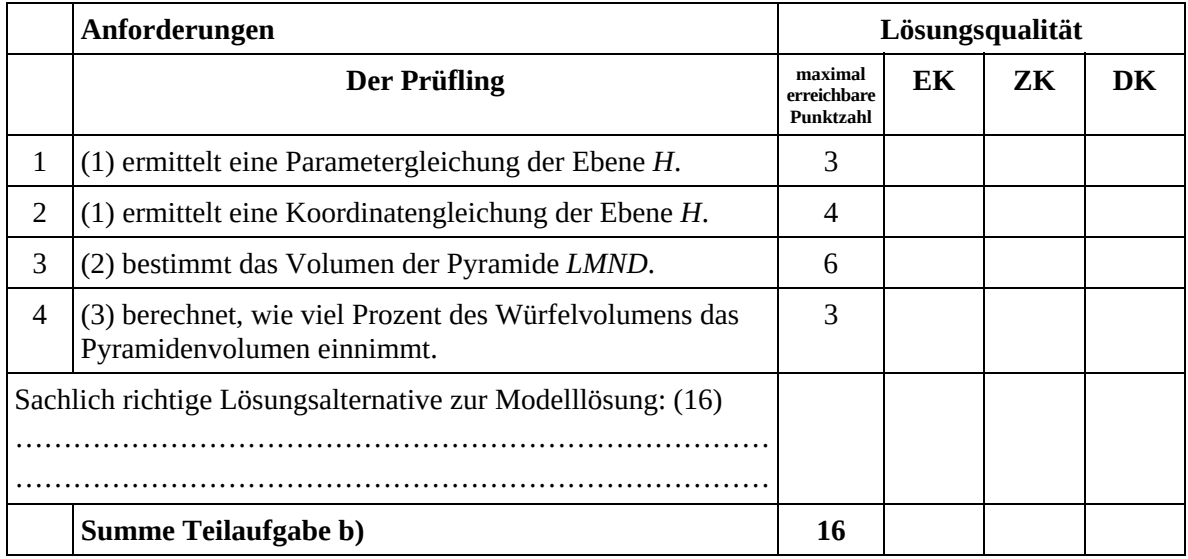

 2 EK = Erstkorrektur; ZK = Zweitkorrektur; DK = Drittkorrektur

### **Teilaufgabe c)**

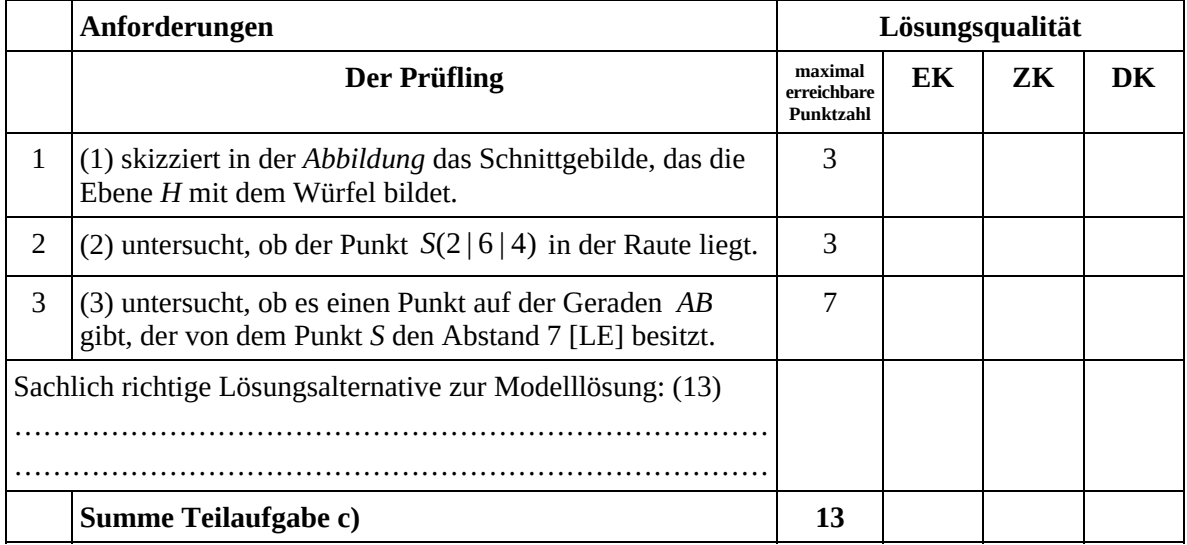

### **Teilaufgabe d)**

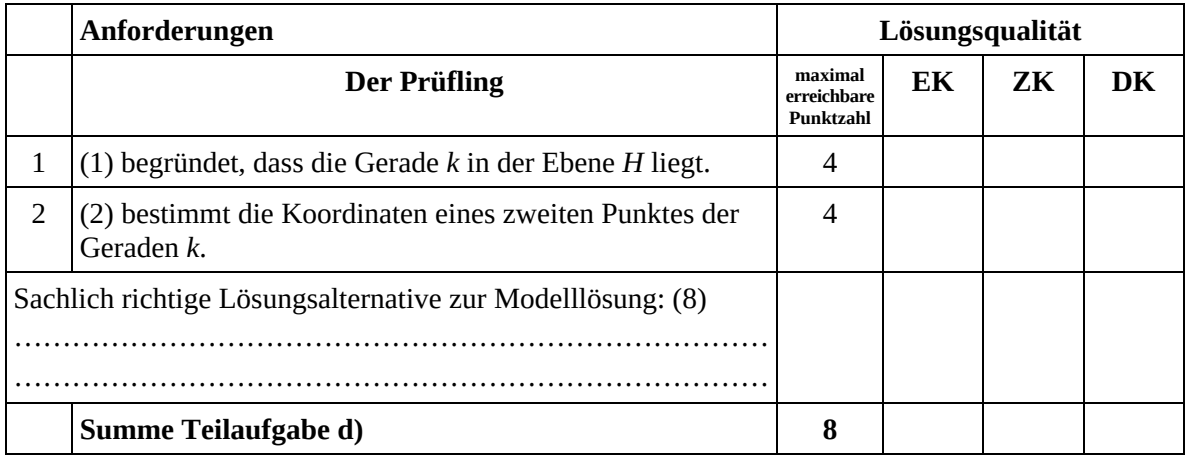

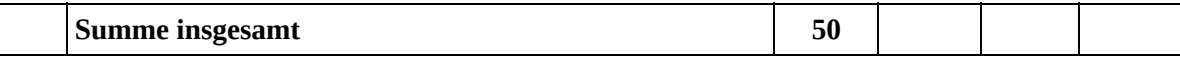

#### **Festlegung der Gesamtnote (Bitte nur bei der letzten bearbeiteten Aufgabe ausfüllen.)**

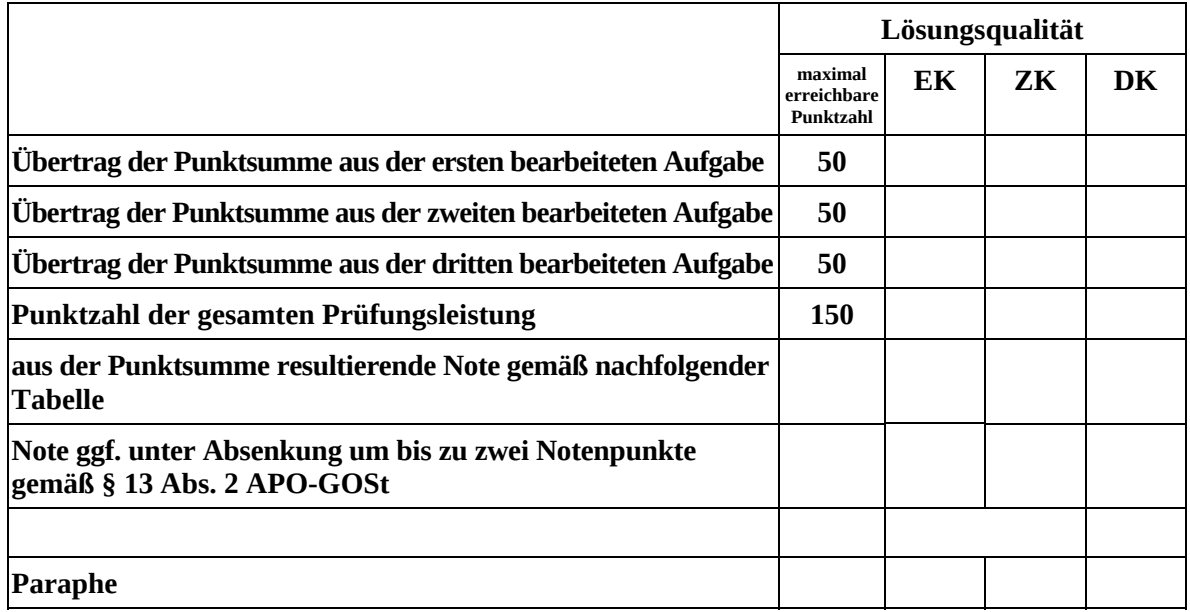

Berechnung der Endnote nach Anlage 4 der Abiturverfügung auf der Grundlage von § 34 APO-GOSt

Die Klausur wird abschließend mit der Note \_\_\_\_\_\_\_\_\_\_\_\_\_\_\_\_\_\_\_\_\_\_\_\_ (\_\_\_\_ Punkte) bewertet.

Unterschrift, Datum:

#### **Grundsätze für die Bewertung (Notenfindung)**

Für die Zuordnung der Notenstufen zu den Punktzahlen ist folgende Tabelle zu verwenden:

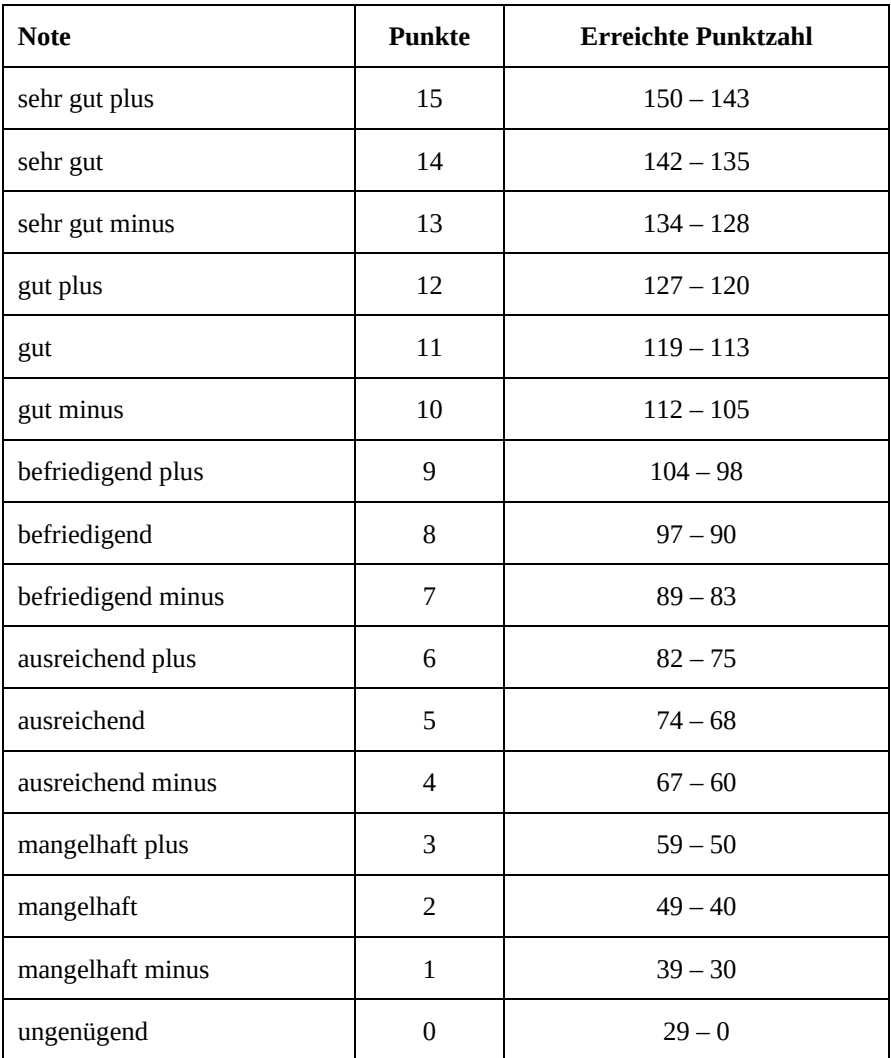

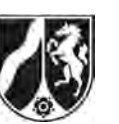

# **Abiturprüfung 2016**

*Mathematik, Leistungskurs* 

## **Aufgabenstellung:**

Biologen wollen die Entwicklung einer Mäusebussardpopulation in einem Untersuchungsgebiet durch eine Matrix beschreiben. Dabei werden (auch in der gesamten folgenden Aufgabe) **ausschließlich** die **weiblichen Tiere** der Population betrachtet. Die Bussardpopulation besteht aus Küken (*k*), Jungvögeln (*j*), die noch nicht geschlechtsreif sind, und Altvögeln (*a*), die fortpflanzungsfähig sind. Die Küken entwickeln sich im Jahr nach dem Schlüpfen zu Jungvögeln und nach einem weiteren Jahr zu Altvögeln.

Nach Beobachtungen des Bestandes der Bussarde wurde vor ca. 25 Jahren zur Modellierung der Populationsentwicklung die Matrix

von: 
$$
k
$$
  $j$   $a$ 

\nnach:  $k$   $j$   $a$ 

\n $\begin{pmatrix} 1 & 0 & 0 & 0.6 \\ 0.5 & 0 & 0 & 0 \\ 0 & 0.7 & 0.79 \end{pmatrix}$ 

erstellt.

- a) (1) *Stellen Sie die Entwicklung der Bussardpopulation nach dem vorgeschlagenen Modell durch einen Übergangsgraphen dar und interpretieren Sie die Bedeutung der Matrixeinträge 0,6 und 0,79 im Sachzusammenhang.*
	- (2) Zur Simulation der Entwicklung der Population wurde von einem Bestand von 30 Küken, 30 Jungvögeln und 30 Altvögeln ausgegangen.  *Berechnen Sie die Verteilung auf die drei Altersstufen in der Population für das nächste und das übernächste Jahr.*
	- (3) *Berechnen Sie den Anteil der gerade geschlüpften Küken, die bei einer Modellierung mit der Matrix A drei Jahre später noch leben.*

 $(8 + 4 + 3$  Punkte)

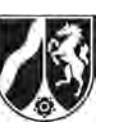

b) In einem Jahr wurden 50 Küken, 55 Jungvögel und 60 Altvögel im Beobachtungsgebiet gezählt.

*Untersuchen Sie, ob es zu diesem Mäusebussardbestand eine Verteilung des Vorjahres auf die drei Entwicklungsstufen gibt, wenn man zur Modellierung der Population die Matrix A benutzt.* 

(5 Punkte)

c) (1) Bestimmen Sie x und y so, dass 
$$
A \cdot \begin{pmatrix} x \\ 9 \\ 30 \end{pmatrix} = y \cdot \begin{pmatrix} x \\ 9 \\ 30 \end{pmatrix}
$$
 gilt.

[Zur Kontrolle:  $x = 18$  und  $y = 1$ .]

(2) *Interpretieren Sie den Sachverhalt aus* c) (1) *im Kontext.* 

(3) *Geben Sie* 
$$
A^n \cdot \begin{pmatrix} 36 \\ 18 \\ 60 \end{pmatrix}
$$
 ( $n \in IN$ ) *als Vektor an.*

 $(5 + 3 + 3$  Punkte)

d) Veränderte Umweltbedingungen führen heute dazu, dass zur Modellierung jetzt die Matrix *B* gewählt wird:

$$
B = \begin{pmatrix} 0 & 0 & 0.7 \\ 0.6 & 0 & 0 \\ 0 & 0.75 & 0.8 \end{pmatrix}.
$$

(1) *Vergleichen Sie die Matrizen A und B im Sachzusammenhang.* 

Es is 
$$
B^3 = \begin{pmatrix} 0,315 & 0,42 & 0,448 \\ 0 & 0,315 & 0,336 \\ 0,36 & 0,48 & 0,827 \end{pmatrix}
$$
.

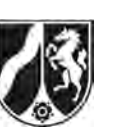

(2) Für eine Population wird vorausgesetzt, dass zu einem bestimmten Zeitpunkt die Anzahlen von Küken, Jungvögeln und Altvögeln übereinstimmen. Eine Forschungsgruppe behauptet, dass in diesem Fall die Gesamtzahl der Tiere nach der Modellierung in einem Zeitraum von 3 Jahren um 20 % zunimmt.

*Beurteilen Sie die Aussage.* 

 $(3 + 6$  Punkte)

e) (1) *Zeigen Sie:* 

*Wenn die Matrix B*<sub>u,</sub> 0 0 0,7 0,6 0 0 0  $B_{u,v}$ *u v*  $=\left(\begin{matrix} 0 & 0 & 0.7 \ 0.6 & 0 & 0 \end{matrix}\right)$  $\left(\begin{array}{ccc} 0 & u & v \end{array}\right)$ (0 1) *u eine stationäre Verteilung* 

 $\vec{s} \neq \vec{0}$  besitzt, dann muss  $0,58 \leq v < 1$  gelten.

(2) *Interpretieren Sie die Aussage aus e) (1) im Sachzusammenhang.* 

 $(7 + 3$  Punkte)

#### **Zugelassene Hilfsmittel:**

- Wissenschaftlicher Taschenrechner (ohne oder mit Grafikfähigkeit)
- Mathematische Formelsammlung
- Wörterbuch zur deutschen Rechtschreibung

*Unterlagen für die Lehrkraft* 

# **Abiturprüfung 2016**

*Mathematik, Leistungskurs* 

### **1. Aufgabenart**

Lineare Algebra/Analytische Geometrie Matrizenrechnung

# **2. Aufgabenstellung<sup>1</sup>**

siehe Prüfungsaufgabe

# **3. Materialgrundlage**

entfällt

# **4. Bezüge zu den Vorgaben 2016**

- *1. Inhaltliche Schwerpunkte* 
	- Lineare Algebra/Analytische Geometrie
	- Lineare Gleichungssysteme für *n* > 2, Matrix-Vektor-Schreibweise, systematisches Lösungsverfahren für lineare Gleichungssysteme

Matrizenrechnung

- Übergangsmatrizen
- Matrizenmultiplikation als Verkettung von Übergängen
- Fixvektoren
- *2. Medien/Materialien* 
	- entfällt

# **5. Zugelassene Hilfsmittel**

- Wissenschaftlicher Taschenrechner (ohne oder mit Grafikfähigkeit)
- Mathematische Formelsammlung
- Wörterbuch zur deutschen Rechtschreibung

 $\frac{1}{1}$ Die Aufgabenstellung deckt inhaltlich alle drei Anforderungsbereiche ab.

## **6. Modelllösungen**

**Die jeweilige Modelllösung stellt eine mögliche Lösung bzw. Lösungsskizze dar. Der gewählte Lösungsansatz und -weg der Schülerinnen und Schüler muss nicht identisch mit dem der Modelllösung sein. Sachlich richtige Alternativen werden mit entsprechender Punktzahl bewertet (Bewertungsbogen: Zeile "Sachlich richtige Lösungsalternative zur Modelllösung").** 

## **Teilaufgabe a)**

(1) Übergangsgraph:

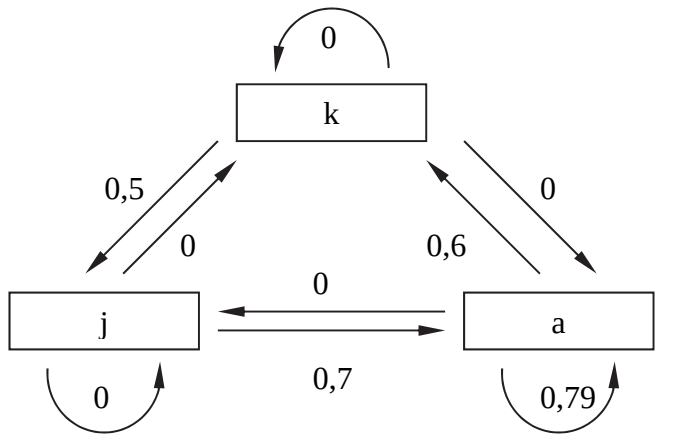

Der Matrixeintrag 0,6 gibt die durchschnittliche Anzahl von weiblichen Bussardküken an, die von einem Bussardweibchen pro Jahr ausgebrütet werden.

Der Matrixeintrag 0,79 gibt den Anteil von fortpflanzungsfähigen (weiblichen) Altvögeln an, die das nächste Lebensjahr erreichen.

(2) Berechnung der Verteilungsvektoren  $\vec{v}_1$  und  $\vec{v}_2$  für das nächste und das übernächste Jahr:

$$
\vec{v}_1 = A \cdot \begin{pmatrix} 30 \\ 30 \\ 30 \end{pmatrix} = \begin{pmatrix} 0 & 0 & 0.6 \\ 0.5 & 0 & 0 \\ 0 & 0.7 & 0.79 \end{pmatrix} \cdot \begin{pmatrix} 30 \\ 30 \\ 30 \end{pmatrix} = \begin{pmatrix} 18 \\ 15 \\ 44.7 \end{pmatrix} \approx \begin{pmatrix} 18 \\ 15 \\ 45 \end{pmatrix},
$$

$$
\vec{v}_2 = A \cdot \begin{pmatrix} 18 \\ 15 \\ 45 \end{pmatrix} = \begin{pmatrix} 0 & 0 & 0.6 \\ 0.5 & 0 & 0 \\ 0 & 0.7 & 0.79 \end{pmatrix} \cdot \begin{pmatrix} 18 \\ 15 \\ 45 \end{pmatrix} = \begin{pmatrix} 27 \\ 9 \\ 46.05 \end{pmatrix} \approx \begin{pmatrix} 27 \\ 9 \\ 46 \end{pmatrix}.
$$

 Nach dem Modell wird nach einem Jahr ein Bestand von 18 Küken, 15 Jungvögeln und 45 Altvögeln und nach zwei Jahren ein Bestand von 27 Küken, 9 Jungvögeln und 46 Altvögeln erreicht.

(3) *Anteil* 0,5 0,7 0,79 0,2765. Knapp 28 % der Küken leben drei Jahre später noch.

#### **Teilaufgabe b)**

Für die gesuchte Verteilung mit dem Verteilungsvektor 1 2 *v v v*  $\begin{pmatrix} V_1 \\ \vdots \end{pmatrix}$  $\begin{pmatrix} v_2 \\ v_3 \end{pmatrix}$  gilt:

$$
\begin{pmatrix} 0 & 0 & 0.6 \\ 0.5 & 0 & 0 \\ 0 & 0.7 & 0.79 \end{pmatrix} \cdot \begin{pmatrix} v_1 \\ v_2 \\ v_3 \end{pmatrix} = \begin{pmatrix} 50 \\ 55 \\ 60 \end{pmatrix} \Leftrightarrow \begin{vmatrix} 0.6v_3 = 50 \\ 0.5v_1 = 55 \\ 0.7v_2 + 0.79v_3 = 60 \end{vmatrix} \Leftrightarrow \begin{vmatrix} v_3 = 83,3 \\ v_1 = 110 \\ v_2 = -8,3 \end{vmatrix}.
$$

Da keine Komponente des Verteilungsvektors 1 2 3 *v v v*  $\begin{pmatrix} V_1 \\ \vdots \end{pmatrix}$  $\begin{bmatrix} v_2 \\ v_3 \end{bmatrix}$  negativ sein kann, gibt es bei einer

3

Modellierung durch die Matrix *A* keine Verteilung des Vorjahres auf die drei Entwicklungsstufen.

#### **Teilaufgabe c)**

(1) 
$$
A \cdot \begin{pmatrix} x \\ 9 \\ 30 \end{pmatrix} = y \cdot \begin{pmatrix} x \\ 9 \\ 30 \end{pmatrix} \Leftrightarrow \begin{pmatrix} 0 & 0 & 0.6 \\ 0.5 & 0 & 0 \\ 0 & 0.7 & 0.79 \end{pmatrix} \cdot \begin{pmatrix} x \\ 9 \\ 30 \end{pmatrix} = y \cdot \begin{pmatrix} x \\ 9 \\ 30 \end{pmatrix}
$$
ist gleichbedeutend mit

 $18 = yx$   $18 = 18$  $0,5x = 9y$   $\Leftrightarrow$   $|x = 18$  $6,3+23,7 = 30 y$   $y = 1$ *yx*  $x = 9y$   $\Leftrightarrow$   $|x$  $y \vert y \vert$  $= yx$   $\qquad$   $\qquad$  $= 9y$   $\Leftrightarrow$   $x =$  $+23,7 = 30y$   $|y=$ . Es ist  $x = 18$  und  $y = 1$ .

(2) Nach der Modellierung gibt es für 9 Jungvögel und 30 Altvögel genau eine Verteilung von Küken, Jungvögeln und Altvögeln, die im folgenden Jahr zu einem Vielfachen bzw. einer Gleichheit der Populationsverteilung führt. Diese Verteilung umfasst 18 Küken und führt zu einer – bezogen auf Anzahlen in den drei Altersklassen – sich nicht ändernden Population.

$$
(3) \quad A^n \cdot \begin{pmatrix} 36 \\ 18 \\ 60 \end{pmatrix} = \begin{pmatrix} 36 \\ 18 \\ 60 \end{pmatrix}.
$$

## **Teilaufgabe d)**

(1) Nach einer Modellierung durch Matrix *B* sind im Vergleich zu einer Modellierung durch Matrix *A* die durchschnittliche Nachkommenzahl pro Jahr der Altvögel und die Überlebensraten (in jedem Altersstadium) erhöht. Deswegen wächst die Population nach einer Modellierung durch Matrix *B* stärker als nach einer Modellierung durch Matrix *A*.

$$
(2) \quad B^3 \cdot \begin{pmatrix} v \\ v \\ v \end{pmatrix} = \begin{pmatrix} 0,315 & 0,42 & 0,448 \\ 0 & 0,315 & 0,336 \\ 0,36 & 0,48 & 0,827 \end{pmatrix} \cdot \begin{pmatrix} v \\ v \\ v \end{pmatrix} = \begin{pmatrix} 1,183v \\ 0,651v \\ 1,667v \end{pmatrix}.
$$

Gesamtzahl der Tiere zu Beginn:  $v + v + v = 3v$ .

Gesamtzahl der Tiere nach drei Jahren:  $1,183v + 0,651v + 1,667v = 3,501v$ .

 $(3,501v)$  :  $(3v) = 1,167$ .

Die Behauptung der Forschungsgruppe ist falsch, da die Zunahme der Anzahl der Tiere nur 16,7 % beträgt.

# **Teilaufgabe e)**

$$
(1) \begin{pmatrix} 0 & 0 & 0.7 \\ 0.6 & 0 & 0 \\ 0 & u & v \end{pmatrix} \cdot \begin{pmatrix} s_1 \\ s_2 \\ s_3 \end{pmatrix} = \begin{pmatrix} s_1 \\ s_2 \\ s_3 \end{pmatrix} \Leftrightarrow \begin{vmatrix} 0.7s_3 = s_1 \\ 0.6s_1 = s_2 \\ u \cdot s_2 + v \cdot s_3 = s_3 \end{vmatrix} \Leftrightarrow \begin{vmatrix} s_1 = 0.7s_3 \\ s_2 = 0.42s_3 \\ (1 - 0.42u - v) \cdot s_3 = 0 \end{vmatrix}.
$$
  

$$
(1 - 0.42u - v) \cdot s_3 = 0 \Leftrightarrow 1 - 0.42u - v = 0 \lor s_3 = 0.
$$

 $s_3 = 0$  kann nicht gelten, da sonst auch  $s_1 = 0$  und  $s_2 = 0$  und damit  $\vec{s} = \vec{0}$  sein würde.

Das steht im Widerspruch zu  $\vec{s} \neq \vec{0}$  .

Deswegen muss  $1 - 0$ ,  $42u - v = 0$  sein.

Aus  $0 < u \le 1$  und  $v = 1 - 0$ , 42*u* folgt, dass  $0,58 \le v < 1$  gelten muss.

(2) Unabhängig von dem Anteil *u* > 0 der Jungtiere, die das nächste Lebensjahr erreichen, kann es keine stationäre Verteilung der Bussardpopulation geben, wenn der Anteil der Altvögel, die das nächste Lebensjahr erreichen, kleiner als 0,58 ist.

# **7. Teilleistungen – Kriterien / Bewertungsbogen zur Prüfungsarbeit**

Name des Prüflings:\_\_\_\_\_\_\_\_\_\_\_\_\_\_\_\_\_\_\_\_\_\_\_\_\_\_\_\_\_\_\_\_\_\_ Kursbezeichnung:\_\_\_\_\_\_\_\_\_

Schule:

#### **Teilaufgabe a)**

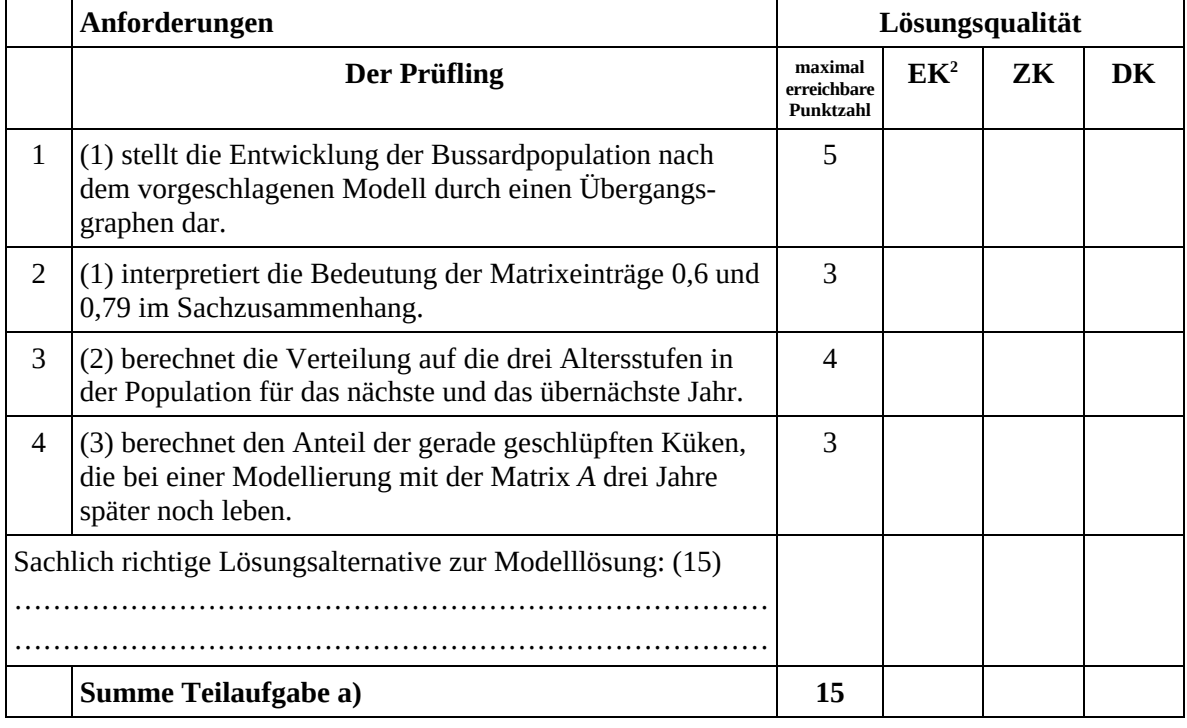

#### **Teilaufgabe b)**

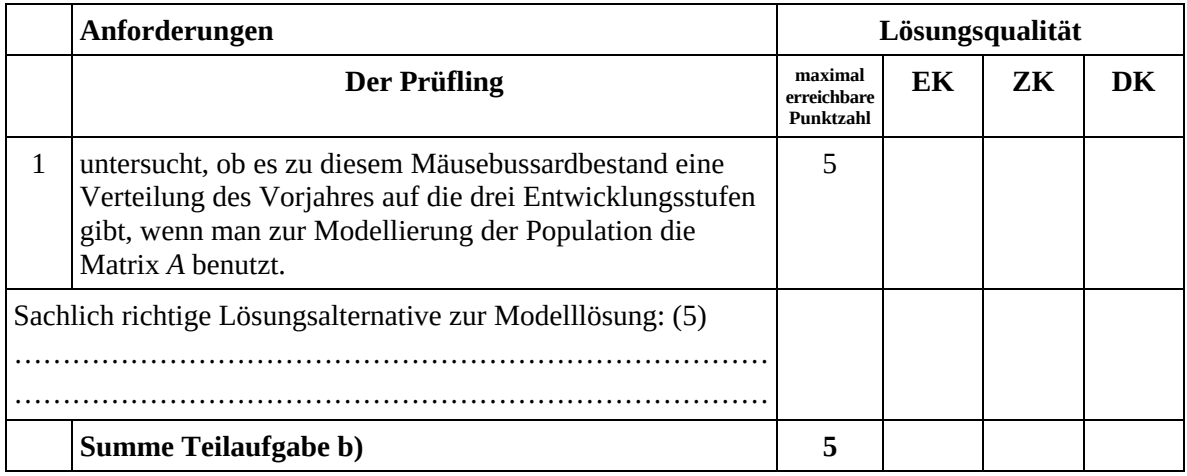

 2 EK = Erstkorrektur; ZK = Zweitkorrektur; DK = Drittkorrektur

## **Teilaufgabe c)**

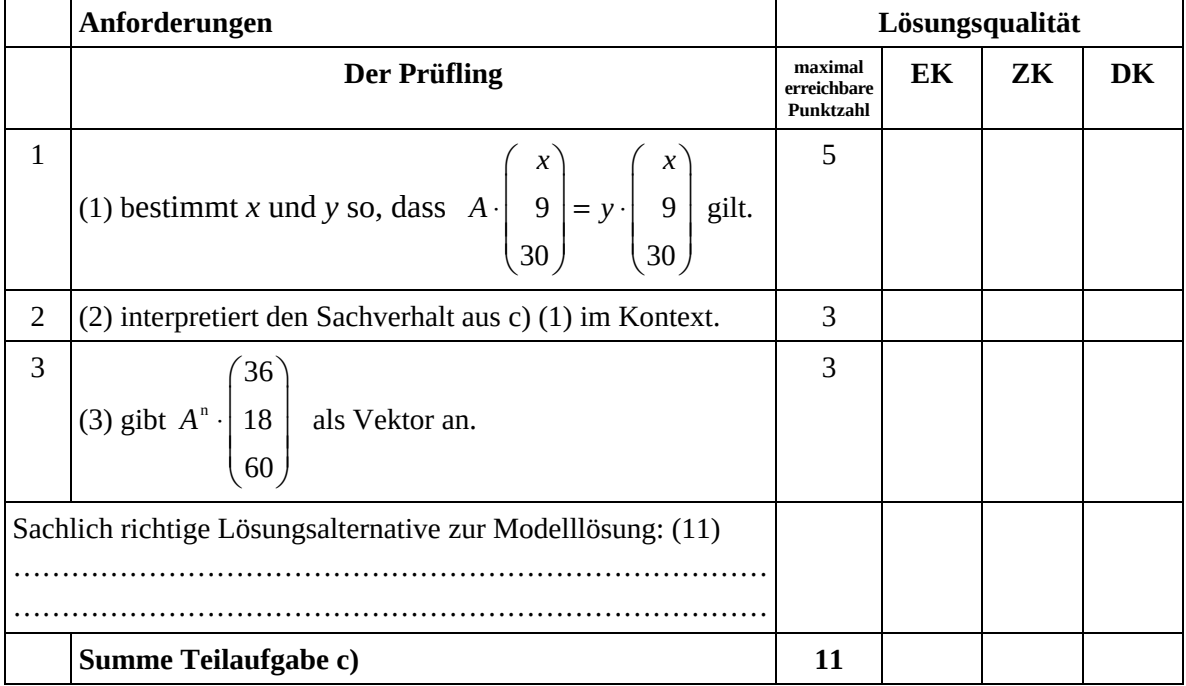

### **Teilaufgabe d)**

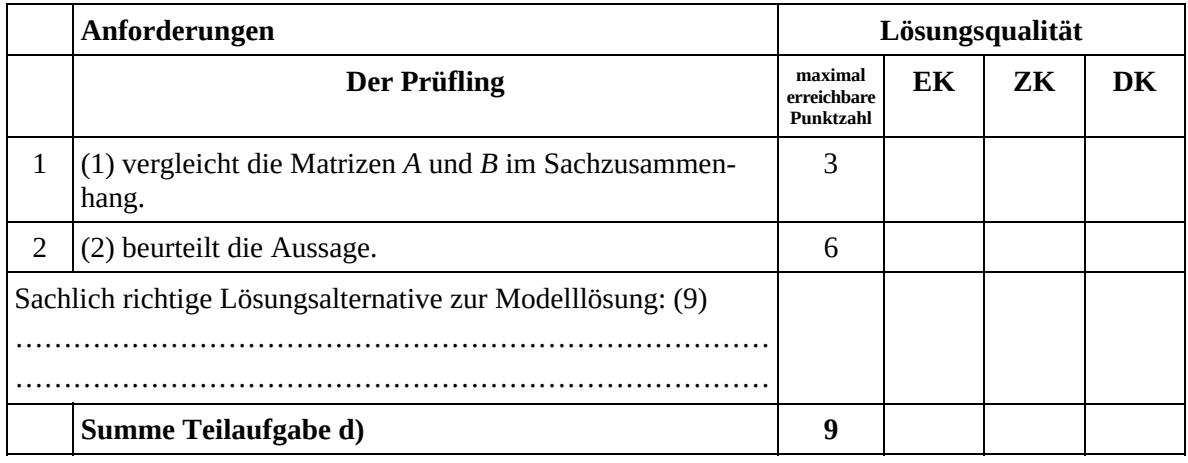

### **Teilaufgabe e)**

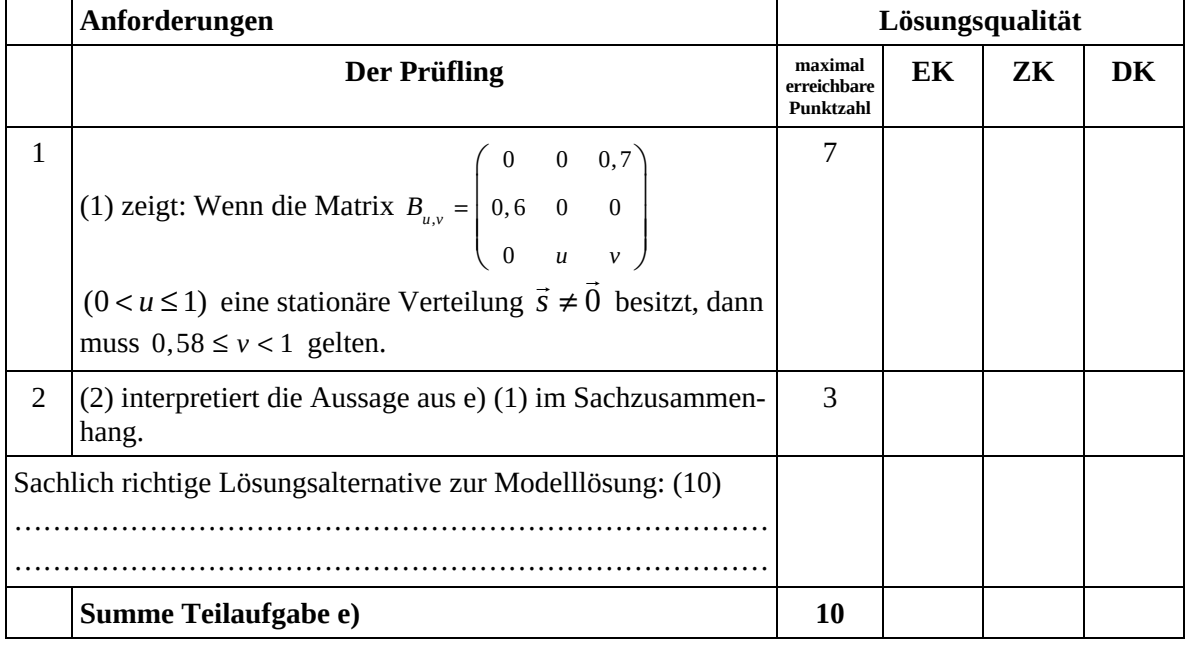

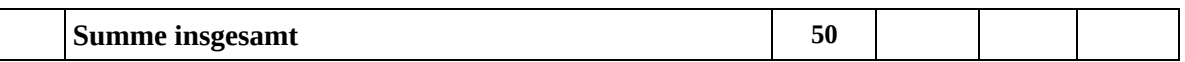

#### **Festlegung der Gesamtnote (Bitte nur bei der letzten bearbeiteten Aufgabe ausfüllen.)**

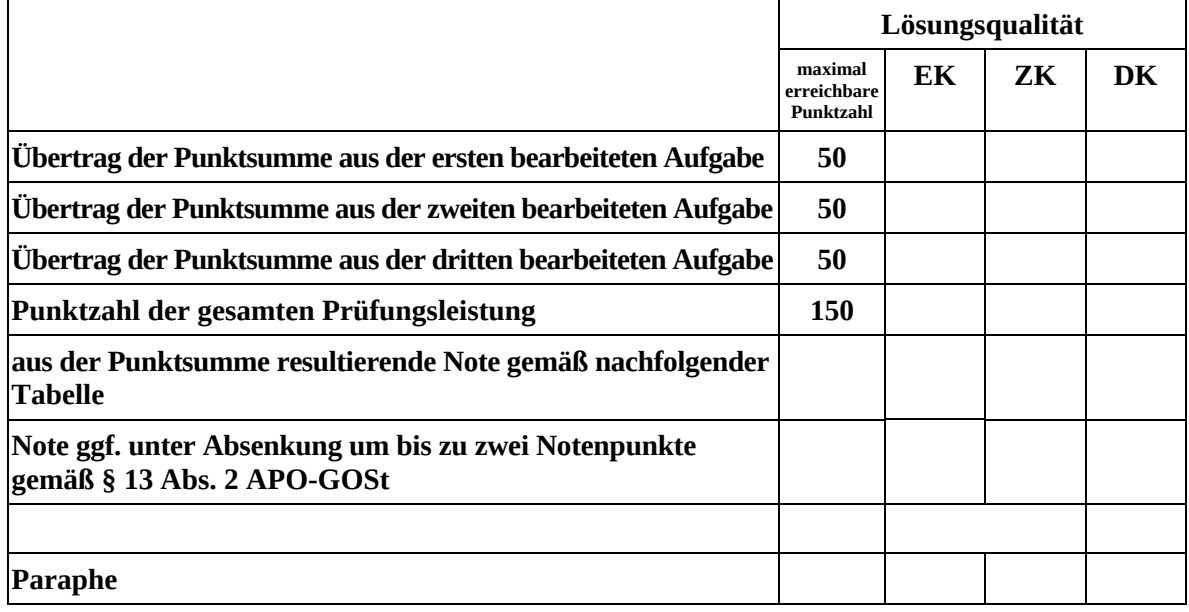

Berechnung der Endnote nach Anlage 4 der Abiturverfügung auf der Grundlage von § 34 APO-GOSt

Die Klausur wird abschließend mit der Note \_\_\_\_\_\_\_\_\_\_\_\_\_\_\_\_\_\_\_\_\_\_\_\_ (\_\_\_\_ Punkte) bewertet.

Unterschrift, Datum:

#### **Grundsätze für die Bewertung (Notenfindung)**

Für die Zuordnung der Notenstufen zu den Punktzahlen ist folgende Tabelle zu verwenden:

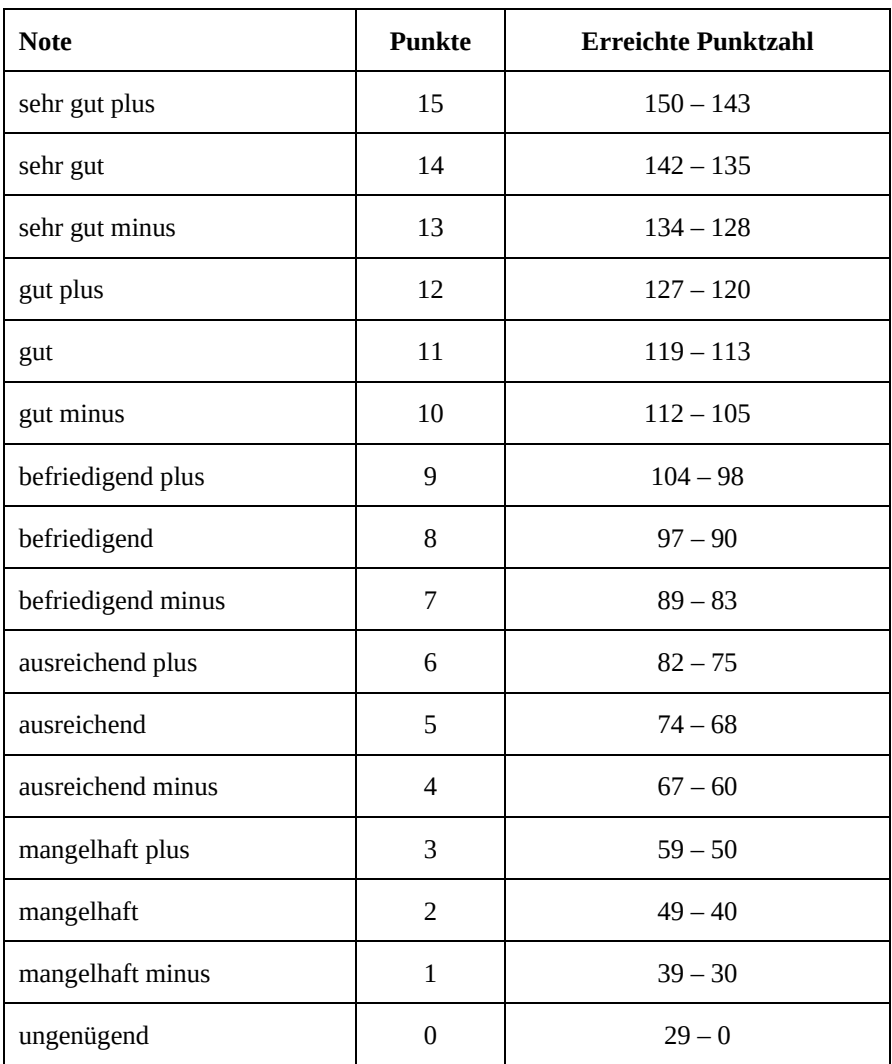

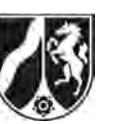

# **Abiturprüfung 2016**

*Mathematik, Leistungskurs* 

## **Aufgabenstellung:**

Die Nutzung von sozialen Netzwerken wird immer beliebter. Dabei nutzen immer mehr Jugendliche verschiedene soziale Netzwerke. Es wird davon ausgegangen, dass 30 % aller Jugendlichen das (fiktive) soziale Netzwerk "Freundschaftsbuch" nutzen. Dieser Prozentsatz soll im Folgenden als Wahrscheinlichkeit dafür verwendet werden, dass eine zufällig befragte jugendliche Person "Freundschaftsbuch" nutzt.

- a) *Berechnen Sie die Wahrscheinlichkeit, dass von 100 zufällig ausgewählten Jugendlichen* 
	- (1) *genau 33 Jugendliche "Freundschaftsbuch" nutzen,*
	- (2) *höchstens 25 Jugendliche "Freundschaftsbuch" nutzen,*
	- (3) *die Anzahl der jugendlichen Nutzer, die "Freundschaftsbuch" nutzen, einem Wert entspricht, der sich um maximal 5 vom Erwartungswert unterscheidet.*

 $(2 + 3 + 5$  Punkte)

b) *Ermitteln Sie (ggf. durch Probieren), welche positive Anzahl an Jugendlichen mindestens zufällig ausgewählt werden muss, damit man mit einer Wahrscheinlichkeit von höchstens 5 % maximal einen Jugendlichen antrifft, der "Freundschaftsbuch" nutzt.*

(6 Punkte)

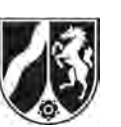

- c) In einer Schule gibt es zur schulinternen Kommunikation ein eigenes Netzwerk, das sowohl von Jugendlichen genutzt wird, die "Freundschaftsbuch" nutzen, als auch von Jugendlichen, die "Freundschaftsbuch" nicht nutzen. Dabei ist in beiden Gruppen der Anteil derjenigen, die das schulinterne Netzwerk nutzen, identisch. Im Folgenden wird dieser Anteil mit *h* bezeichnet und auch als Wahrscheinlichkeit für den jeweiligen Fall verwendet.
	- (1) *Zeigen Sie, dass man den Anteil der Jugendlichen, die genau eines dieser Netzwerke nutzen, mit Hilfe des Terms 0,3*  $(1-h)+0.7h$  *beschreiben kann, und erklären Sie die einzelnen Bestandteile des Terms.*
	- (2) *Berechnen Sie den Anteil aller Jugendlichen, die das schulinterne Netzwerk nutzen, wenn der Anteil der Jugendlichen, die genau eines dieser Netzwerke nutzen, bei 0,4 liegt.*
	- (3) *Berechnen Sie für h* 0, 25 *die Wahrscheinlichkeit, dass eine zufällig ausgewählte jugendliche Person mindestens eines der beiden Netzwerke nutzt.*
	- (4) Eine zufällig ausgewählte jugendliche Person nutzt das schulinterne Netzwerk. *Geben Sie die Wahrscheinlichkeit an, dass sie "Freundschaftsbuch" nicht nutzt, und erklären Sie, wieso dieser Wert auch ohne einen Ansatz über bedingte Wahrscheinlichkeiten ermittelt werden kann.*

 $(5 + 2 + 3 + 4$  Punkte)

- d) Die Schülervertretung möchte, dass der Nutzungsgrad des schulinternen Netzwerks verbessert wird. Dazu soll mit Aktionen das schulinterne Netzwerk bekannter gemacht werden. Nach einem Jahr möchte die Schülervertretung die Vermutung überprüfen, dass der Nutzungsgrad von vormals 25 % gestiegen ist, und möchte dazu 50 zufällig ausgewählte Jugendliche der Schule befragen.
	- (1) *Geben Sie eine geeignete Nullhypothese an und ermitteln Sie eine passende Entscheidungsregel auf dem Signifikanzniveau von*  $\alpha = 0.05$ *.*
	- (2) Bei der Befragung kommt heraus, dass 19 Jugendliche das schulinterne Netzwerk nutzen.

*Beurteilen Sie die Situation aus Sicht der Schülervertretung.* 

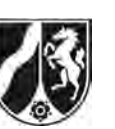

 $(6 + 2 + 3 + 5 + 4$  Punkte)

Name:

Zum Signifikanzniveau von  $\alpha$  = 0,025 ergibt sich die Entscheidungsregel: "Verwirf die Nullhypothese, falls 20 oder mehr Jugendliche das schulinterne Netzwerk nutzen."

(3) In den Abbildungen 1 – 4 sind die Wahrscheinlichkeiten der jeweils angegebenen Binomialverteilung als Säulen dargestellt. Die Höhe der Säule zum Wert *k* entspricht dabei  $P(X = k)$ .

*Stellen Sie den Bereich, in dem die Nullhypothese abgelehnt wird, in Abbildung 1 grafisch dar.* 

- (4) *Beschreiben Sie den Fehler 2. Art im Sachzusammenhang und berechnen Sie die Wahrscheinlichkeit seines Auftretens für den Fall, dass der Nutzungsgrad in Wirklichkeit bei 40 % liegt.*
- (5) Bei gleich bleibender Entscheidungsregel und steigendem Nutzungsgrad wird die Wahrscheinlichkeit für den Fehler 2. Art immer kleiner. *Erklären Sie, inwieweit dies an den Abbildungen 2 bis 4 abgelesen werden kann.*

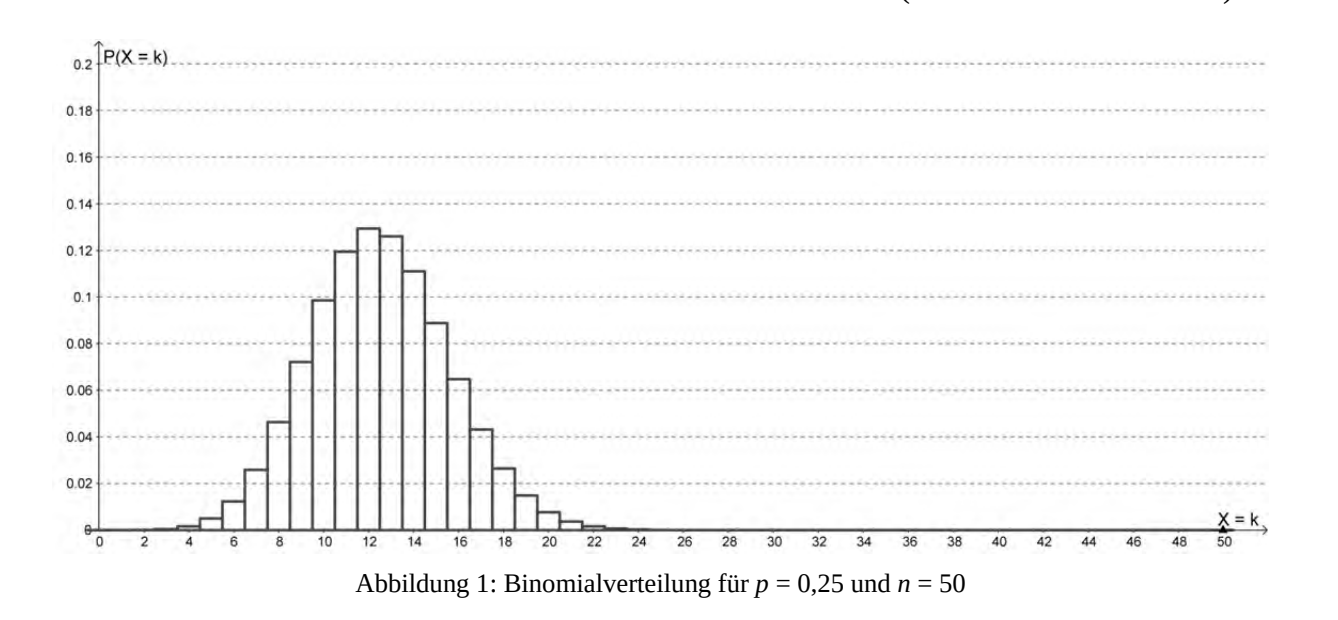

Ministerium für<br>Schule und Weiterbildung<br> **Example: A Line Schule und Weiterbildung**<br>
Califo A van Schule (CG) des Landes Nordrhein-Westfalen

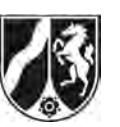

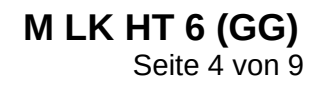

Name:

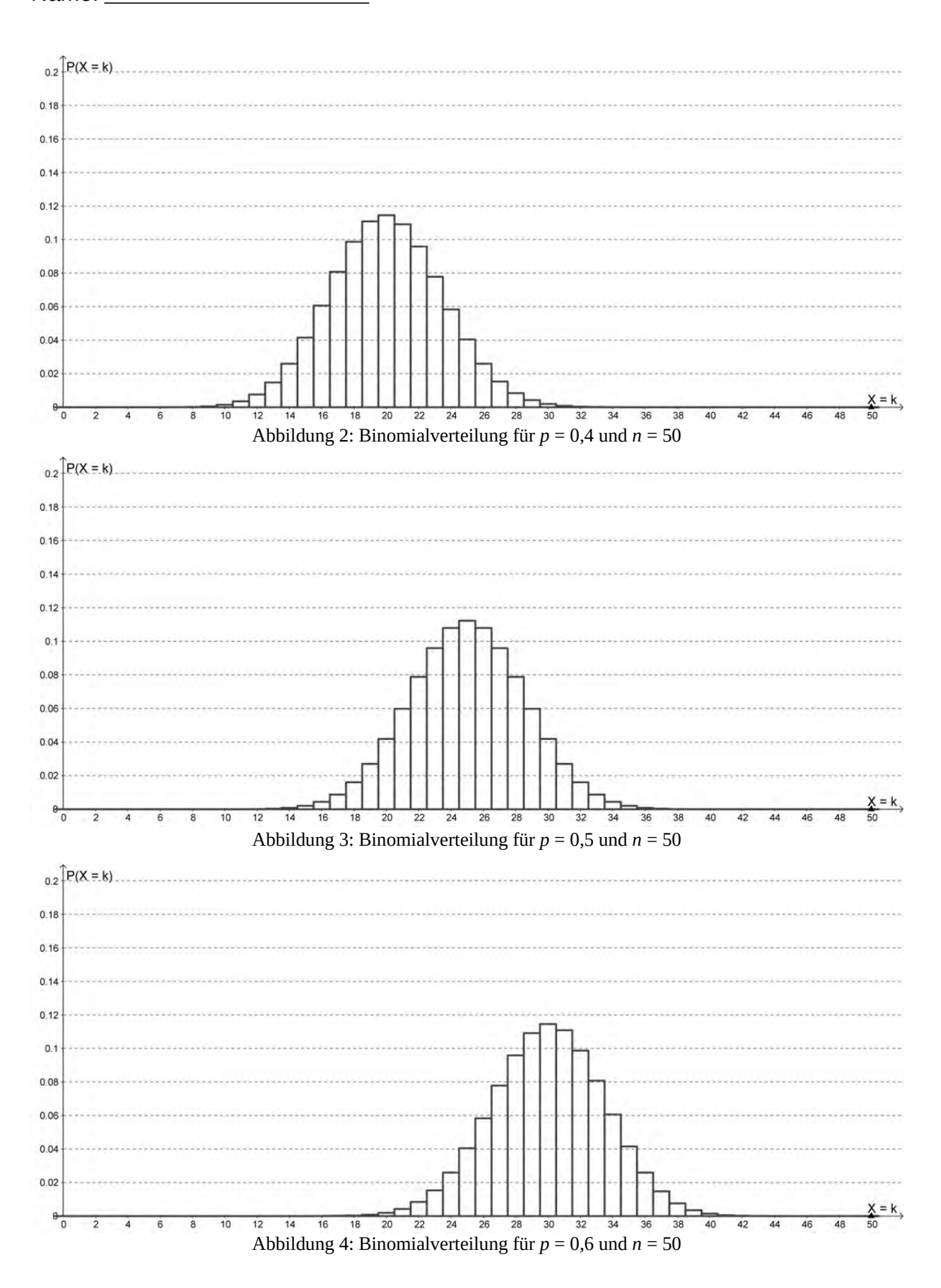

Nur für den Dienstgebrauch!

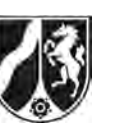

Name: $\_$ 

#### **Zugelassene Hilfsmittel:**

- Wissenschaftlicher Taschenrechner (ohne oder mit Grafikfähigkeit)
- Mathematische Formelsammlung
- Wörterbuch zur deutschen Rechtschreibung

## **Tabelle 1: σ-Regeln für Binomialverteilungen**

Eine mit den Parametern *n* und *p* binomialverteilte Zufallsgröße *X* hat den Erwartungswert  $\mu = n \cdot p$  und die Standardabweichung  $\sigma = \sqrt{n \cdot p \cdot (1-p)}$ . Wenn die LAPLACE-Bedingung  $\sigma$  > 3 erfüllt ist, gelten die σ-Regeln:

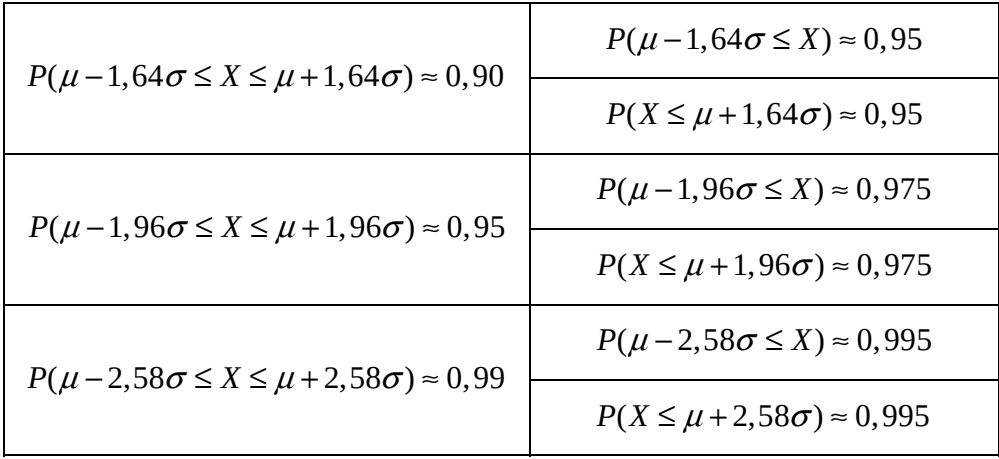

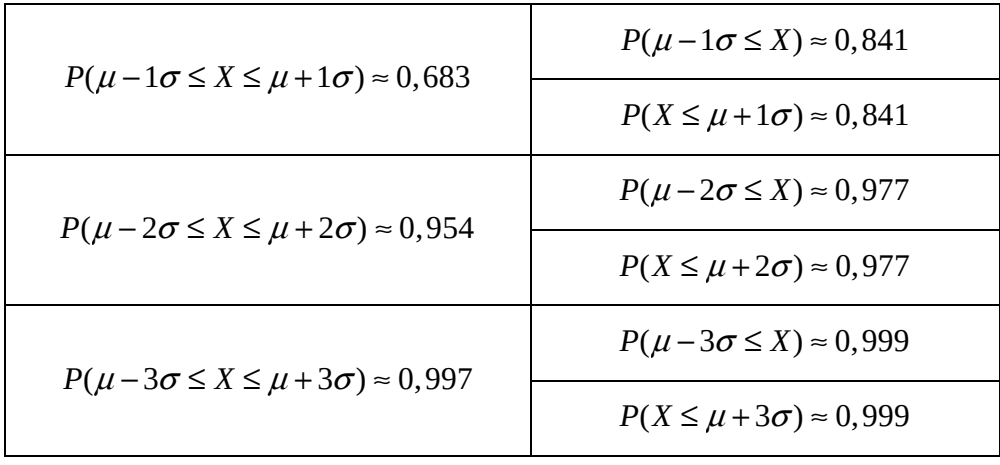

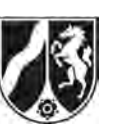

## **Tabelle 2: Kumulierte Binomialverteilung für** *n* **= 10 und** *n* **= 20**

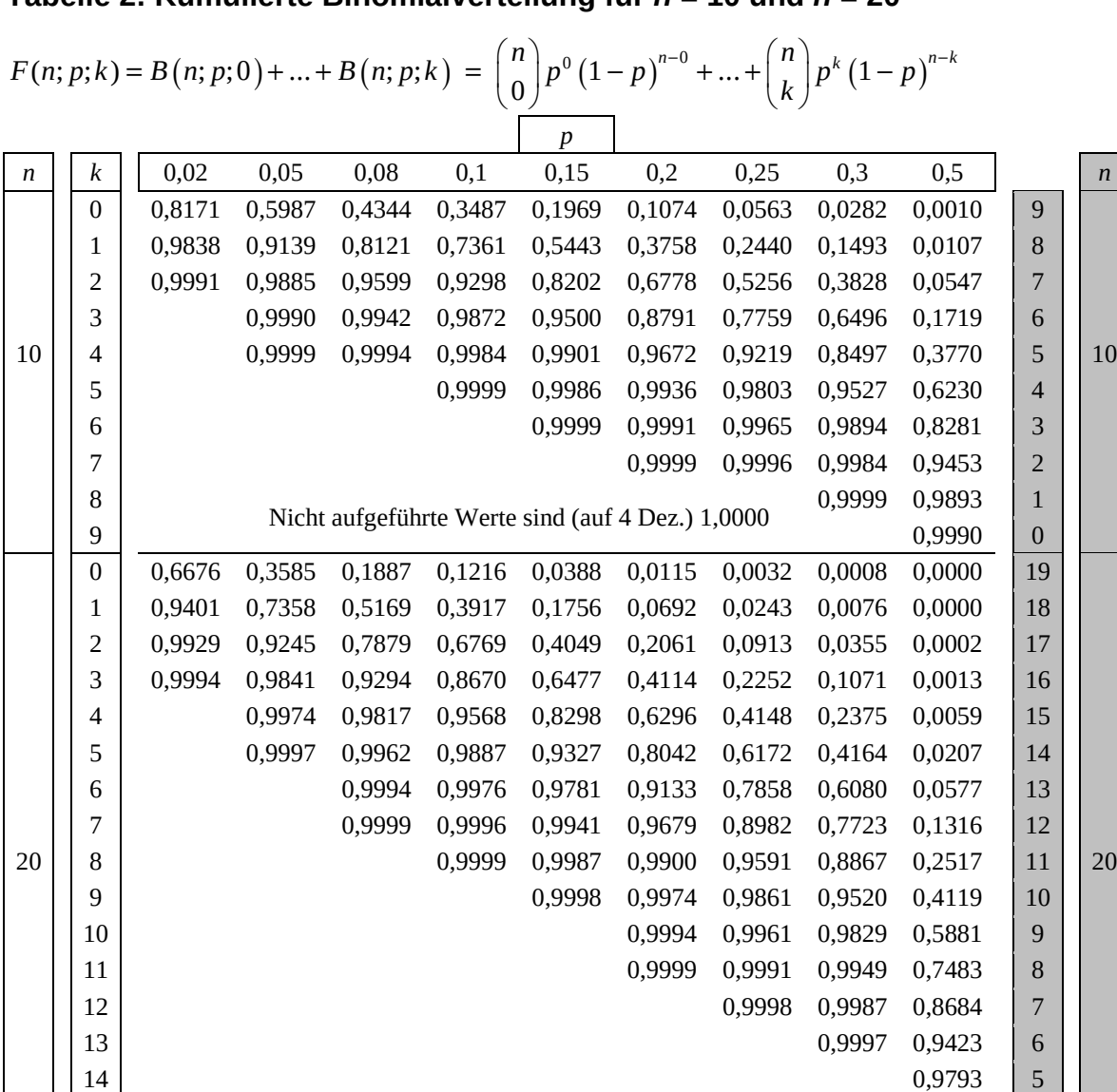

Bei grau unterlegtem Eingang, d. h.  $p \ge 0.5$ , gilt:  $F(n; p; k) = 1 - \text{abgelesener Wert}$ 

*p p* 

 $\begin{array}{|c|c|c|c|c|}\n\hline\n & 15 & 0,9941 & 4 \\
\hline\n16 & 16 & 0,9987 & 3\n\end{array}$  Nicht aufgeführte Werte sind (auf 4 Dez.) 1,0000 0,9987 3

 $17$  0,9998 2 *n* | 0,98 0,95 0,92 0,9 0,85 0,8 0,75 0,7 0,5 | k | *n* 

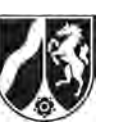

## **Tabelle 3: Kumulierte Binomialverteilungen für** *n* **= 50**

 $F(n; p; k) = B(n; p; 0) + ... + B(n; p; k) = {n \choose 0} p^{0} (1-p)^{n-0} + ... + {n \choose k} p^{k} (1-p)^{n-k}$ 

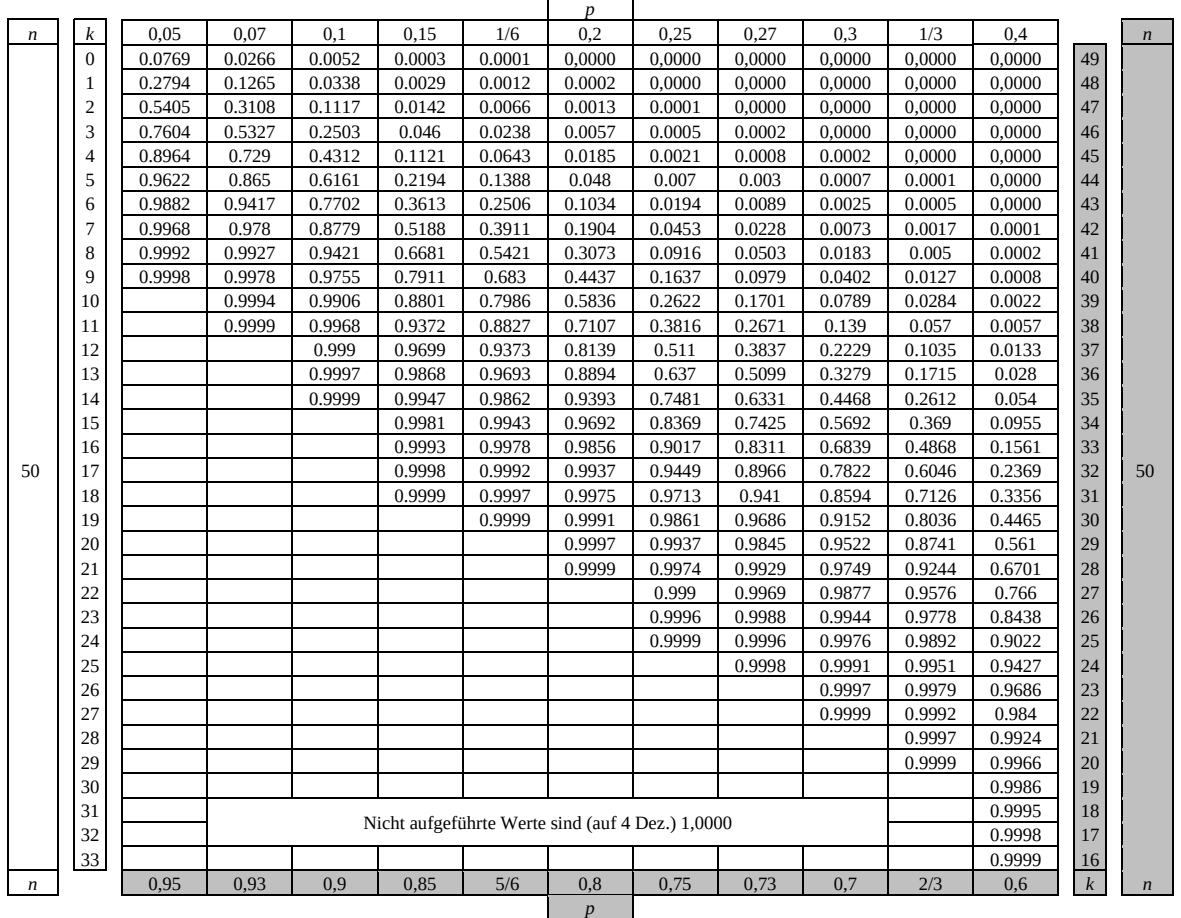

Bei grau unterlegtem Eingang, d.h.  $p \ge 0, 5$ , gilt:  $F(n; p; k) = 1 - \text{abgelesener Wert}$ 

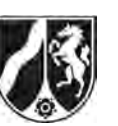

# **Tabelle 4: Kumulierte Binomialverteilungen für** *n* **= 100**

 $F(n; p; k) = B(n; p; 0) + ... + B(n; p; k) = {n \choose 0} p^{0} (1-p)^{n-0} + ... + {n \choose k} p^{k} (1-p)^{n-k}$ 

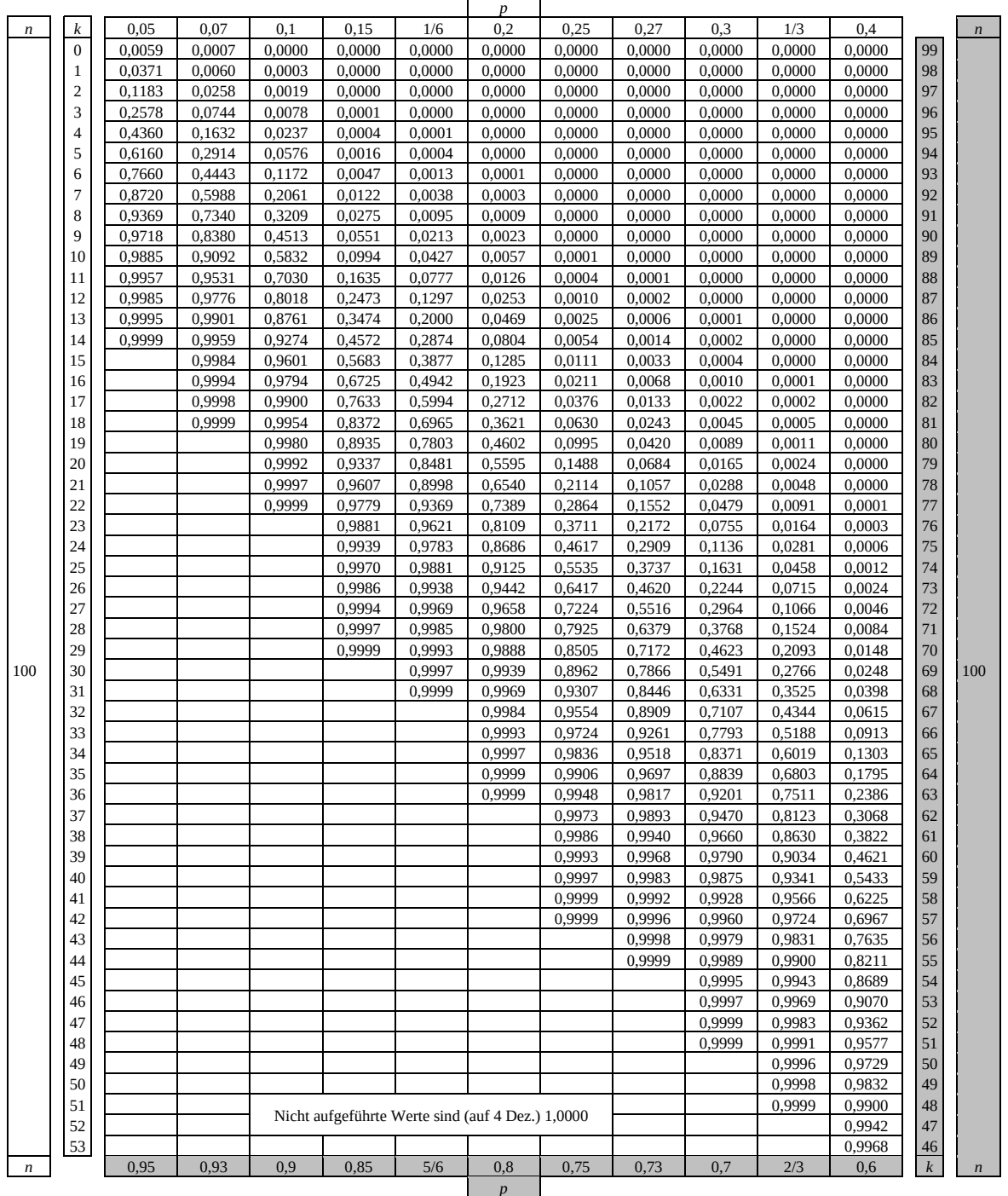

Bei grau unterlegtem Eingang, d.h.  $p \ge 0, 5$ , gilt:  $F(n; p; k) = 1 - \text{abgelesener Wert}$ 

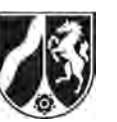

### **Tabelle 5: Normalverteilung**

 $\phi(z) = 0,...$ 

 $\phi(-z) = 1 - \phi(z)$ 

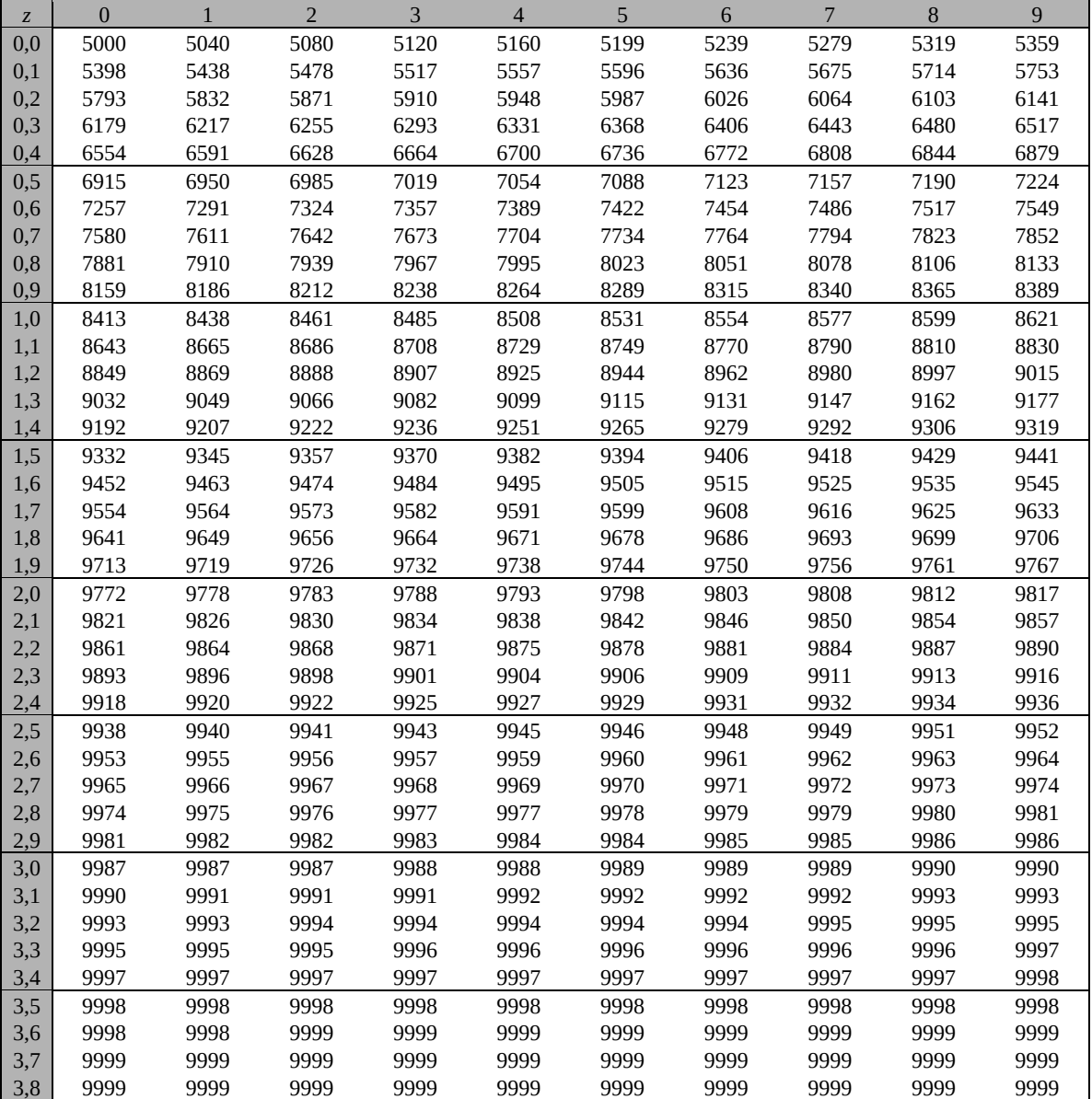

Beispiele für den Gebrauch:

 $\phi(2,32) = 0,9898$  $\phi(2,32) = 0,9898$ <br>  $\phi(z) = 0,994 \Rightarrow z = 2,51$ <br>  $\phi(-0,9) = 1 - \phi(0,9) = 0,1841$ 

*Unterlagen für die Lehrkraft* 

# **Abiturprüfung 2016**

*Mathematik, Leistungskurs* 

#### **1. Aufgabenart**

Stochastik

## **2. Aufgabenstellung<sup>1</sup>**

siehe Prüfungsaufgabe

#### **3. Materialgrundlage**

entfällt

## **4. Bezüge zu den Vorgaben 2016**

#### *1. Inhaltliche Schwerpunkte*

- Wahrscheinlichkeit, bedingte Wahrscheinlichkeit, Unabhängigkeit
- Binomialverteilung und Normalverteilung einschließlich Erwartungswert und **Standardabweichung**
- Ein- und zweiseitiger Hypothesentest
- *2. Medien/Materialien* 
	- entfällt

#### **5. Zugelassene Hilfsmittel**

- Wissenschaftlicher Taschenrechner (ohne oder mit Grafikfähigkeit)
- Mathematische Formelsammlung
- Wörterbuch zur deutschen Rechtschreibung

 $\frac{1}{1}$ Die Aufgabenstellung deckt inhaltlich alle drei Anforderungsbereiche ab.

#### **6. Modelllösungen**

**Die jeweilige Modelllösung stellt eine mögliche Lösung bzw. Lösungsskizze dar. Der gewählte Lösungsansatz und -weg der Schülerinnen und Schüler muss nicht identisch mit dem der Modelllösung sein. Sachlich richtige Alternativen werden mit entsprechender Punktzahl bewertet (Bewertungsbogen: Zeile "Sachlich richtige Lösungsalternative zur Modelllösung").** 

### **Teilaufgabe a)**

Die Zufallsgröße *X*: "Anzahl der ausgewählten Jugendlichen, die "Freundschaftsbuch" nutzen" kann als binomialverteilt angenommen werden mit  $p = 0.3$  und  $n = 100$ .

- (1)  $P(X = 33) \approx 0.069$ .
- (2)  $P(X \le 25) \approx 0.163$ .
- (3) Da der Erwartungswert  $\mu = 100 \cdot 0, 3 = 30$  ist, wird die Wahrscheinlichkeit für  $25 \le X \le 35$  gesucht. Es ist  $P(25 \le X \le 35) = P(X \le 35) - P(X \le 24) \approx 0,884 - 0,114 = 0,770$ .

# **Teilaufgabe b)**

Die Zufallsgröße *X*: "Anzahl der ausgewählten Jugendlichen, die "Freundschaftsbuch" nutzen" kann weiterhin als binomialverteilt angenommen werden mit  $p = 0.3$  und unbekanntem *n*. Dann ist *n* so zu bestimmen, dass  $P(X \le 1) \le 0,05$  gilt:

$$
P(X \le 1) \le 0, 05 \Leftrightarrow P(X = 0) + P(X = 1) \le 0, 05 \Leftrightarrow \binom{n}{0} \cdot 0, 3^0 \cdot 0, 7^n + \binom{n}{1} \cdot 0, 3 \cdot 0, 7^{n-1} \le 0, 05
$$

 $\Leftrightarrow$  0,7<sup>n</sup> + n · 0,3 · 0,7<sup>n-1</sup>  $\leq$  0,05.

Durch Ausprobieren erhält man für *n =* 13 bzw. *n =* 14:

 $0,7^{13} + 13 \cdot 0,3 \cdot 0,7^{13-1} \approx 0,064 > 0,05,$ 

 $0.7^{14} + 14 \cdot 0.3 \cdot 0.7^{14-1} \approx 0.047 \le 0.05.$ 

Es müssen also mindestens 14 Jugendliche ausgewählt werden.

## **Teilaufgabe c)**

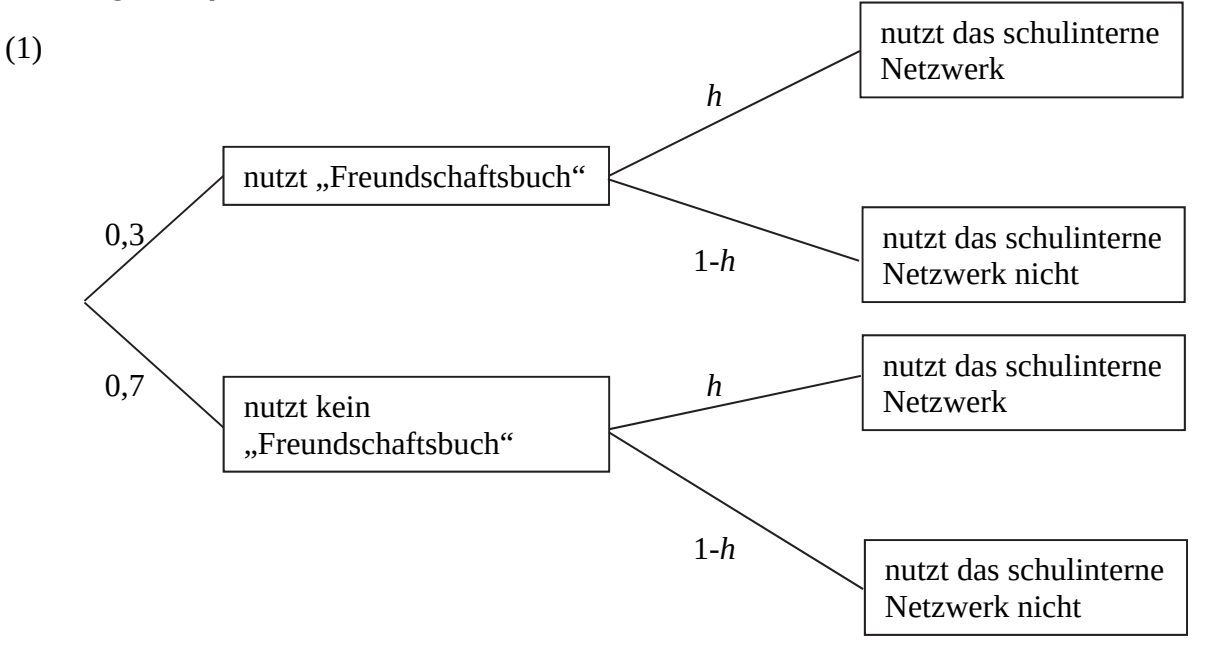

Den Anteil derjenigen, die "Freundschaftsbuch" nutzen, aber nicht das schulinterne Netzwerk, kann man mit Hilfe des Terms  $0, 3 \cdot (1 - h)$  angeben. Der Anteil derjenigen, die "Freundschaftsbuch" nicht nutzen, dafür aber das schulinterne Netzwerk, kann mit Hilfe des Terms 0,7*h* angegeben werden (Pfadregel). Damit ist der Anteil derjenigen, die genau eines der beiden Netzwerke nutzen, die Summe der beiden Terme.

- (2) Es ist also  $0.3 \cdot (1-h) + 0.7h = 0.4 \Leftrightarrow h = 0.25$ .
- (3) Es ist

P("nutzt mindestens eines der beiden Netzwerke") = P(" nutzt genau eines der beiden Netzwerke") + P(" nutzt beide Netzwerke")  $= 0, 4 + 0, 075 = 0, 475.$ 

(4) Da der Anteil derjenigen, die das schulinterne Netzwerk nutzen, unabhängig von der Nutzung von "Freundschaftsbuch" ist, gilt

 $P_{\text{nutzt data schulinterne Network}}("nutzt \, Freundschaftsbuch nicht")$ =  $P("nutzt Freundschaftsbuch nicht")$  $= 1 - P("nutzt Freundschaftsbuch") = 0,7.$ 

Wegen der Unabhängigkeit kann das Ergebnis ohne einen Ansatz über bedingte Wahrscheinlichkeiten ermittelt werden.

## **Teilaufgabe d)**

(1) Mit der Wahl von  $H_0: p \leq 0, 25$  als Nullhypothese kann die Vermutung entsprechend überprüft werden. Dabei kann die Zufallsgröße X: "Anzahl der Nutzer des schulinternen Netzwerks" mit *n* = 50 als binomialverteilt angenommen werden.

Bei Verwendung der Tabelle oder eines geeigneten Taschenrechners erhält man

$$
P_{p=0,25}(18 \le X) = 1 - P_{p=0,25}(X \le 17) \approx 0,055 > 0,05
$$
 und

$$
P_{p=0,25}(19 \le X) = 1 - P_{p=0,25}(X \le 18) \approx 0,029 < 0,05.
$$

Als Entscheidungsregel ergibt sich in diesem Fall:

Verwirf die Nullhypothese, falls  $X \geq 19$ , also 19 oder mehr Jugendliche der Umfrage das schulinterne Netzwerk nutzen.

[Alternative: Es ist  $\mu = 50 \cdot 0, 25 = 12, 5$  und  $\sigma = \sqrt{50 \cdot 0, 25 \cdot 0, 75} \approx 3,062 > 3$ , womit die Laplace-Bedingung erfüllt ist. Es gilt also  $P(X < \mu+1, 64\sigma) \approx 0.95$ .

Als Grenze ergibt sich  $\mu$ +1,64 $\sigma$   $\approx$  12,5 +1,64 · 3,062  $\approx$  17,522 und somit lautet die Entscheidungsregel:

Verwirf die Nullhypothese, falls  $X \geq 18$ , also 18 oder mehr Jugendliche der Umfrage das schulinterne Netzwerk nutzen. (Diese Lösung wird ebenfalls akzeptiert, obwohl in diesem Fall das Signifikanzniveau nicht eingehalten wird.)]

(2) Im Fall  $X = 19$  ist die Nullhypothese zu verwerfen. Die Schülervertretung bewertet ihre Aktionen also als gelungen.

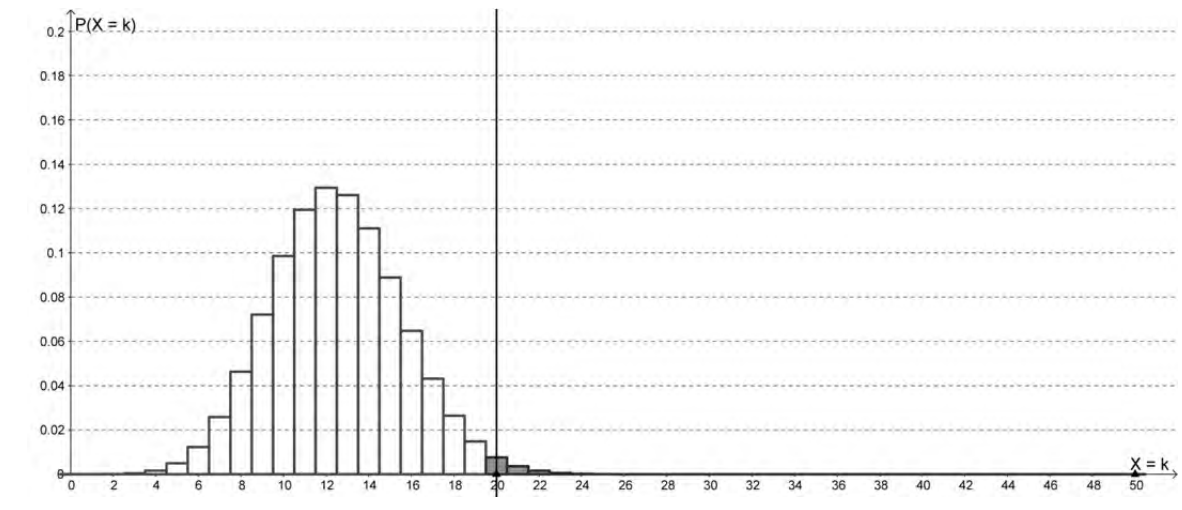

(3) In der Abbildung sind alle Wahrscheinlichkeiten für  $X \ge 20$  gekennzeichnet.

 Die markierten Wahrscheinlichkeiten geben den Ablehnungsbereich an, also die Ausgänge, bei denen die Nullhypothese verworfen würde.

- (4) Macht die Schülervertretung den Fehler 2. Art, so verwirft sie aufgrund der Umfrage die Nullhypothese nicht und bewertet ihre Aktionen als nicht gelungen, und das, obwohl sich die Anzahl der Nutzer des schulinternen Netzwerks erhöht hat. Liegt der Nutzungsgrad in Wirklichkeit bei 40 %, so liegt die Auftrittswahrscheinlichkeit des Fehlers 2. Art mit  $p = 0, 4$ ,  $n = 50$  und gegebener Grenze bei 20 bei  $\beta = P_{p=0.4}(X \le 19) \approx 0,446$ .
- (5) Mit größer werdendem Nutzungsgrad wächst der Erwartungswert und die Wahrscheinlichkeitsverteilung verschiebt sich in den Diagrammen somit nach rechts. Als Folge daraus ergibt sich, dass sich die durch die Säulen dargestellten Wahrscheinlichkeiten für *X* ≤19 verkleinern. Diese Wahrscheinlichkeiten geben zusammen die Auftrittswahrscheinlichkeit für den Fehler 2. Art an. Damit kann die kleiner werdende Wahrscheinlichkeit für den Fehler 2. Art in den Abbildungen mit steigendem Nutzungsgrad abgelesen werden.

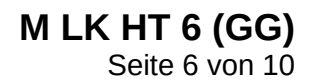

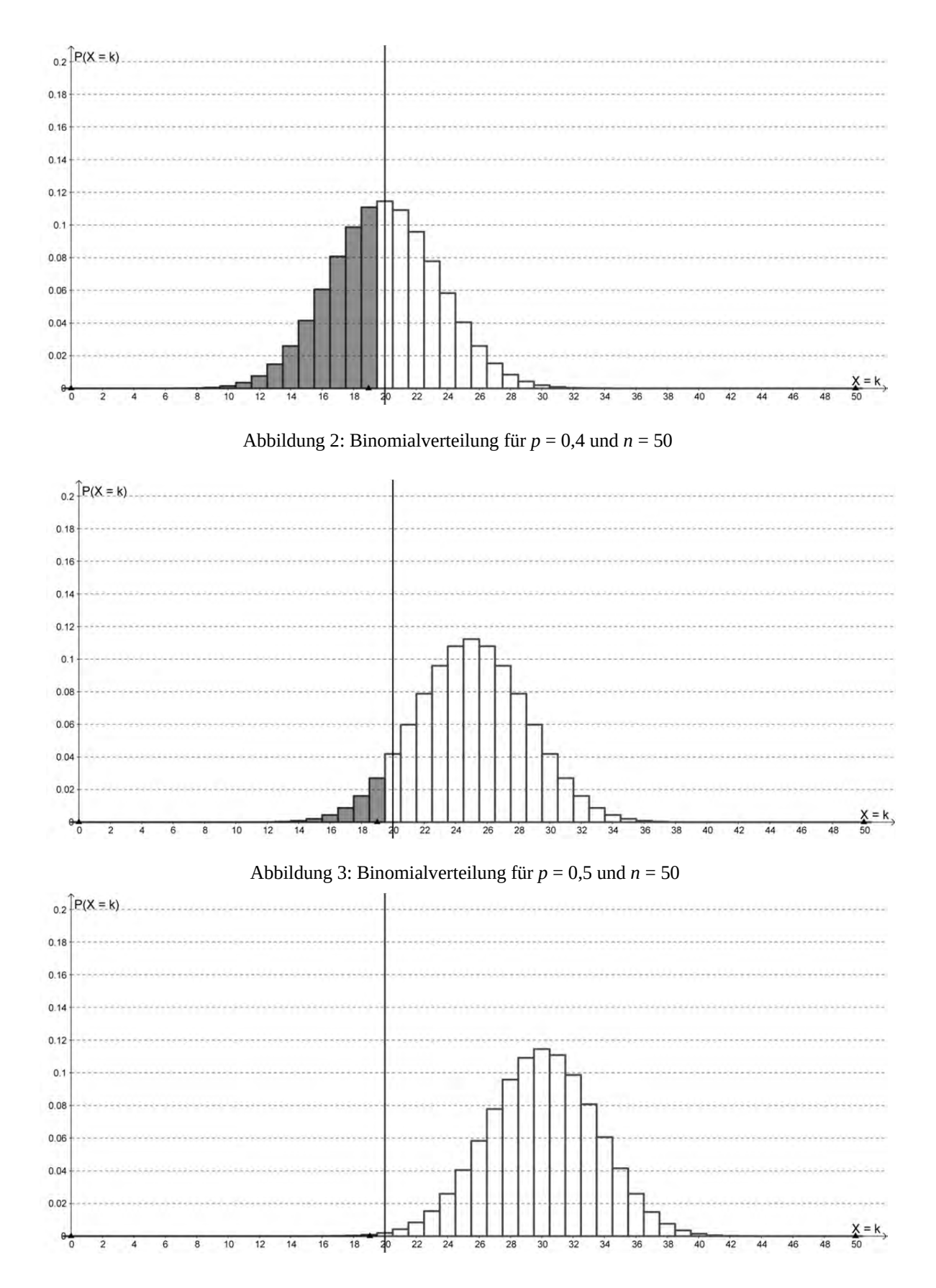

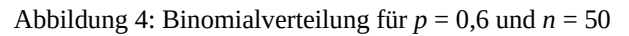

Nur für den Dienstgebrauch!

# **7. Teilleistungen – Kriterien / Bewertungsbogen zur Prüfungsarbeit**

Name des Prüflings:\_\_\_\_\_\_\_\_\_\_\_\_\_\_\_\_\_\_\_\_\_\_\_\_\_\_\_\_\_\_\_\_\_\_ Kursbezeichnung:\_\_\_\_\_\_\_\_\_ Schule:

#### **Teilaufgabe a)**

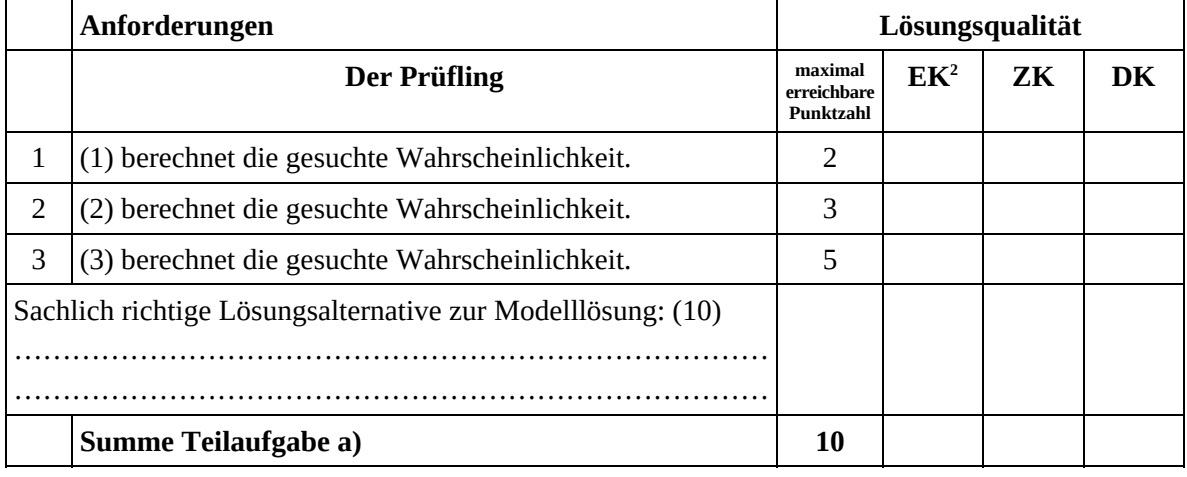

#### **Teilaufgabe b)**

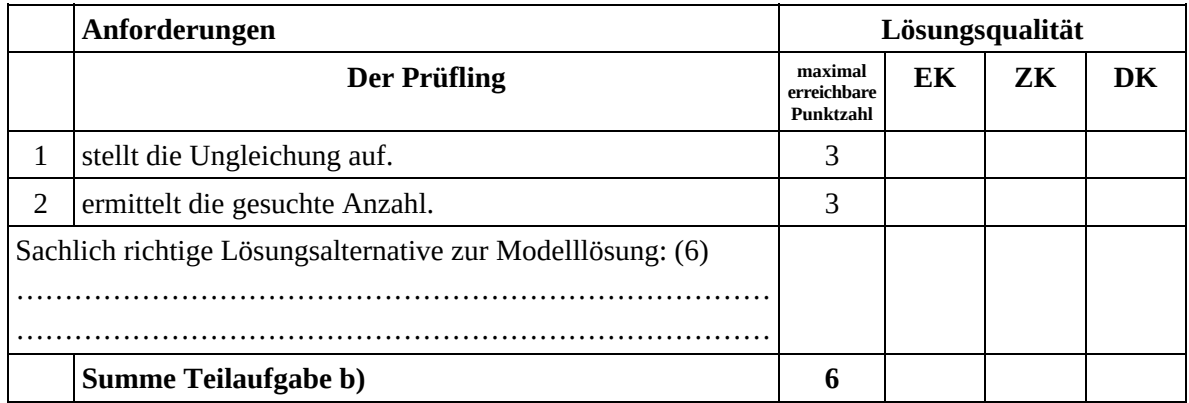

 2 EK = Erstkorrektur; ZK = Zweitkorrektur; DK = Drittkorrektur

### **Teilaufgabe c)**

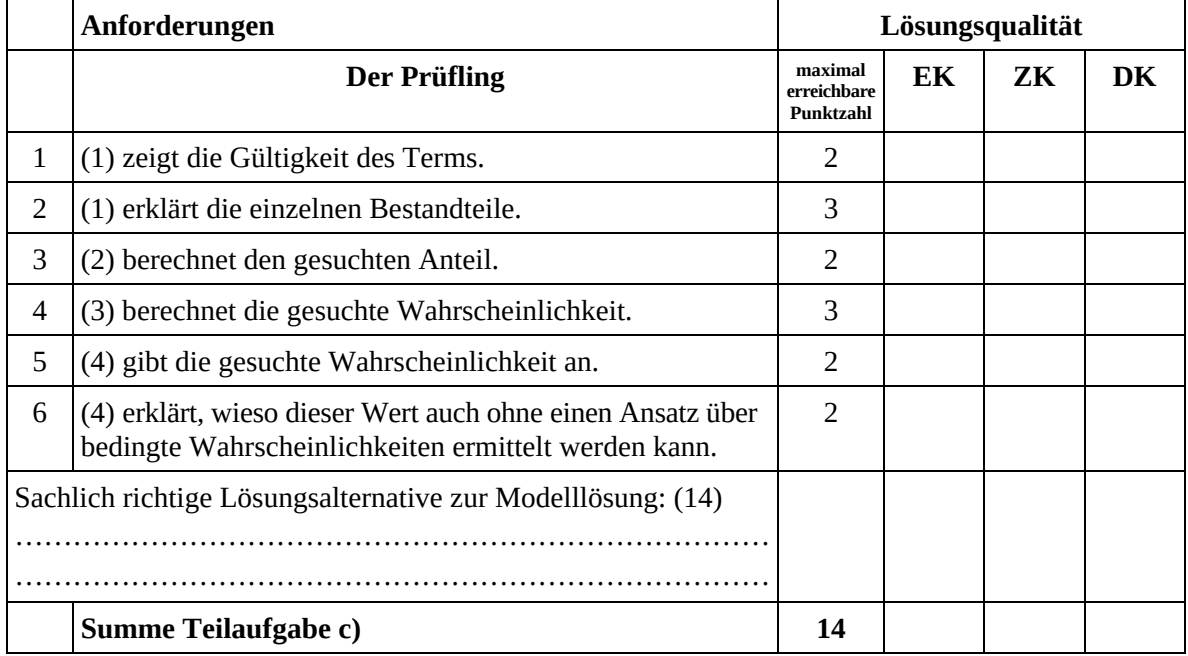

### **Teilaufgabe d)**

 $\overline{\phantom{a}}$ 

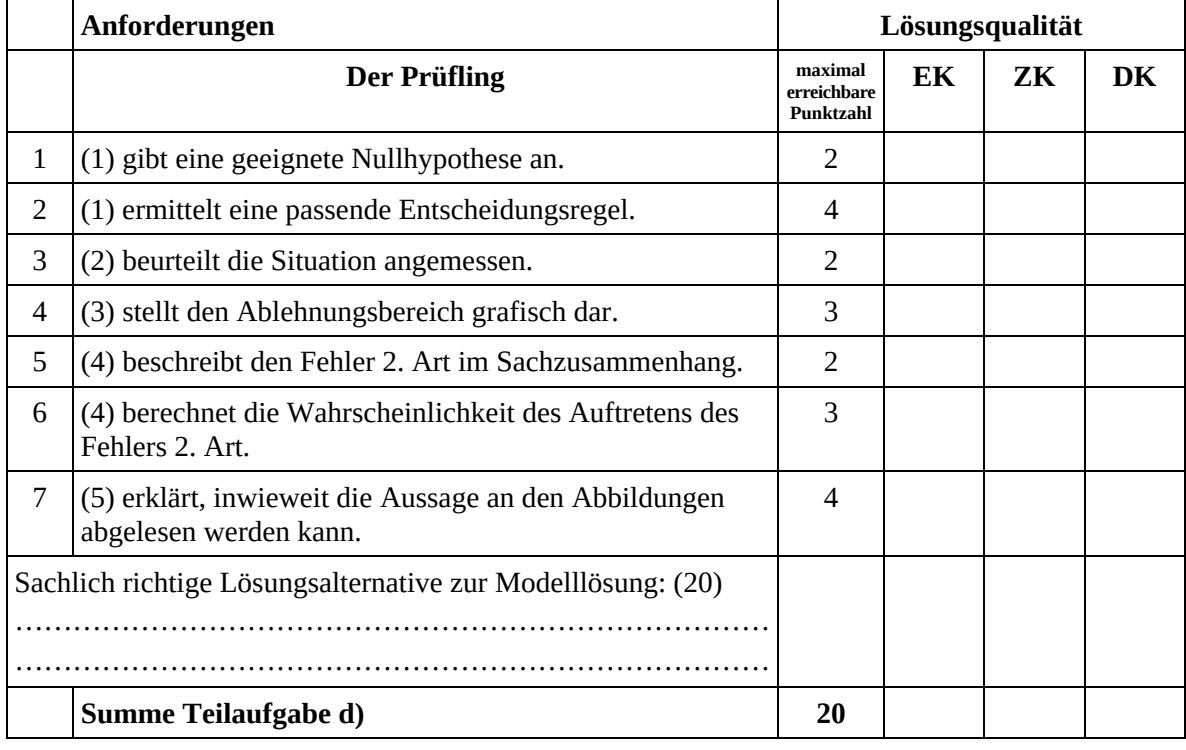

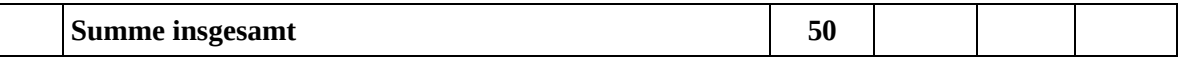

#### **Festlegung der Gesamtnote (Bitte nur bei der letzten bearbeiteten Aufgabe ausfüllen.)**

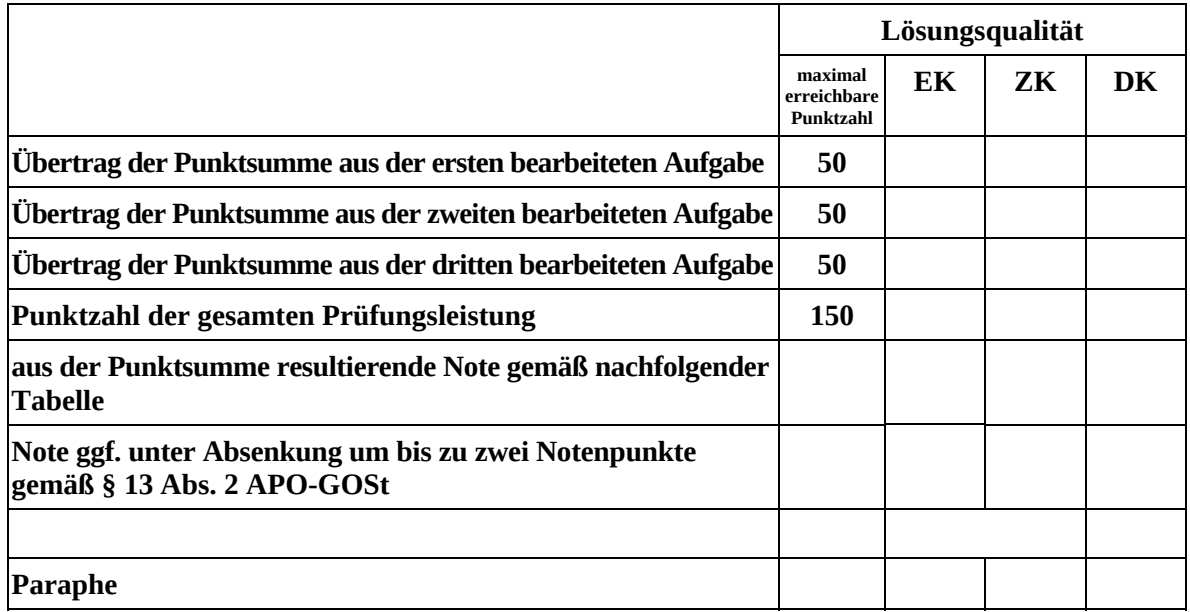

Berechnung der Endnote nach Anlage 4 der Abiturverfügung auf der Grundlage von § 34 APO-GOSt

Die Klausur wird abschließend mit der Note \_\_\_\_\_\_\_\_\_\_\_\_\_\_\_\_\_\_\_\_\_\_\_\_ (\_\_\_\_ Punkte) bewertet.

Unterschrift, Datum:

#### **Grundsätze für die Bewertung (Notenfindung)**

Für die Zuordnung der Notenstufen zu den Punktzahlen ist folgende Tabelle zu verwenden:

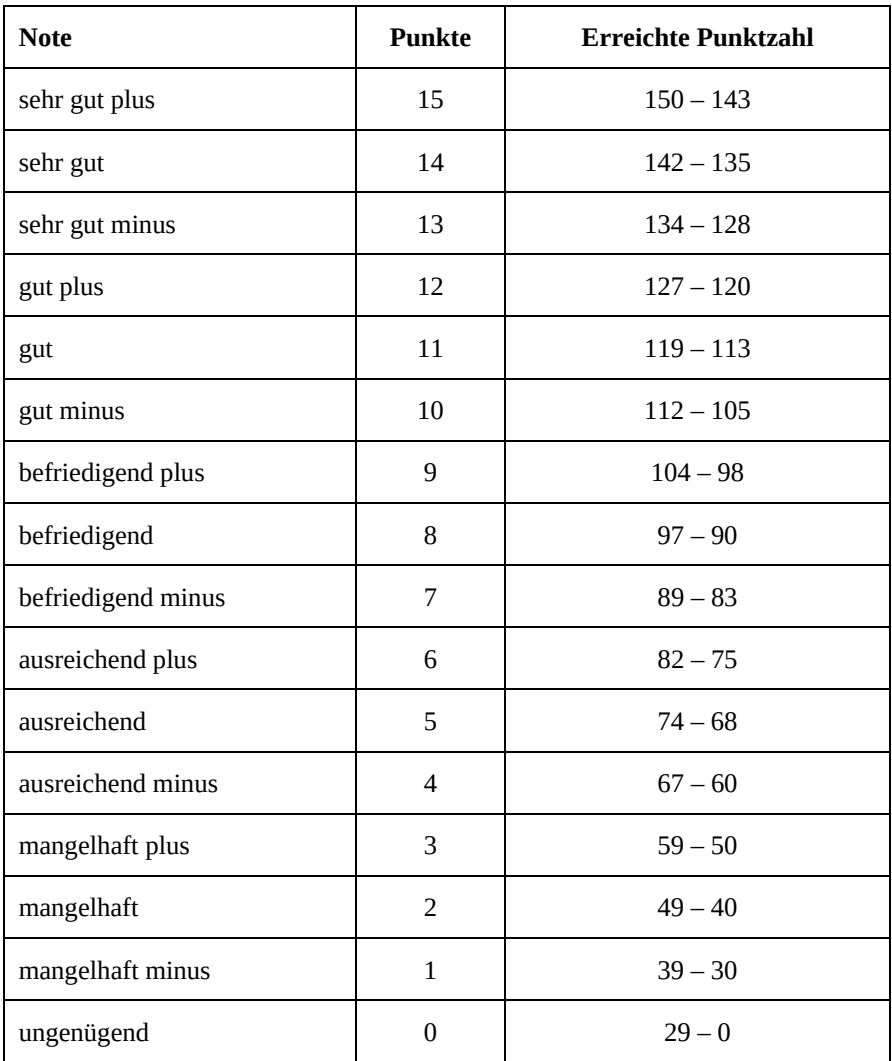